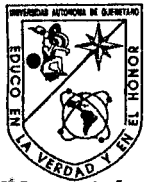

**\* \* \*** Universidad Autónoma de Querétaro<br>  $\begin{array}{cc} \mathbf{X} & \mathbf{y} \\ \mathbf{X} & \mathbf{y} \end{array}$  Facultad de Ingeniería

Maestría en Ciencias en Instrumentación y Control Automático

#### • MODELADO Y VALIDACIÓN DEL MODELO CINEMÁTICO Y DE PARES GRAVITACIONALES DE UN ROBOT INDUSTRIAL

#### **TESIS**

Que como parte de los requisitos para obtener el grado de

Maestro en Ciencias Línea Terminal Instrumentación y Control Automático

#### Presenta:

lng. Carlos Guillermo López Guevara

Dirigido por: M.C. Victor Manuel Hemández Guzmán

SINODALES

M.C. Victor Manuel Hemández Guzmán Presidente

Dr. Vladimir Rauch Secretario,

Dr. Carlos López Cajún Vocal

Dr. Gilberto Herrera Ruíz Suplente

Dr. Marco Tulio Mata Suplente arrillo: **SE la Facultad** Direc

Centro Universitario Querétaro, Oro. Noviembre del 2002 México

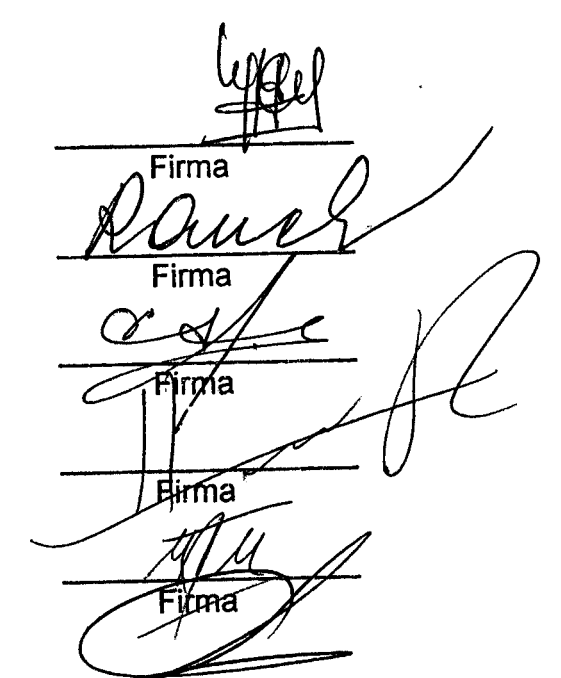

Dr. Sergio Quesada Aldana Director de Investigación y Posgrado

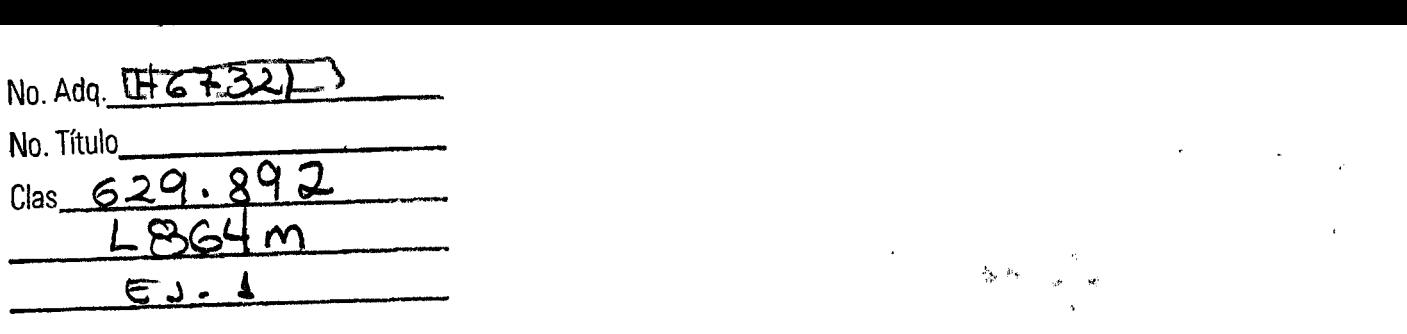

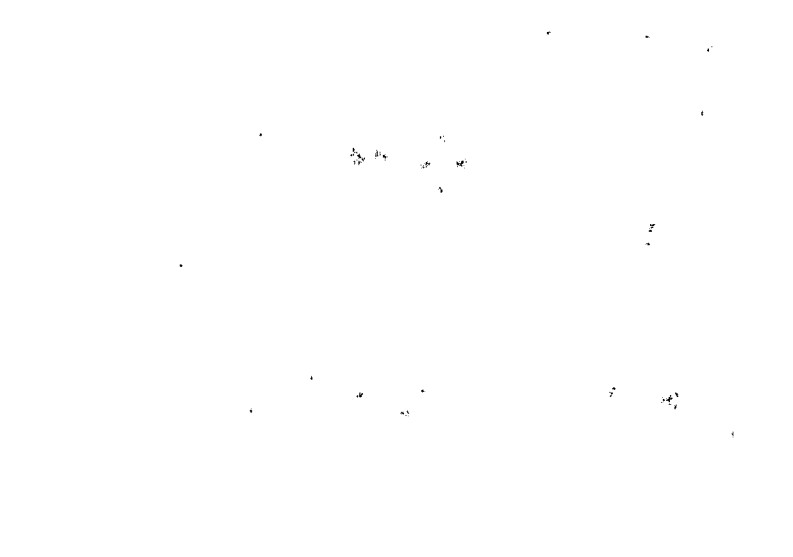

... 

### **Resumen**

 $\frac{1}{2}$ 

En el presente trabajo se obtiene el mode1o cinemático de un robot industrial, se valida experimentalemente la cinemática directa, se obtiene el modelo de pares gravitacionales del manipulador y se verifica la validez del modelo; los resultados aquí obtenidos están dirigidos al desarrollo de controladores de posición de robots. Esta investigación forma parte del proyecto "Desarrollo de una estación robotizada de soldadura"llevada a cabo en la. facultad de ingeniería de la Universidad Autónoma de Querétaro en la división de estudios de,.posgrado. La obtención de la cinemática directa se hace empleando la metodología propuesta por Denavit y Hartenberg; mientras que para. obtener la cinemática inversa. se emplean técnicas geométricas y algebraicas. La validación de la. cinemática directa se llevó a cabo de maner experimental, lo cual es difícil de encontrar en la literatura. La modelación de la gravedad permite compensarla de manera eficiente, si este modelo se incluye en alguna ley de control a través de una conexión anticipativa ayudará a ser más eficiente el controlador. La validatión del modelo de pares gravitacionales se hizo de manera experimental, estableciendo la compensación de la gravedad como función de caidas de tensión y presindiendo de la medición de masas, distancias al centro de masa y constantes eléctricas de los actuadores.

(Palabras clave: cinemática directa, modelo de pares gravitacionales, validación experimental de modelos)

 $\ell_{\rm eff}$ 

### **Summary**

In this study, a kinematic model of an industrial robot was obtained. Forward kinematics was experimentally validated, the manipulator's gravitational pairs model was obtained, and validation of the model was verified. The results hereín obtained are directed towards the development of position controllers for robots. This research is part of the project: "Developing of a welding robotized station"being carried out at the School *ot* Engineering's Postgradudate Division, University of Queretaro. Forward kinematics was obtained using the methodology proposed by Denavit and Hartenberg; while, to obtain the inverse kinematics geometry and algebraic techniques were used. Validation of forward kinematics was done expetimentally, which is difficult to find in the literature. Modeling of gravity allows compensation in an efficient way. If this model is included in a controlling law by means of a feed forward it will help to make the controller more efficient. Validation of gravitational pairs model was done experimentally establishing gravity compensation as a function of voltage and avoiding mass, distance to the center, and acting motor electrical constant measurements.

(Keywords: forward kinematics, gravitational pairs model, experimental validation models)

•

## **Agradecimientos**

A mis padres... A los profesores que intervinieron en mi formación... A las personas que me ayudaron con sus opiniones desinteresadas ... A las personas involucradas en la revisión de este documento por sus  $atinados$   $comentarios...$ Al consejo nacional de ciencia y tecnología (CONACYT).

Si deseas tener éxito, debes terminar tu educación por ti mismo.

'·

•

 $\bar{\boldsymbol{\cdot} }$ 

 $\overline{\phantom{a}}$ 

 $\hat{H}$ 

 $\sim$   $^{-1.9}$ 

 $\ddot{\phantom{a}}$ 

 $\overline{a}$ 

 $\lambda$ 

# **Índice General**

 $\ddot{\phantom{0}}$ 

 $\mathcal{M}$ - 77

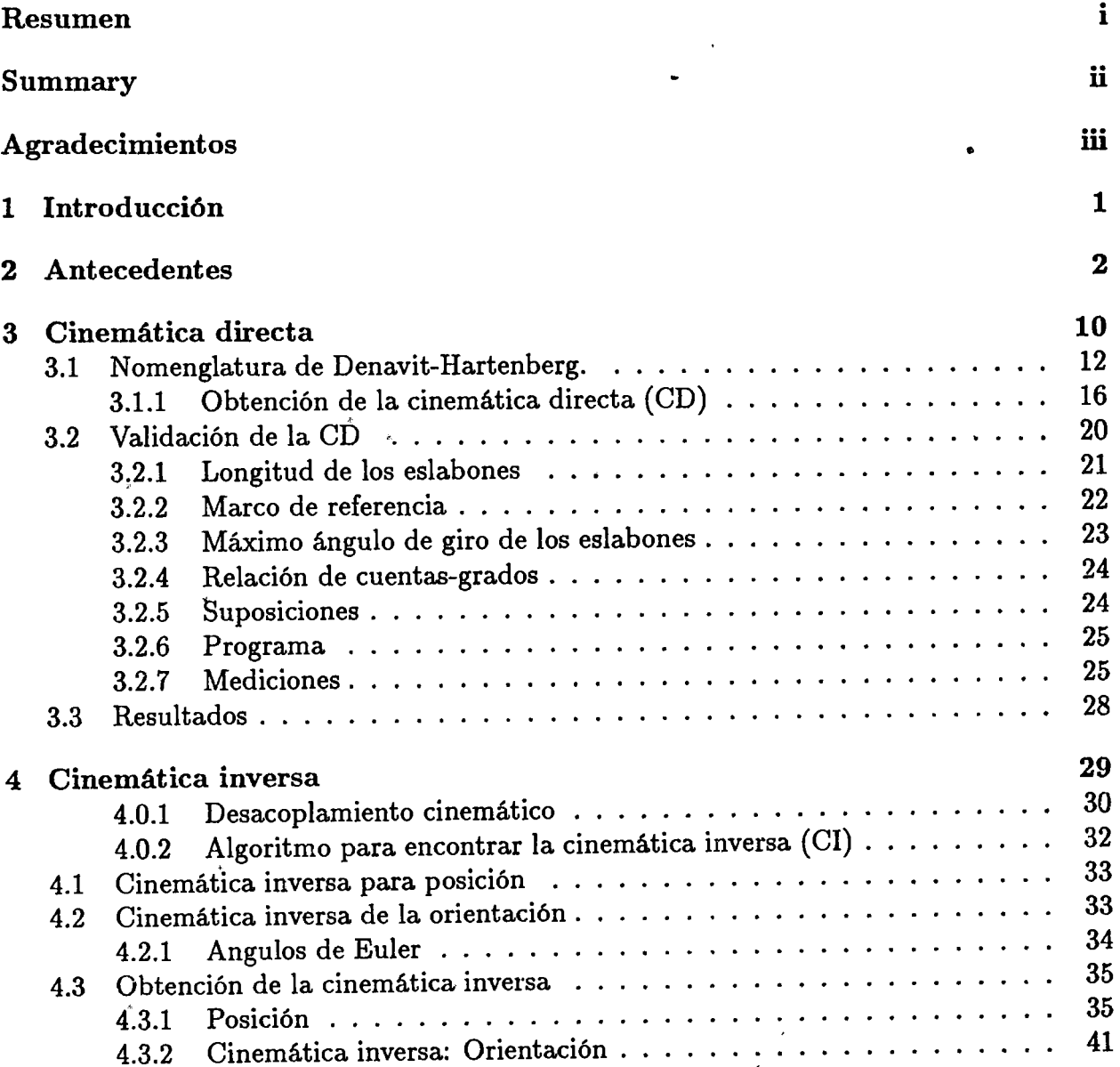

V

### ÍNDICE GENERAL

 $\ddot{\mathbf{v}}$ 

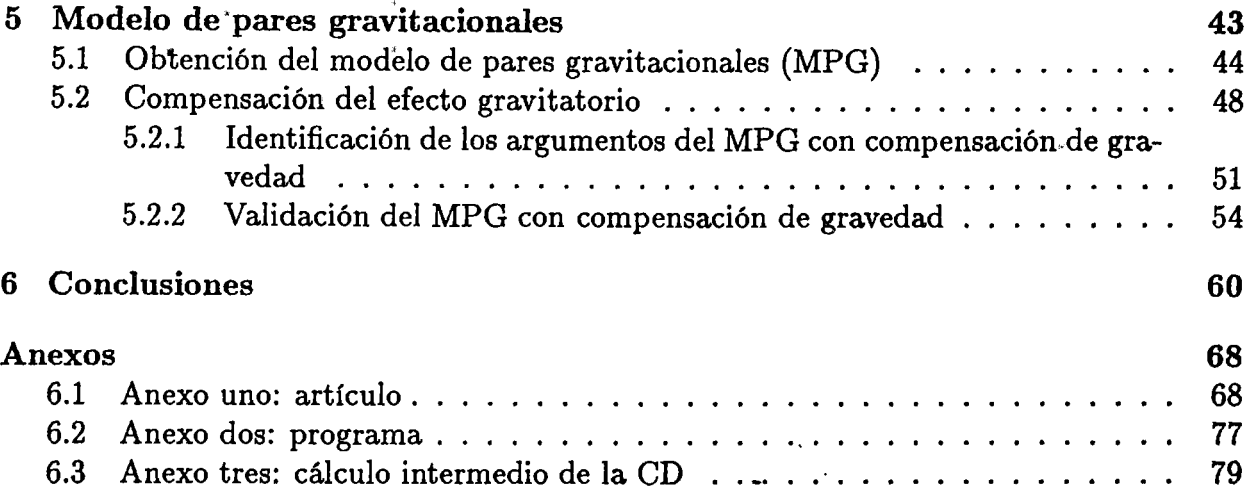

 $\hat{\xi}_i \in \hat{\mathcal{C}}_i(\hat{\mathcal{G}})$ 

# **Índice de Figuras**

 $\hat{W}_1$ 

 $\bar{\phantom{a}}$ 

 $\hat{L}_{\rm{max}}$ 

 $\frac{1}{2}$  ,  $\frac{1}{2}$ 

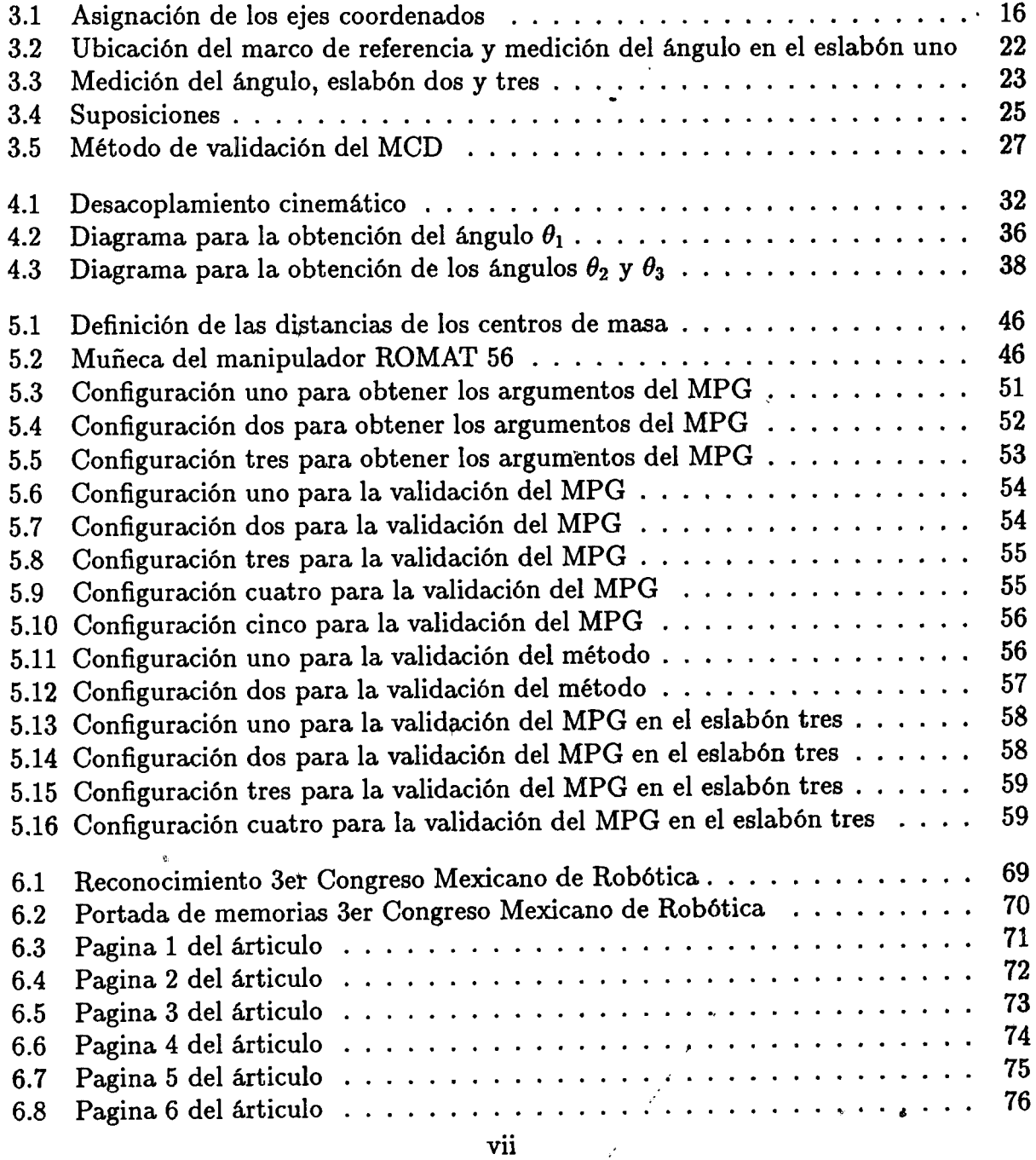

 $\mathcal{S}$ 

# **Índice de Tablas**

 $\overline{a}$ 

 $\mathcal{L}^{\text{max}}_{\text{max}}$  and  $\mathcal{L}^{\text{max}}_{\text{max}}$ 

**Contract Contract Contract** 

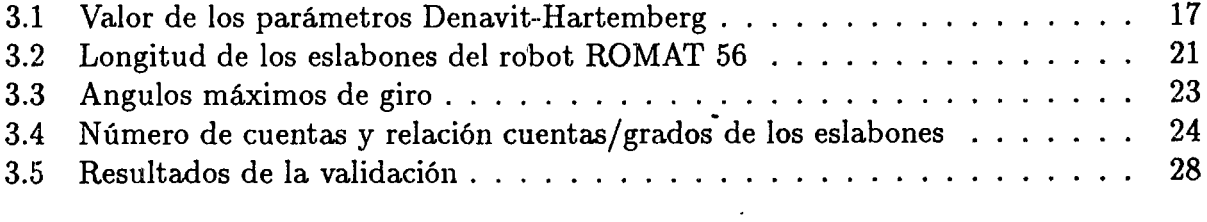

 $\mathcal{L}^{\text{max}}_{\text{max}}$ 

•

 $\ddot{\textbf{s}}$ 

# **Capítulo 1**

## **Introducción**

En' la industria metal mecánica de la región el uso de manipuladores robóticos es cada vez más extendido; emplearlos representa una mejor calidad en el producto, incremento en productividad, disminuye los riesgos para los operadores, etc. En la división de estudios de posgrado de la facultad de ingeniería de la U.A.Q. se está llevando a cabo el desarrollo de una estación robotizada de soldadura, la cual cuenta únicamente con la parte mecánica. Una parte importante en el desarrollo del control de movimiento del robot es la. generación de trayectorias, dentro de ésta un aspecto fundamental es el modelado cinemático del manipulador. Los robots industriales pueden ser programados para seguir trayectorias, éstas pueden ser enseñadas punto a. punto, es decir, se graban los puntos por los cuales debe pasar el manipulador en una cierta trayectoria. Un forma básica para crear la trayectoria es a través de rectas y círculos; contar con instrucciones que generen éstos movimientos con pocos parámetros como los puntos inicial y final, radio del circulo etc. */*  es esencial, y el modelo cinemático puede ser utilizado para generar automáticamente los puntos intermedios que el robot debe seguir. El conocimiento del efecto de la gravedad en un manipulador permite compensarla, al hacerlo los comportamientos no lineales producidos por el efecto gravitatorio son canceJados, de modo que el robot puede ser controlado como si se tratara de un sistema lineal usando un PID, por ejemplo. La parte integral de este tipo de controlador robustifica al sistema en lazo cerrado, de forma que cualquier imprecisión en el conocimiento del modelo de pares gravitacionales puede ser compensado.

1

## **Capítulo 2**

### **Antecedentes**

En la actualidad el campo de la robótica es ampliamente aceptado en el entorno industrial, se puede decir que mucho del avance que ha tenido es gracias a las exigencias que presenta la industria y a su disciplina de mejora continua; el hecho de que los robots hacen tareas donde se requiere de una extraordinaria precisión y velocidad, y trabajar en ambientes extremos, donde sería mas que imposible que personas trabajaran en ellos, los ha vuelto indispensables en muchos tipos de procesos. A pesar del avance actual en esta disciplina. aún quedan muchas cosas por desarrollar, en el presente trabajo se pretende aportar un grano de arena en esta fascinante disciplina. A continuación presentamos una pequeña reseña de los desarrollos mas destacables de los últimos años.

Al final de los 40s, el Oak Ridge y Argonne National Laboratories inician el desarrollo .de manipuladores maestro-esclavo para manejar material radiactivo, años mas tarde, al final de los 50s, George Devol construye un manipulador mecánico programable; en los 60's el Stanford Artificial Intellígence Laboratory y el MIT Lincoln Laboratory inician el desarrollo de su robot con sensores de tacto y visión computarizada. El manipulador Stanford era capaz de hacer tareas simples de ensamble, ya en la década de los 70s, Cincinnati Milacron introduce un robot industrial de trabajo pesado llamado Cincinnati Milacron T3, en la misma década, Unimation Incorporated introduce una serie de robots llamada robots PUMA. En los 80s se inició un gran desarrollo en la industria robótica debido a la gran demanda de una automatización más económica y flexible por parte de

#### CAPÍTULO 2. ANTECEDENTES 3

la industria automotriz y la exploración espacial, en 1997 la NASA envía un robot explorador llamado *Pathfinder* (buscador de caminos) a Marte. Durante décadas recientes, los robots manipuladores se hari empleado principalmente para operaciones repetitivas en ambientes extremos. Estas tareas incluyen el manejo de materiales, el tomar y dejar piezas, aplicaciones de sellado de envases y ensamblado de partes; también para aplicaciones en ambientes extremos como sqn: el manejo de material radiactivo, la exploración del océano y el espacio, pintado en aerosol; otras aplicaciones de los robot incluyen la construcción de robots, aviones, automóviles, minas. Recientemente se ha incrementado el interés de hacer robots más amigables e inteligentes y robots capaces de hacer una intervención quirúrgica, aunque ha sido mucho el-esfuerzo por desarrollar robots manipuladores, la última meta es desarrollar robots inteligentes y amigables capaces de emular las funciones humanas, sin embargo esta tecnología está aún en la infancia; el mayor obstáculo puede ser atribuido al hecho de que algunas de las llaves tecnológicas no están completamente desarrolladas.

La cinemática de un manipulador trata del estudio de la geometría del movimiento de éste con respecto a una marco coordenado de referencia fijo, sin considerar las fuerzas o momentos que originan el movimiento; así, la cinemática se interesa por la descripción del desplazamiento espacial del manipulador, en particular de las relaciones entre la posición de las variables de unión con la posición y orientación del órgano terminal del manipulador. Dentro de la cinemática existen dos problemas fundamentales que son: la cinemática directa y la cinemática inversa.

La cinemática directa trata de obtener la posición y orientación del órgano terminal a partir del conocimiento de las variables de unión, esto es, una vez que se conoce el valor de las variables de unión se determina, en que lugar del espacio y con que orientación se encuentra el órgano terminal del manipulador referido al marco de coordenadas fijo. Así, el MCD es una función de las variables de unión.

Denavit y Hartenberg desarrollaron un método sistemático para describir las relaciones cinemáticas (Asada y Slotine 1986); el método se basa en una matriz de dimensión  $4 \times 4$  que representa la posición y orientación de un cuerpo rígido. La cinemática directa nos permite conocer la posición y la orientación del órgano terminal; sin embargo, las

#### *CAPITULO 2. ANTECEDENTES* 4

tareas a realizar por el manipulador están dadas, por lo general, en términos del sistema de coordenadas de referencia, surge así la necesidad de tener un modelo que proporcione la posición en la que deben encontrarse las variables de unión, para una posición deseada y una orientación deseada. Esta parte del modelo se conoce como cinemática inversa (CI), este parte del modelo a diferencia de la cinemática directa (CD) proporciona varias soluciones para una misma configuración del manipulador, así que eventualmente se debe seleccionar algún criterio que permita elegir cuál de esas soluciones es la adecuada.

El problema cinemático inverso puede resolverse por varios métodos como son: "vector algebra method" (Chase 1963; Lee y Liang1988a; Lee y Liang1988b), "the geometric method"(Duffy y Rooney 1975; Duffy 1980), "the  $4 \times 4$  matrix method" (Denavit y Hartenberg 1955), "the  $3 \times 3$  dual matrix method" (Yang, A.T. 1969; Pennock y Yang 1985), "the screw algebra method"(Yuan y Freudenstein 1971; Kohli y Soni 1975), "the iterative method"(Uicker et al 1964; Albala y Angeles 1979), y "the quarternian algebra method"(Yang y Freudenstein 1964). Algunos investigadores han trabajado sobre la cinemática inversa de robots, se citan a continuación algunos trabajos:

- (Pieper y Roth 1969) aplicaron "the  $4 \times 4$  matrix method"para resolver el problema de la cinemática inversa en robots seriales. Ellos encontraron una condición suficiente para que la solución de la cinemática inversa sea una expresión cerrada; la condición dice, que para tener una condición cerrada los ejes de tres uniones consecutivas deben intersecarse en un punto común., o que tres ejes de unión cualesquiera que sean deben ser paralelos uno del otro. Ellos puntualizaron que el análisis de manipuladores seriales está relacionado con el análisis del desplazamiento de mecanismos espaciales de un sólo lazo; por lo tanto los resultados obtenidos usando todos los métodos de solución desarrollados para mecanismos espaciales de un solo lazo, pueden ser aplicados a manipuladores seriales. Las expresion'es cerradas fueron obtenidas para diversos robots manipuladores de geometría espacial(Pieper 1968).
- (Roth et al 1973) concluyeron por razonamiento deductivo que hay más de 32 soluciones para la cinemática inversa de un manipulador con 6 uniones rotativas.
- (Freudenstein 1973) se refiere a la cinemática inversa de un manipulador de 6 uniones rotativas como el monte Everest del problema de la cinemática.
- (Duffy y Crane 1980) desarrollaron la. solución de una expresión cerrada. para. un mecanismo espacial de un sólo lazo de 7 uniones rotativas. La. solución fue obtenida.  $\cdot$  en forma de un determinante de 16  $\times$  16 en el cual cada uno de los elementos es un polinomio de segundo grado para una variable de unión; cuando fue desarrollado el determinante resultó una ecuación polinomial de 32 grado y esto comprobó el límite superior predicho por(Roth et al 1973).
- (Albala, 1982) usó la notación indicial para el caso general de un mecanismo espacial de 7 uniones rotativas y obtuvo la solución en forma de un determinante de  $12 \times 12$ en donde cada elemento es un polinomio cuadrático en la mitad del ángulo de unión.
- (Tsai y Morgan 1985) usaron "the homotopy continuation method"para resolver la cinemática inversa. de un manipulador de 6 uniones rotativas y encontró sólo 16 soluciones. De la continuación del método se es capaz de encontrar todas las posibles soluciones en un conjunto de ecuaciones polinomiales, ellos predijeron que un manipulador general de 6 uniones rotativas tiene como máximo 16 soluciones reales.
- (Primrose 1986) probó que el polinomio de 32º grado encontrado por Duffy y Cra.ne contenía 16 soluciones extrañas.
- (Lee y Liang1988a; Lee y Liang1988b) encontraron un polinomio de 16º grado para. la ecuación de desplazamiento entrada-salida de un mecanismo espacial con siete uniones rotativas.
- (Raghavan y Roth 1989; Raghavan y Roth 1990) usaron "the dyalictic elimination method"para encontrar un polinomio de 16° grado para la cinemática inversa en el caso general de seis uniones rotativas.

Para algunas aplicaciones, como la de soldar con arco, es necesario mover el órgano terminal de un punto a otro rápidamente, en este tipo de tareas donde se necesitan

#### CAPÍTULO 2. ANTECEDENTES 6

movimientos rápidos la dinámica del robot juega un papel importante ya que este modelo a diferencia del modelo cinemático sí considera las fuerzas que originan el movimiento. El desarrollo del modelo dinámico(MD) es importante de diversas maneras: Primero, el modelo dinámico puede ser usado para la simulación en computadora de un sistema robótico; si examinamos el comportamiento del modelo bajo ciertas condiciones de operación, es posible predecir como se va a comportar el sistema robótico cuando se presenten. Segundo, puede ser usado para desarrollar estrategias de control sustitutas; un control sofisticado necesita usar un modelo dinámico real para encontrar las condiciones optimas para el control, en operaciones de alta velocidad. Tercero, el análisis dinámico de un manipulador revela todas la& reacciones de las uniones a fuerzas (y momentos) y esto es necesario para el diseño y tamaño de los eslabones, engranes y actuadores.

Para resolver el problema del modelo dinámico se pueden aplicar métodos como: las leyes de Newton y Euler, el principio de d'Alembert o Hamilton, las ecuaciones de movimiento de Lagrange (Goldstein 1980; Paul 1981), el método de Kane (Kane y Levinston 1980; Kane y Levinston 1985). Recientemente, se ha incrementado el interés en desarrollar programas computacionales para el análisis dinámico de sistemas mecánicos, dentro de los programas que usan la formulación Lagrangiana podemos encontrar: ADAMS, desarrollado por (Chace et al 1963) de la Universidad de Michigan y comercializado por Mechanical Dynamics, Inc. (1981); DADS, desarrollado por (Haug et al 1989) de la Universidad de Iowa y comercializado por Computer Aided Desing Software, Inc. (1995); DYMAC, desarrollado por (Paul 1979) de la Universidad de Pennsylvania; IMP desarrollado por (Uiker 1965; Sheth y Uiker 1972) de la Universidad de Wisconsin. Otros programas como NBOD2 diseñado por NASA Goddard Space Flight Center (Frish 1974) y SD-EXACT diseñado por (Rosenthal y Sherman 1983), están basados en aproximaciones Eulerianas y el método de Kane; programas como estos son de gran ayuda para las simulaciones en computadora, sin embargo, no son aplicados para el control en tiempo real de un robot manipulador. Metodologías más eficientes desarrolladas específicamente para sistemas robóticos has sido propuestas; dentro de éstas se incluyen: las ecuaciones recursivas Lagrangianas (Hollerbachs 1980), las ecuaciones recursivas de Newton-Euler (Armstrong 1979; Luh et al 1980; 1 .

Orin et al 1979) y las ecuaciones generalizadas de d'Alembert (Fu et al 1987; Lee et al 1983).

En el MD de un manipulador aparecen principalmente cuatro términos: las fuerzas debidas a la inercia, las fuerzas centrífugas y de Coriolis, el término de fuerzas o pares gravitacionales y el término debido a las fuerzas externas, entendiendo esto último como el par aplicado a cada unión. El apartado de pares gravitacionales cobra especial interés en nuestro estudio, debido a que una vez modelado este término se puede emplear para compensar el efecto de la gravedad en controladores, haciendo con esto que el controlador tenga un mejor desempeño ya que al diseñar la ley de cbntrol sin el término de la gravedad ésta es simplificada.

El laboratorio de mecatrónica de la Universidad Autónoma de Querétaro cuenta. con un robot industrial de 6 grados de libertad, producido por CLOOS modelo Romat 56, las características técnicas de este manipulador son las siguientes: sus uniones son rotativas, es decir, el desplazamiento entre cada uno de los eslabones es angular; el movimiento de sus eslabones es producido por medio de motores de corriente directa acoplados con juegos de engranes; su estructura se asemeja a la de un robot tipo PUMA (Programmable Universal Manipulator for Assembly); su peso es de 110 Kg. Su altura máxima (con el brazo extendido verticalmente) es de 2.1 mts; en su órgano final se anexa la herramienta con la cual va a realizar la tarea programada y cuyo peso no puede exceder 5 Kg.; el robot cuenta con 6 servomotores de corriente directa para. el control de caja eslabón, estos tienen instalados codificadores ( *encoders)* ópticos de 1024 pulsos por revolución, a su vez cada motor cuenta con un freno mecánico el cual se controla con una señal digital de 24 voltios; cada motor se controla a través de un servoamplificador cuya función es amplificar la señal de control de la computadora de ±10 voltios a una señal de intensidad de corriente, los servoamplificadores están programados en lazo de corriente. Este manipulador hasta el momento no cuenta con ningún estudio<sup>1</sup> que describa la posición y la orientación de órgano terminal dentro de su espacio de trabajo, viendo esta necesidad in-

<sup>1</sup> Al momento de iniciar con este trabajo no se había reportado ningún estudio con el manipulador ROMAT 56 de la UAQ

,.

vestigadores de la maestría en ciencias en instrumentación y control automático iniciaron • la creación de un grupo de estudio para desarrollar un estudio cinemático del robot, el cual tiene como objetivo obtener el modelo cinemático. El estudio debe incluir la validación de la cinemática directa y ayudará a saber la magnitud de los errores existentes. Una vez determinada la precisión del robot se pueden aplicar algoritmos para su calibración, en la literatura existen una gran diversidad de trabajos en este apartado, a continuación se mencionan algunos: (Hayati y Mirmirani 1985) proponen un método general para estimar el error en los eslabones de cualquier manipulador serial, en este método solo requiere medir la posición del órgano terminal. El algoritmo de calibración obtenido fue probado a nivel simulación. (Kirchner et al 1987), proponen un algoritmo de calibración, en el cual ·estiman incrementos en los valores de los parámetros del modelo de Denavit y Hartenberg; (Renders et al 1991) proponen un nuevo método de calibración incluyendo un algoritmo nuevo para identificar las diferencias entre los valores geométricos nominales y los valores geométricos realés; (Young et al 1996) proponen un modelo con los parámetros de Denavit-Hartenberg variables, así con ·esto, encuentran la variación en los parámetros del error para luego estimar el error en el espacio cartesiano y con esto encontrar la cinemática directa; (Rönin y Korzun 1997) desarrollaron un método para calibrar robots, este método se enfoca a la calibración en el seguimiento de trayectorias; (Xu y Mills 1999) proponen una nueva aproximación para la calibración de robots basada en los datos de tres sensores, sin embargo el trabajo se enfoca a la adquisición de los datos; (Fraczek y Busko 1999) proponen un método de calibración para sistemas multirobóticos usando teodolitos electrónicos; (Abderrahim y Whittaker 2000) proponen un método de identificación directa de los parámetros del modelo de Denavit-Hartenberg usando el modelo de Stone y combinándolo con la metodología de Hayati.

Aunque exista una estrecha relación entre la calibración del robot y la precisión del mismo, el problema de validación debe ser resuelto antes, ya que una vez validado el modelo se pueden emplear algún método de calibración para corregir el error que se genera sea geométrico o no geométrico [Judd y Knasinski 1990 en (Young et al 1996)) y con esto se mejora la precisión. Para medir la posición del órgano terminal existen varios dispositivos

#### CAPÍTULO 2. ANTECEDENTES 9

como son teodolitos, interferómetros, máquinas de coordenadas, también (Yuan y Yu 1999) desarrollaron un dispositivo de medición sin contacto para determinar la posición y orientación del órgano terminal, consistente en un sensor óptico y tres rastreadores láser.

Otro tema de interés para nosotros es el modelo dinámico del robot, sin embargo, en tareas de soldadura los movimientos del robot se pueden considerar lentos (Nof 1999) por lo que se puede despreciar los efectos inerciales, centrífugos y de Coriolis (Spong y Vidyasagar 1989; Asada y Slotine 1986), así el presente estudio se centra en desarrollar el modelo de pares gravitacionales(MPG) y su validación.

•

## **Capítulo 3**

### **Cinemática directa**

La cinemática de un manipulador trata del estudio analítico de la geometría del movimiento de éste con respecto a una marco coordenado de referencia fijo, sin considerar las fuerzas o momentos que originan el movimiento. Así, la cinemática se interesa por la descripción del desplazamiento espacial del manipulador, en particular de las relaciones existentes de la posición de las variables de unión con la posición y orientación del órgano terminal del manipulador.

×.

La cinemática directa trata de obtener la posición y orientación del órgano terminal a partir del conocimiento de las variables de unión, esto es, una vez que se conoce el valor estas variables se puede determinar a través de la CD, en qué lugar del espacio y con que orientación se encuentra el órgano terminal del manipulador, referido al marco de • coordenadas fijo.

Para propósitos de análisis de la cinemática, se puede pensar en un robot como un conjunto de eslabones rígidos conectadós por articulaciones. Las articulaciones pueden ser simples, como una unión rotativa o como una prismática <sup>1</sup>, o más complejas como una unión esférica; las articulaciones con más de un grado de libertad , como las uniones esféricas y las de tornillo, pueden ser tratadas como una sucesión de articulaciones simples con esto se puede cuantificar el movimiento de cada eslabón,, con el ángulo de rotación

<sup>1</sup> Una unión rotativa tiene un desplazamiento angular y la unión prismática tiene un desplazamiento lineal, ambos desplazamientos relativos a un solo eje

para el caso de una. unión rotativa. o el desplazamiento para. una. unión prismática.. El objetivo del análisis cinemático directo es determinar los efectos acumulados del conjunto de variables de las uniones del robot; para hacerlo de una manera sistemática se tienen que adoptar ciertas convenciones ya establecidas y que son muy usadas en el campo de la robótica. como se puede ver a continuación.

Primero se considera que un robot está compuesto por *n+1* eslabones numerados de O a *n* iniciando en la base del robot la. cual es el eslabón O, las uniones se numeran de ,¡ 1 hasta *n* donde la *i*-ésima unión es un punto en el espacio que une al eslabón  $i - 1$  con el eslabón *i*. Ahora asignamos un marco coordenado a cada eslabón comenzando por la base, este será nuestro marco coordenado de referencia, de tal forma que el *i-ésimo* marco corresponde al i-ésimo eslabón; con esto decimos que, cualquier movimiento que el robot hace, las coordenadas de cada punto en el eslabón  $i$  son constantes cuando son expresadas en el i-ésimo marco coordenado.

A,hora se supone que  $A_i$  es una matriz homogénea que transforma las coordenadas de un punto del marco coordenado i al marco  $i - 1$ . La matriz  $A_i$  varía conforme el robot cambia de configuración y debido a la suposición de que todas las uniones son simples, esta matriz depende únicamente de una variable, llamada  $q_i$ ; esto es,

$$
A_i = A_i(q_i) \tag{3.0.1}
$$

Ahora la matriz homogénea que transforma las coordenadas de un punto del marco coordenado  $j$  al marco coordenado  $i$  es llamada matriz de transformación y comúnmente denotada.como (Spong y Vidyasagar 1989; Barrientos et. al. 1997) *Ti,* donde:

$$
T_i^j = A_{i+1} A_{i+2} \dots A_{j-1} A_j, \text{ si } i < j
$$
  
\n
$$
T_i^j = I, \text{ si } i = j
$$
  
\n
$$
T_i^j = (T_i^j)^{-1}, \text{ si } j > i
$$
\n(3.0.2)

Debido a la. forma en que se han definido los marcos· coordenados, se sigue que la posición de cualquier punto que señale el órgano terminal, expresada en el sistema *n*, es una constante iqdependiente de la cohfiguración del robot. Se señala la posición y la

orientación del órgano terminal con respecto al marco coordenado base por un vector de  $1 \times 3$ ,  $d_0^n$  y una matriz de rotación  $R_0^n$ , y' se define la matriz homogénea:

$$
H = \begin{bmatrix} R_0^n & d_0^n \\ 0 & 1 \end{bmatrix} \tag{3.0.3}
$$

entonces la posición y la orientación del órgano terminal en el marco base está dado por:

$$
H = T_0^n = A_1(q_1) \cdots A_n(q_n)
$$
 (3.0.4)

cada transformación homogénea *Ai* tiene la siguiente forma:

$$
A_{i} = \begin{bmatrix} R_{i-1}^{j} & d_{i-1}^{j} \\ 0 & 1 \end{bmatrix}, i = 1...n
$$
 (3.0.5)

así,

$$
T_i^j = A_{i+1} \cdots A_j = \begin{bmatrix} R_i^j & d_i^j \\ 0 & 1 \end{bmatrix}, \ i = 1 \dots n \tag{3.0.6}
$$

La matriz *Ri* expresa la orientación del marco coordenado *j* relativo al marco coordenado *i* y es dado por las partes rotacionales de las matrices A como

$$
R_i^j = R_i^{i+1} \cdots R_{j-1}^j \tag{3.0.7}
$$

los vectores  $d_i^j$  son dados p.or las fórmulas:

$$
d_i^j = d_i^{j-1} + R_i^{j-1} d_{j-1}^j \tag{3.0.8}
$$

Con las expresiones adoptadas hasta este momento es posible obtener la cinemática directa de cualquier manipulador; sin embargo, el algoritmo de Denavit-Hartenberg brinda una considerable simplificación en  $l\acute{\text{a}}$  obtención del modelo cinemático.<sup>2</sup>

### **3.1 Nomenglatura de Denavit-Hartenberg.**

Una convención comúnmente usada para seleccionar los marcos coordenados de referencia en aplicaciones de robótica es la nomenglatura de Denavit-Hartenberg (D-H); en ésta, cada ' ...

o

<sup>&</sup>lt;sup>2</sup>Si el lector está interesado en tener mayor información de los cálculos aquí mostrados puede referirse

a (Spong y Vidyasagar 1989; Angeles, J. 1997) en donde son obtenidos.

transformación homogénea *Ai* se representa como el producto de cuatro transformaciones básicas:

$$
A_{i} = Rot_{z,\theta_{i}} Trans_{z,d_{i}} Trans_{x,a_{i}} Rot_{x,\alpha_{i}}
$$
\n(3.1.1)\n
$$
= \begin{bmatrix}\n\cos \theta_{i} & -\sin \theta_{i} & 0 & 0 \\
\sin \theta_{i} & \cos \theta_{i} & 0 & 0 \\
0 & 0 & 1 & 0 \\
0 & 0 & 0 & 1\n\end{bmatrix}\n\begin{bmatrix}\n1 & 0 & 0 & 0 \\
0 & 1 & 0 & 0 \\
0 & 0 & 1 & d_{i} \\
0 & 0 & 0 & 1\n\end{bmatrix}\n\begin{bmatrix}\n1 & 0 & 0 & a_{i} \\
0 & 1 & 0 & 0 \\
0 & 0 & 1 & 0 \\
0 & 0 & 0 & 1\n\end{bmatrix}\n\begin{bmatrix}\n1 & 0 & 0 & 0 \\
0 & 1 & 0 & 0 \\
0 & 0 & 1 & 0 \\
0 & 0 & 0 & 1\n\end{bmatrix}\n\begin{bmatrix}\n1 & 0 & 0 & 0 \\
0 & 0 & a_{i} & -\sin \alpha_{i} & 0 \\
0 & 0 & 0 & 1 \\
0 & 0 & 0 & 1\n\end{bmatrix}
$$
\n
$$
= \begin{bmatrix}\n\cos \theta_{i} & -\sin \theta_{i} \cos \alpha_{i} & \sin \theta_{i} \sin \alpha_{i} & a_{i} \cos \theta_{i} \\
\sin \theta_{i} & \cos \theta_{i} \cos \alpha_{i} & -\cos \theta_{i} \sin \alpha_{i} & a_{i} \sin \theta_{i} \\
0 & \sin \alpha_{i} & \cos \alpha_{i} & d_{i} \\
0 & 0 & 0 & 1\n\end{bmatrix}
$$
\n(3.1.1)

donde las cuatro cantidades  $\theta_i$ ,  $a_i$ ,  $d_i$ ,  $\alpha_i$  son parámetros del eslabón *i* y la unión *i*. De esta manera la matriz  $A_i$  es una función de una sola variable,  $\theta_i$  para una unión rotativa y *di* para una unión prismática., ya que tres de las cuatro cantidades son constantes y están dadas por la arquitectura del eslabón.

Una matriz homogénea arbitraria puede ser caracterizada con la ayuda de seis parámetros (Spong y Vidyasagar 1989), tales como, las tres componentes del vector de desplazamiento *d* y los tres ángulos de Euler correspondientes a la matriz de rotación R; en la representación D-H hay solo cuatro parámetros, esto es posible debido a que mientras el marco coordenado i es seleccionado para estar en el eslabón i, se cuenta con una considerable libertad para escoger el origen y los ejes del marco coordenado; así, gracias a esta opción de seleccionar el origen y los ejes se puede reducir el número de parámetros de seis a cuatro.

Lo obtención de la CD se inicia determinando las transformaciones homogéneas como 3.1.1; supongamos que se tienen dos marcos coordenados denotados por O y 1, respectivamente, tenemos entonces que existe una matriz única de .transformación homogénea. que relaciona los dos sistemas, si estos sistemas tienen alguna de estas características:

(DH1) El eje  $x_i$  es perpendicular al eje  $z_0$ .

#### (DH2) El eje  $x_i$  interseca al eje  $z_0$ .

se puede afirmar que existen cantidades únicas  $a, d, \theta, \alpha$  tal que se cumpla 3.1.1; donde  $\theta$ y  $\alpha$  son ángulos múltiplos de  $2\pi$ <sup>3</sup>. La interpretación física de las cuatro cantidades es la siguiente: el parámetro *a* es la distancia entre los ejes  $z_0$   $z_1$ , medida a lo largo del eje  $x_1$ ; el ángulo  $\alpha$  es al ángulo entre los ejes  $z_0$ , y  $z_1$ , medido en un plano normal a  $x_1$ , el sentido positivo de *a* es determinado de *zo* a z1 por la regla de la mano derecha; el parámetro d es la distancia entre el origen  $o_0$  y la intersección del eje  $x_1$  con el eje  $z_0$ , medido a lo largo del eje *Zo·* 

 $\sim 10^{-7}$  . At

Para un robot, los marcos coordenados se pueden escoger de manera que cumplan con DHl y DH2, esto no implica que los marcos seleccionados sean únicos. Se ·comienza con identificar el eje de cada una de las uniones y etiquetarlos como  $z_0 \ldots, z_{n-1}$ ;  $z_i$  es el eje de rotación si la unión es rotativa o de traslación si la unión es prismática. Se selecciona. el origen,  $o_0$ , del marco coordenado base a lo largo del eje  $z_0$ ;  $x_0$  y  $y_0$  es asignado a nuestra conveniencia.

Para fijar el marco coordenado *i* es necesario considerar dos casos: (i)los ejes  $z_{i-1}$ y  $z_i$  son no coplanares; (ii) $z_{i-1}$  y  $z_i$  son coplanares. Se toma el primer caso, existe un único segmento de línea perpendicular que une ambos ejes y es mínima; la línea que contiene la normal común a  $z_{i-1}$  y  $z_i$  la definimos como  $x_i$  y el punto donde interseca a  $z_i$  será el origen  $o_i$ ; para complementar el marco coordenado seleccionamos el eje  $y_i$  con la regla de la mano derecha. El presentarse el segundo caso quiere decir que los ejes,  $z_{i-1}$  y  $z_i$ , son paralelos o que se intersecan; si son paralelos, existe un número infinito de normales comunes entre ellos y la condición (DH-1) no especifica  $x_i$  completamente; en este caso es seleccionado el origen  $o_i$  para que se encuentre en la articulación  $i$  de forma que  $x_i$  sea la normal de  $z_{i-1}$  la cual pasa a través de  $o_i$ ; se pudiera seleccionar la normal que pasa por  $o_{i-1}$  como el eje  $x_i$ , en este caso  $d_i$  valdría cero; el que los ejes  $z_i$  y  $z_{i-1}$  sean paralelos implica que  $\alpha_i$  sea cero; una vez encontrado el eje  $x_i$  se define el eje  $y_i$  por la regla de la mano derecha. Finalmente, se considera el caso donde  $z_i$  interseca a  $z_{i-1}$ , cuando esto se presenta se selecciona  $x_i$  normal al plano formado por  $z_i$  y  $z_{i-1}$ ; Sin embargo, cualquier

<sup>3</sup>La demostración de tal afirmación puede verificarse en (Spong y Vidyasagar 1989)pp 66-68.

punto conveniente a lo largo del eje  $z_i$  basta, en esta situación el parámetro  $a_i$  es cero.

En muchos manipuladores el movimiento de la unión es una rotación  $\theta_n$  del órgano terminal y los ejes de las uniones finales,  $z_{n-1}$  y  $z_i$  coinciden; este hecho hace que la transformación entre los dos marcos coordenados sea solamente una traslación a lo largo de  $z_{i-1}$  una distancia  $d_n$  seguida por una rotación de  $\theta_n$  radianes sobre  $z_{i-1}$ .

El método descrito se resume en una serie de pasos que son suficientes para resolver la cinemática directa de cualquier manipulador:

- 1. Localizar y numerar los ejes de unión  $z_0, \ldots, z_{n-1}$ .
- 2. Establecer el marco coordenado de referencia; localizar el origen a lo largo del eje  $z_0$ y completar el sistema por la regla de la mano derecha.
- 3. Localizar el origen  $o_i$  donde la normal común a  $z_i$  y  $z_{i-1}$  interseca a  $z_i$ ; si  $z_i$  interseca a  $z_{i-1}$  localizar  $o_i$  en la intersección; si  $z_i$  y  $z_{i-1}$  son paralelas localizar  $o_i$  sobre la unión i.
- 4. Establecer  $x_i$  a lo largo de la normal común entre  $z_{i-1}$  y  $z_i$  sobre  $o_i$ , o en la dirección normal al plano  $z_{i-1} - z_i$  sí  $z_{i-1}$  y  $z_i$  se intersecan.
- 5. Establecer *Yi* para completar el sistema de acuerdo con la regla de la mano derecha.
- 6. Establecer el marco del órgano terminal de la manera mas conveniente, ayudado de la regla de la mano derecha<sup>4</sup>.
- 7. Realizar una tabla que contenga los parámetros de los eslabones del robot  $a_i, d_i, \alpha_i, \theta_i.$ 
	- $a_i$  es la distanciá a lo largo del eje  $x_i$  de  $o_i$  hasta la intersección de los ejes  $x_i$  y  $a_{i-1}$ .
	- $d_i$  es la distancia a lo largo de  $z_{i-1}$  de  $o_{i-1}$  a la intersección de  $x_i$  y  $z_{i-1}$ ;  $d_i$  es variable si la unión i es prismática.
	- $\alpha_i$  es el ángulo entre  $z_{i-1}$  y  $z_i$  medido alrededor de  $x_i$ .

•

<sup>4</sup>Si el órgano terminal fuera un sujetador *(gripper),* referirse a (Spobg y Vidyasagar 1989)pp.71-72.

- $\theta_i$  es el ángulo entre  $x_{i-1}$  y  $x_i$  medido alrededor de  $z_{i-1}$ ;  $\theta_i$  es variable si la unión es rotativa.
- 8. Formar las matrices de transformación homogénea  $A_i$ , sustituyendo los parámetros de la tabla en 3.1.1.
- 9. Formar  $T_0^n = A_i \cdots A_n$ ; esto da la posición y orientación del marco del órgano terminal expresado en coordenadas del marco de referencia.

#### **3.1.1 Obtención de la cinemática directa (CD)**

Empleando el método propuesto por Denavit-Hartemberg, se asignan los marcos de coordenadas en el manipulador de la siguiente manera.

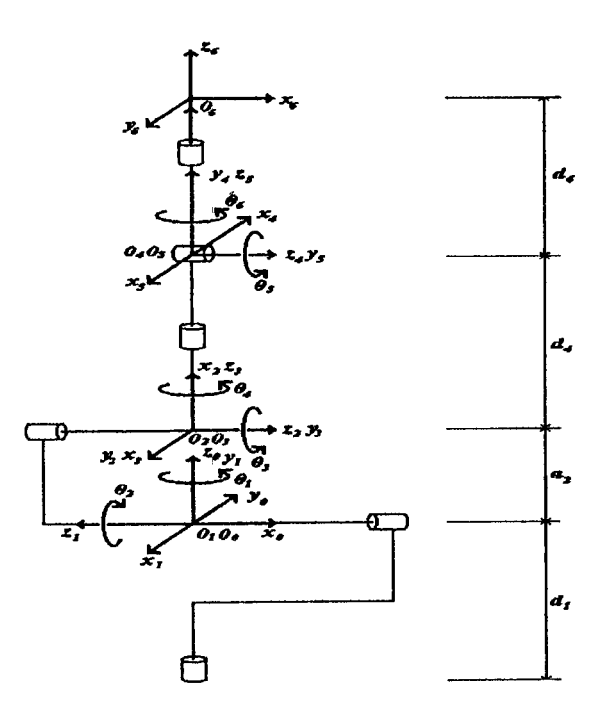

Figura 3.1: Asignación de los ejes coordenados

Una vez que se han asignado los marcos coordenados de referencia en las uniones, es posible obtener los parámetros de Denavit-Hartemberg(D-H) quedando estos como sigue:

 $\ddot{t}$ 

| Eslabón          | $a_i$ | $d_i$      | $\alpha_i$ | $\theta_i$   |
|------------------|-------|------------|------------|--------------|
|                  | 0     | 0          | 90         | $\theta_1$   |
| $\boldsymbol{2}$ | $a_2$ | 0          | 180        | $\theta_2$   |
| 3                | 0     | 0          | 90         | $\theta_3$   |
| 4                | 0     | $d_4$      | 90         | $\theta_4$   |
| $\boldsymbol{5}$ | 0     | 0          | 90         | $\theta_{5}$ |
| 6                | 0     | $\bm{d_6}$ | 0          | $\theta_6$   |

Tabla 3.1: Valor de los parámetros Denavit-Hartemberg

Con los parámetros anteriores se obtenienen las matrices de transformaciones homogeneas. La función de estas matrices es relacionar los marcos coordenados definidos en el manipulador de forma que al aplicar una serie de transformaciones, es decir pasar de un marco coordenado a otro, es posible obtener la posición y la orientación del órgano terminal en términos del marco coordenado fijo. Las matrices quedan de la siguiente manera.

$$
A_1 = \begin{bmatrix} \cos \theta_1 & 0 & \sin \theta_1 & 0 \\ \sin \theta_1 & 0 & -\cos \theta_1 & 0 \\ 0 & 1 & 0 & 0 \\ 0 & 0 & 0 & 1 \end{bmatrix} A_2 = \begin{bmatrix} \cos \theta_2 & \sin \theta_2 & 0 & a_2 \cos \theta_2 \\ \sin \theta_2 & -\sin \theta_2 & 0 & a_2 \sin \theta_2 \\ 0 & 0 & -1 & 0 \\ 0 & 0 & 0 & 1 \end{bmatrix}
$$

$$
A_3 = \begin{bmatrix} \cos \theta_3 & 0 & \sin \theta_3 & 0 \\ \sin \theta_3 & 0 & -\cos \theta_3 & 0 \\ 0 & 1 & 0 & 0 \\ 0 & 0 & 0 & 1 \end{bmatrix} A_4 = \begin{bmatrix} \cos \theta_4 & 0 & \sin \theta_4 & 0 \\ \sin \theta_4 & 0 & -\cos \theta_4 & 0 \\ 0 & 1 & 0 & d_4 \\ 0 & 0 & 0 & 1 \end{bmatrix}
$$

$$
A_5 = \begin{bmatrix} \cos \theta_5 & 0 & \sin \theta_5 & 0 \\ \sin \theta_5 & 0 & -\cos \theta_5 & 0 \\ 0 & 1 & 0 & 0 \\ 0 & 0 & 0 & 1 \end{bmatrix} A_6 = \begin{bmatrix} \cos \theta_6 & -\sin \theta_6 & 0 & 0 \\ \sin \theta_6 & \cos \theta_6 & 0 & 0 \\ 0 & 1 & 0 & d_6 \\ 0 & 0 & 0 & 1 \end{bmatrix}
$$

್ಡ್ ಕೆಲ

Para obtener la CD, las matrices anteriores se multiplican y obtenemos una matriz que es función de las variables de unión; esta matriz se compone de una submatriz de rotación  $(3 \times 3)$ , un vector de  $(3 \times 1)$  que nos indica la posición del órgano terminal, un vector  $(1 \times 3)$  que representa la perspectiva y un escalar -en este caso igual a uno- que representa el factor de escala. Estos dos. últimos son útiles en simulación.

$$
T_0^6 = A_1 A_2 A_3 A_4 A_5 A_6
$$
\n
$$
T_0^6 = \begin{bmatrix} r_{11} & r_{12} & r_{13} & r_{14} \\ r_{21} & r_{22} & r_{23} & r_{24} \\ r_{31} & r_{32} & r_{33} & r_{34} \\ 0 & 0 & 0 & 1 \end{bmatrix} = \begin{bmatrix} R_0^6 & d_0^6 \\ 0_3 & 1 \end{bmatrix}
$$
\n(3.1.2)\n(3.1.3)

mrang ng

Donde:

$$
r_{11} = c_1c_2c_3c_4c_5c_6 + s_2s_3c_1c_4c_5c_6 - s_1s_4c_5c_6 + s_3s_5c_1c_2c_6 - s_2s_5c_1c_3c_6 + s_4s_6c_1c_2c_3 +s_2s_3s_4s_6c_1 + s_1s_6c_4
$$
\n(3.1.4)  
\n
$$
r_{21} = s_1c_2c_3c_4c_5c_6 + s_1s_2s_3c_4c_5c_6 + s_4c_1c_5c_6 + s_1s_3s_5c_2c_6 - s_1s_2s_5c_3c_6 + s_1s_4s_6c_2c_3 +s_1s_2s_3s_4s_6 - s_6c_1c_4
$$
\n(3.1.5)  
\n
$$
r_{31} = s_2c_3c_4c_5c_6 - s_3c_2c_4c_5c_6 + s_2s_3s_5c_6 + s_5c_2c_3c_6 + s_2s_4s_6c_3 - s_3s_4s_6c_2
$$
\n(3.1.6)  
\n
$$
r_{12} = -s_6c_1c_2c_3c_4c_5 - s_2s_3s_6c_1c_4c_5 + s_1s_4s_6c_5 - s_3s_5s_6c_1c_2 + s_2s_5s_6c_1c_3 + s_4c_1c_2c_3c_6 +s_2s_3s_4c_1c_6 + s_1c_4c_6
$$
\n(3.1.8)  
\n
$$
r_{22} = -s_1s_6c_2c_3c_4c_5 - s_1s_2s_3s_6c_4c_5 - s_4s_6c_1c_5 - s_1s_3s_5s_6c_2 + s_4s_2s_5s_6c_3 + s_1s_4c_2c_3c_6 +s_1s_2s_3s_4c_6 - c_1c_4c_6
$$
\n
$$
r_{32} = s_1s_6c_2c_3c_4 + s_3s_6c_2c_4c_5 - s_2s_3s_5c_4
$$

$$
d_4s_1s_2c_3 + a2s_1c_2 \tag{3.1.17}
$$

$$
r_{34} = d_6 s_2 s_5 c_3 c_4 - d_6 s_3 s_5 c_2 c_4 - d_6 s_2 s_3 c_5 - d_6 c_2 c_3 c_5 + d_4 s_2 s_3 + d_4 c_2 c_3 + a_2 s_2 \tag{3.1.18}
$$

$$
r_{44} = 1 \tag{3.1.19}
$$

 $\epsilon$ 

Nota:  $c_i$  y  $s_i$ , denotan  $\cos \theta_i$  y  $\sin \theta_i$  respectivamente; los elementos  $r_{14}, r_{24}$  y  $r_{34}$  componen el vector que nos define la posición del órgano terminal.

19

Una manera de definir la orientación del órgano terminal con respecto al marco de coordenadas fijo es a través de la matriz Roll-Pitch-Yaw. La importancia de esta matriz radica en que a través de tres rotaciones sucesivas sobre el marco fijo, se puede llegar a la orientación del órgano terminal; así, habrá que igualar la matriz roll-pitch-yaw a la matriz de rotación obtenida con la CD, y con esto encontrar los tres ángulos que describen la orientación del órgano terminal.

$$
R_0^6 = \begin{bmatrix} r_{11} & r_{12} & r_{13} \\ r_{21} & r_{22} & r_{23} \\ r_{31} & r_{32} & r_{33} \end{bmatrix}
$$
  
= 
$$
\begin{bmatrix} \cos \phi \cos \theta & -\sin \phi \cos \psi + \cos \phi \sin \theta \sin \psi & \sin \phi \sin \psi + \cos \phi \sin \theta \cos \psi \\ \sin \phi \cos \theta & \cos \phi \cos \psi + \sin \phi \sin \theta \sin \psi & -\cos \phi \sin \psi + \sin \phi \sin \theta \cos \psi \\ -\sin \theta & \cos \theta \sin \psi & \cos \theta \cos \psi \end{bmatrix}
$$
(3.1.20)

Igualando elemento a elemento se puede obtener el ángulo  $\theta$  como:

$$
\sin \theta = -r_{31} \quad \cos \theta = \pm \sqrt{1 - r_{31}^2} \quad \theta = \arctan(\pm \sqrt{1 - r_{31}^2}, -r_{31}) \tag{3.1.21}
$$

por otro lado el cálculo de los ángulos  $\phi$  y  $\psi$  se puede separar en dos casos:

(a) Si  $\cos \theta$  es diferente de cero:

$$
\phi = \arctan(r_{11}, r_{21}) \qquad \psi = \arctan(r_{33}, r_{32}) \qquad \cos \theta > 0
$$

$$
\phi = \arctan(-r_{11}, -r_{21}) \quad \psi = \arctan(-r_{33}, -r_{32}) \quad \cos \theta < 0
$$

(b) Si  $\cos \theta$  es igual a cero pueden ocurrir dos situaciones:

(i) 
$$
\sin \theta = 1
$$
:  $\phi = \psi + \arctan(r_{22}, -r_{12})$ 

(ii)  $\sin\theta = -1: \ \phi = -\psi + \arctan(r_{22}, -r_{12})$ 

#### **3.2 Validación de la CD**

La validación consiste proponer ángulos para cada unión del robot, medir la posición física del órgano terminal y compararla con los resultados obtenidos con la CD. Para llevar a cabo la validación del modelo se definió la siguiente estrategia:

- Medición de la longitud de los eslabones.
- Ubicar el marco coordenado de referencia.
- Obtener el máximo ángulo de giro de cada. unión.

 $\sim$   $\mathbf{f}$ 

- Encontrar una relación entre la lectura de los encoders y el ángulo de giro de cada unión.
- Comprobar las suposiciones hechas al obtener la CD.
- Programar la CD.
- Hacer mediciones.

se incluye la medición de los eslabones y el máximo ángulo de cada unión debido a. que el robot con el que se está desarrollando este proyecto, tiene bastante tiempo de haber salido al mercado por lo mismo la información que tenemos sobre él es casi nula y esto dificulta un poco este estudio.

#### **3.2.1 Longitud de los eslabones**

Para obtener la longitud de los eslabones se hicieron mediciones sobre la estructura del robot midiendo la distancia entre los ejes de giro.

|                    | Eslabón   Longitud(mm) |
|--------------------|------------------------|
| $\boldsymbol{d_1}$ | 900                    |
| a <sub>2</sub>     | 432                    |
| $\boldsymbol{d_4}$ | 428                    |
| $\boldsymbol{d_6}$ | 067                    |

Tabla 3.2: Longitud de los eslabones del robot ROMAT 56

#### 3 .2 .2 Marco de referencia

Al seleccionar los marcos de referencia. en la. obtención de la CD, el origen del marco fijo quedó dentro de la estructura. del robot -en la intersección de los ejes de giro de los eslabones uno y dos- esta localización del origen es inaccesible físicamente por lo que al ubicar el marco coordenado se hará con las proyecciones de los ejes sobre el sttelo.

Colocamos un péndulo en el órgano terminal del robot y fue hecha la proyección del mismo sobre el suelo, se cambió la configuración del robot rotando los ejes 2 y 3, puesto que el eslabón uno no se movió el punto que fue obtenido nuevamente está localizado sobre una misma recta que el punto anterior, si se extiende esta recta hasta la base del robot se obtiene un eje que formará parte del marco coordenado buscado; rotando el eslabón uno 180º, se repite lo hecho anteriormente y es obtenida la otra parte del eje; para trazar el eje perpendicular al obtenido, el robot es girado 90º sobre el eje uno y al igual que en el caso anterior se obtiene una parte del eje, sin embargo, para obtener la parte restante del eje será empleada otra metodología ya que las limitaciones físicas del eslabón uno no permiten hacerlo. Lo que se hace es trazar dos rectas paralelas las cuales pasan a 45º de cada eje perpendicular que se busca, con esto se obtienen dos puntos que serán unidos con una recta y se prolongará. hasta la base del robot, obteniendo con esto el eje restante.

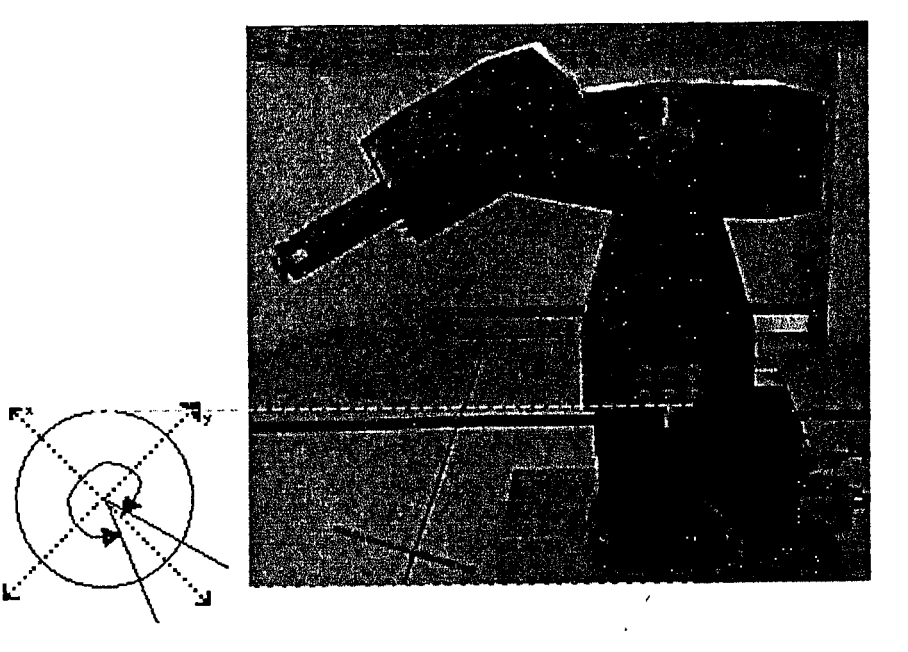

Figura 3.2: Ubicación del marco de referencia y medición del ángulo en el eslabón uno

#### **3.2.3 Máximo ángulo de giro de los eslabones** •

Para obtener el máximo ángulo de giro de. los eslabones, fueron empleadas varias metodologías. Para la obtención del ángulo correspondiente al eslabón uno se hizo una marca en un extremo del eslabón, fue llevado al límite el eslabón y fue marcada la base de manera que coincidiera con la que ya tenía éste, se llevo al otro extremo el eslabón y fue hecha la otra marca. Teniendo estas marcas se trazaron líneas que fueran al eje de rotación, con estas líneas y la ayuda de un transportador conocimos el ángulo buscado.

Para medir el ángulo correspondiente al segundo y tercer eslabón fue acondicionado un transportador adicionándole un péndulo; de esta forma es posible medir el ángulo que forma el eslabón con la vertical, de modo que fueron llevados los eslabones a sus extremos y fueron medidos los ángulos respectivos; para los eslabones cuatro, cinco y seis se empleo el método usado en el uno.

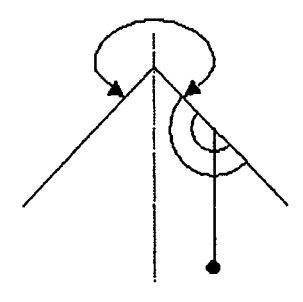

Figura 3.3: Medición del ángulo, eslabón dos y tres

| Eslabón  | Angulo medido |  |
|----------|---------------|--|
|          | $328^\circ$   |  |
| $\bf{2}$ | $260^\circ$   |  |
| 3        | $280^\circ$   |  |
| 4        | $333^\circ$   |  |
| 5        | 197°          |  |
| 6        | $370^\circ$   |  |

Tabla 3.3: Angulos máximos de giro .

#### 3.2.4 Relación de cuentas-grados

Para obtener esta relación nos apoyamos en el software que acompaña la tarjeta de control de movimiento del robot 5, ya que nos permite visualizar la cuenta de cada codificador en el monitor de la computadora. El número de cuentas por eslabón es la siguiente:

| Eslabón | Número de cuentas | Relación                 |
|---------|-------------------|--------------------------|
|         | 51645             | $1^{\circ} - 174.79$ cts |
| 2       | 77636             | $1^{\circ} - 177.24$ cts |
| 3       | 40762             | $1^{\circ} - 220.13$ cts |
|         | 59021             | $1^\circ - 157.45$ cts   |
| 5       | 34433             | $1^{\circ} - 145.57$ cts |
| 6       | 81451             | $1^{\circ} - 298.60$ cts |

Tabla 3.4: Número de cuentas y relación cuentas/grados de los eslabones

En la tabla 3.4 se puede observar la relación existente grados/cuentas.

#### 3.2.5 Suposiciones

Una de las suposiciones que fueron hechas al obtener la CD fue considerar colineales los ejes de rotación de los eslabones 1 y 4; la comprobación fue realizada, como se ve en las fotografías, al pasar el péndulo del centro del órgano terminal al eje de rotación del eslabón 1 y así ver la desviación que éste sufría, se puede apreciar que no hubo tal desviación así que la suposición es correcta. •

<sup>5</sup>Tarjeta de control de movimiento "PMAC PC"

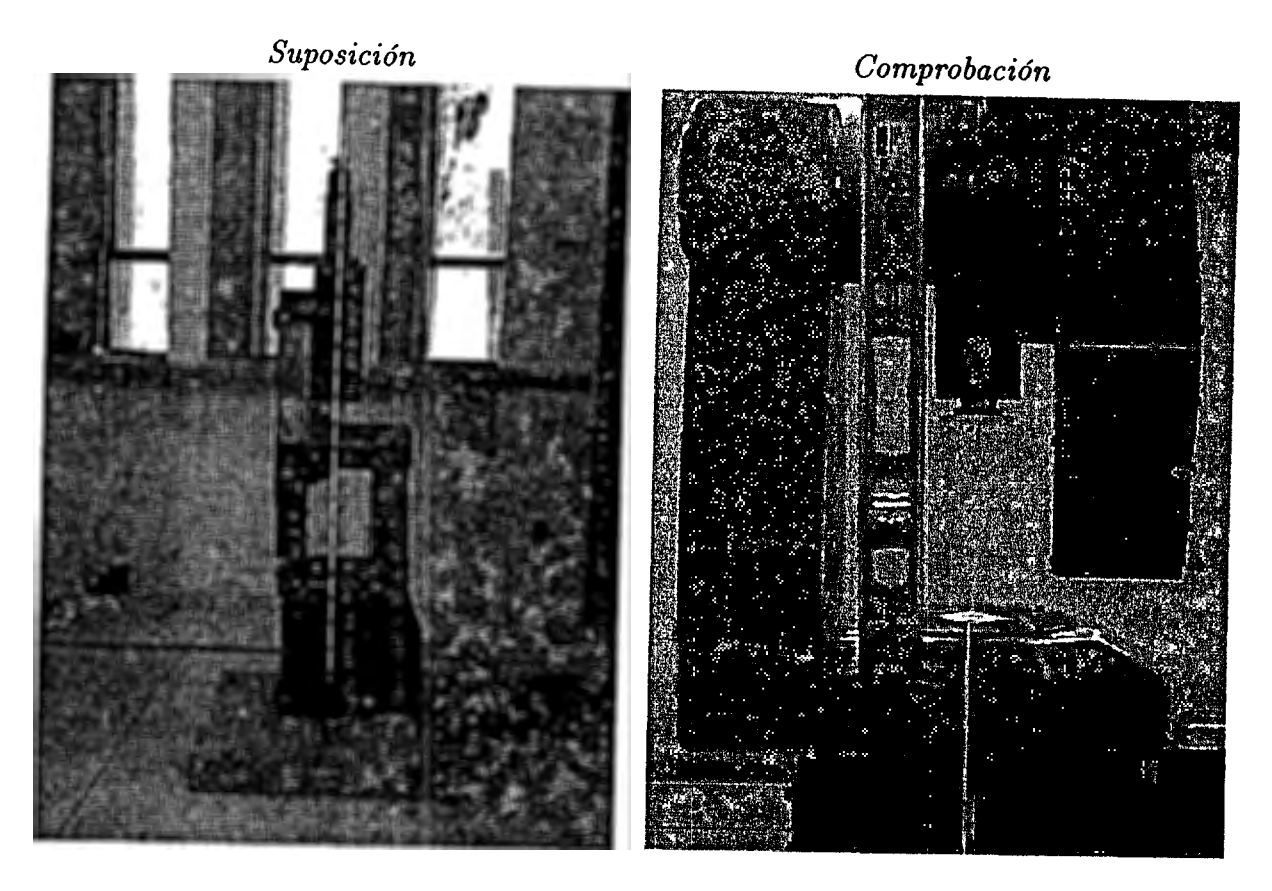

Figura 3.4: Suposiciones

#### **3.2.6 Programa**

La CD fue programada en *Matlab<sup>6</sup>*, una vez que son introducidos los ángulos de cada unión el programa calcula la posición del órgano terminal, el listado del programa es presentado en el anexo uno.

### **3.2. 7 Mediciones**

Para hacer mediciones se siguió la siguiente metodología:

- • A través de la PC le era ordenado al manipulador la posición en la cual deberían de estar las uniones.

<sup>6</sup>Paquete computacional de cálculo y simulación

· Se usaba un péndulo para proyectar en el plano x-y, sobre el suelo, la posición del órgano terminal y era marcada.

 $\overline{\mathbf{f}}$ 

• Se media la posición proyectada con respecto a los ejes del marco de coordenadas fijo.

 $\ddot{\phantom{0}}$
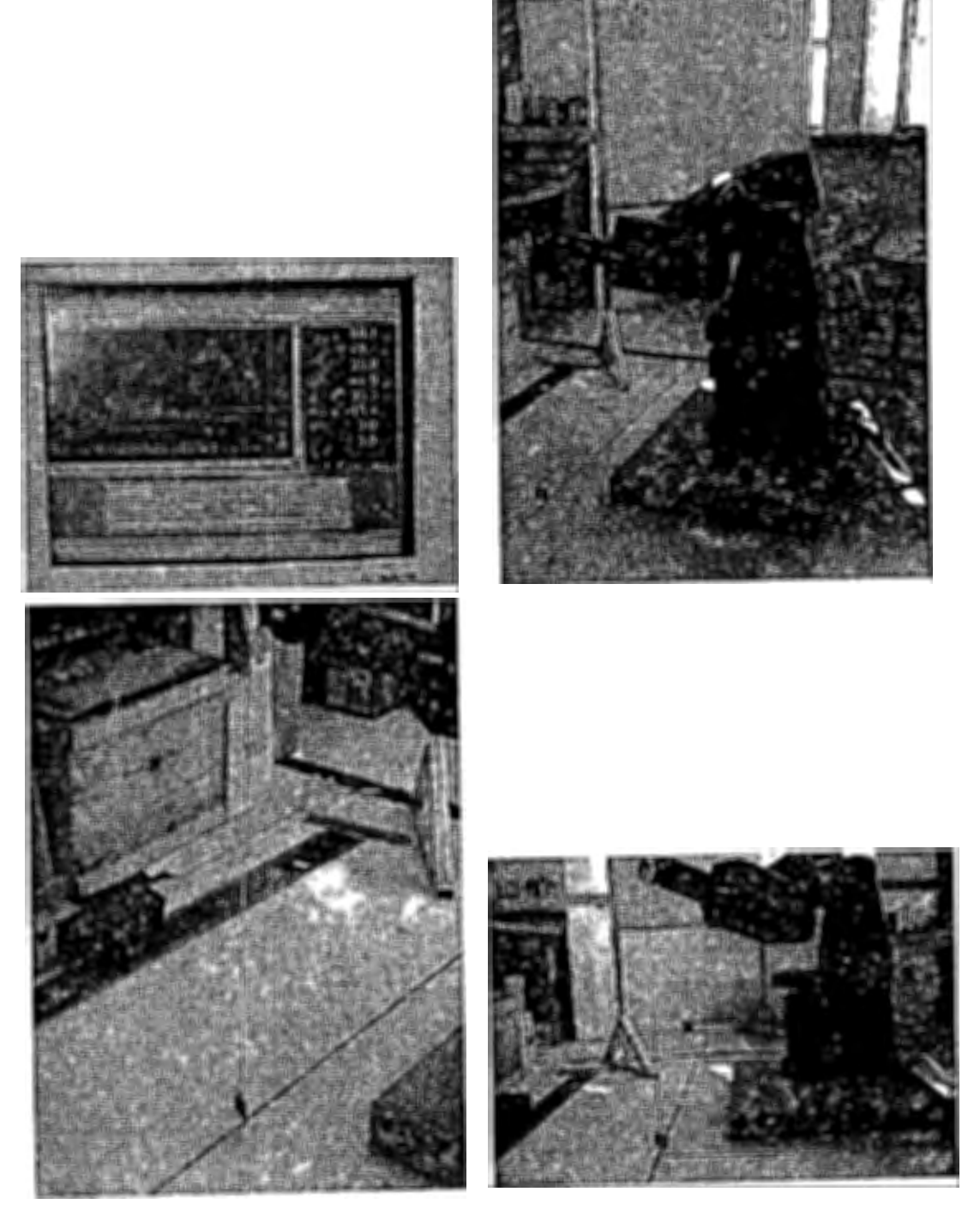

Figura 3.5: Método de validación del MCD

e

# *CAPITULO 3. ,CINEMÁTICA DIREGTA* 28

# **3.3 Resultados**

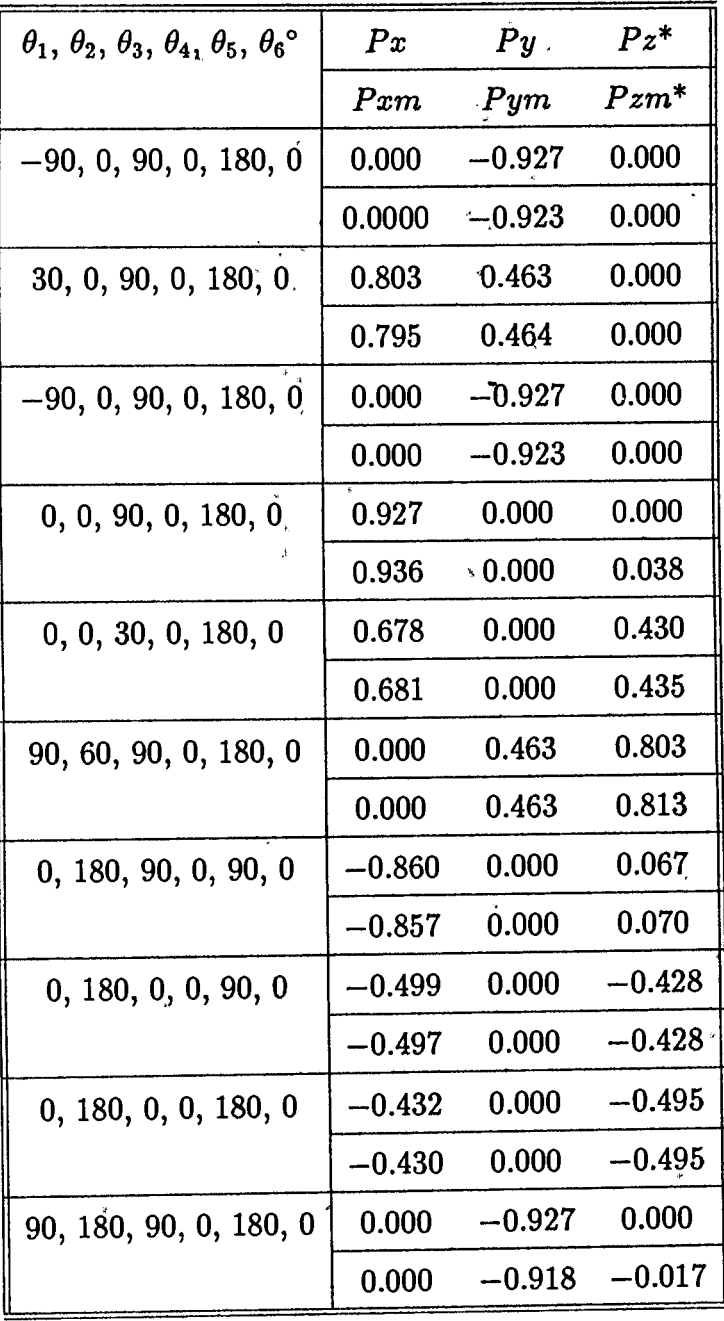

't¡::

 $\alpha_{\rm g}$ 

,.

Tabla 3.5: Resultados de la validaci6n;º,unidades en grados;\*, unidades en mts.

# **Capítulo 4**

# **Cinemática inversa**

El control de robots manipuladores en la mayoría de los casos basa su funcionamiento en controlar las articulaciones, sin embargo los objetos que manipulan y las tareas que se les asignan están en términos del espacio cartesiano; esto conduce a tener un modelo que nos indique el valor de las variables de unión para una posición y orientación deseadas ' 1 del órgano terminal en términos del espacio en el cual realizamos las tareas. A diferencia de la CD en donde tenemos un método sistemático para obtenerlo de forma cerrada, la cinemática inversa tiene varias soluciones o puede darse el caso de que no tenga ninguna; en estos casos una solución cerrada permite incluir determinadas reglas o restricciones que aseguren que la solución obtenida sea la más adecuada de entre las posibles (como restricciones podemos incluir los límites físicos del robot).

Y,

A pesar de las dificultades comentadas anteriormente, la mayoría de los manipuladores poseen características cinemáticas relativamente simples que facilitan de alguna manera la solución del problema cinemático inverso; como ejemplo se puede mencionar que muchos robots tienen en los primeros tres grados de libertad (GDL) una estructura planar, así, los tres primeros eslabones quedan en un solo plano facilitando la solución del problema; otra característica que puede ser encontrada en algunos manipuladores es que las tres últimas uniones, encargadas de dar la orientación al órgano terminal, se intersecan en un punto común ayudando a la resolución del modelo.

Para resolver la cinemática inversa de un manipulador se pudiera resolver un

matriz de transformación homogénea

$$
H = \begin{bmatrix} R & d \\ 0 & 1 \end{bmatrix} \tag{4.0.1}
$$

y encontrar las soluciones (o alguna) de la ecuación

$$
T_0^n(q_1,\ldots,q_n) = H \tag{4.0.2}
$$

donde:

$$
T_0^n(q_1,\ldots,q_n)=A_1\ldots A_n\qquad \qquad (4.0.3)
$$

de la ecuación 4.0.2 resultan 12 ecuaciones no lineales que contienen *n* variables desconocidas; se pueden representar como

$$
T_{ij}(q_1,\ldots,q_n)=h_{ij},\ i=1,2,3;\ j=1,\ldots,4
$$
 (4.0.4)

donde  $T_{ij}$ ,  $h_{ij}^{\langle i \rangle}$  son referidas a las 12 ecuaciones de  $T_0^n$  y H, respectivamente, que no son triviales (la última columna de  $T_o^n$  y H es un vector ,(0,0,0,1), por lo tanto cuatro de las doce ecuaciones de 4.0.2 son triviales).

Obtener la CI por este método es complicado, porque no se tiene la certeza de llegar a encontrar cuando menos una de las soluciones y nada asegura.que las soluciones existan; aún si las soluciones existieran se tiene que resolver doce ecuaciones fuertemente no lineales, lo cüal también es muy complicado.

# 4.0.1 Desacoplamiento cinemático

Como se apreció en la sección anterior el problema cinemático inverso es en general complicado, sin embargo, en manipuladores de seis grados de libertad que tienen la característica que los ejes de las últimas tres articulaciones' se intersecan en un punto común, llamado centro de la muñeca del robot, el problema puede ser separado en dos más simples conocidos como problema de posición y problema de orientación. El primer problema consiste en / encontrar la posición del centro de la muñeca; en el problema restante se deberá encontrar la orientación de la misma.

Para concretizar se supondrá que se tienen exactamente seis grados de libertad y que los últimos tres ejes se intersecan en un punto o; ahora será expresada la ecuación 4.0.2 como dos conjuntos de ecuaciones que representan las ecuaciones de rotación y posición.

$$
R_0^6(q_1, \cdots, q_6) = R \tag{4.0.5}
$$

$$
d_0^6(q_1,\cdots,q_6)=d \qquad (4.0.6)
$$

donde  $d$  y  $R$  son la posición y orientación deseada del marco coordenado del órgano terminal.

El hecho de que la muñeca sea esférica significa que los ejes  $z_4$ ,  $z_5$  y  $z_6$  son intersecados en o y que los orígenes o4 y o<sub>5</sub> asignados en la convención D-H serán localizados en el centro de la muñeca *o*; algunas veces  $o_3$  estará en  $o$ , sin embargo, esto no es necesario para el siguiente desarrollo. Lo importante de esta suposición es el hecho de que el movimiento de los últimos tres eslabones del manipulador no modifican la posición del centro de la muñeca; como podemos ver la posición del centro de la muñeca es una función de las primeras tres variables de unión. Así, el origen del marco coordenado del órgano terminal '~ <sup>0</sup> <sup>6</sup>es una traslación de una distancia *d*6 a lo largo del eje *z*5 partiendo del centro·de la muñeca, el vector  $o_6$  en el marco base es:

$$
o_6 - o = -d_6 Rk \tag{4.0.7}
$$

Sea *Pe* el vector del origen del marco base al centro de la muñeca. Para tener el órgano terminal en un punto d con una orientación dada por  $R = (r_{ij})$ , es necesario y suficiente que el centro de la muñeca *o* se localice en el punto:

$$
Pc = d - d_6 Rk \tag{4.0.8}
$$

y la orientación del marco  $o_6x_6y_6z_6$  con respecto a la base está dado por *R*. Si las componentes del vector de posición del órgano terminal son denotadas como  $d_x$ ,  $d_y$ ,  $d_z$  y las componentes del centro de la muñeca *Pc* las denotamos como  $p_x$ ,  $p_y$ ,  $p_z$ , entonces de 4.0.8 nos da la siguiente relación:

$$
\begin{bmatrix} p_x \\ p_y \\ p_z \end{bmatrix} = \begin{bmatrix} d_x - d_6 r_{13} \\ d_y - d_6 r_{23} \\ d_z - d_6 r_{33} \end{bmatrix}
$$
\n(4.0.9)

Usando la ecuación 4.0.9 se puede encontrar el valor de la primeras tres variables de unión; con esto se determina la matriz de orientación  $R_0^3$ , usando está matriz se puede determinar la orientación del órgano terminal relativa al marco  $o_3x_3y_3z_3$  con la siguiente expresión

$$
R = R_0^3 R_3^6 \tag{4.0.10}
$$

se obtiene la orientación como sigue:

$$
R_3^6 = (R_0^3)^{-1}R = (R_0^3)^T R \tag{4.0.11}
$$

Las variables de unión restantes son encontradas como un conjunto de ángulos de Euler correspondientes a  $R_3^6$ ; se puede notar que el lado derecho de la ecuación 4.0.11 es conocido ya que  $R$  es la orientación deseada del órgano terminal y  $R_0^3$  es calculado una vez que se conocen las primeras tres variables de unión. En la figura 4.1 es mostrada la idea. del desacoplamiento entre la posición y la orientación.

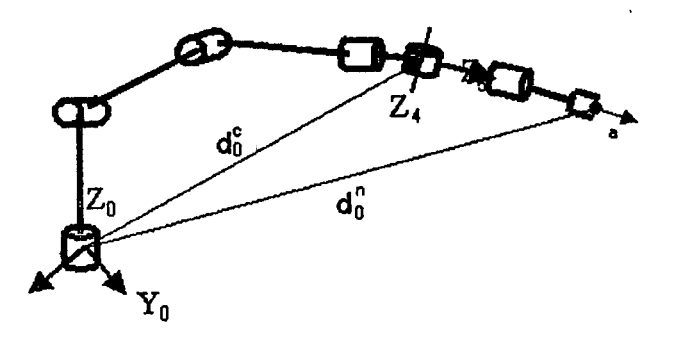

Figura 4.1: Desacoplamiento cinemático

# 4.0.2 Algoritmo para encontrar la cinemática inversa (CI)

Para manipuladores que cumplen con la característica descrita anteriormente, es decir, que el problema cinemático inverso puede ser separado en posición y orientación, la obtención del modelo la podemos resumir en el siguiente algoritmo:

• Encontrar q1, *q*2, q3 de manera que el centro de la muñeca *Pe* se localice en:

$$
Pc = d - d_6 R k
$$

• Evaluar  $R_0^6$ , con las variables de unión encontradas en el paso anterior.

Landwich

• Encontrar el conjunto de ángulos ,de Euler correspondientes a la matriz de rotación

$$
R_3^6 = (R_0^3)^{-1} R = (R_0^3)^T R
$$

# **4.1 Cinemática; inversa para posición**

Para encontrar la posición del manipulador se pueden usar métodos geométricos, este procedimiento se basa en encontrar suficientes relaciones geométricas en las que intervendrán las coordenadas del extremo del robot, sus coordenadas articulares y las dimensiones físicas de sus elementos; así se podrá encontrar las variables  $q_1, q_2, q_3$  correspondientes a Pc dado en 4.0.8. Las razones para utilizar el método geométrico son: primero, la mayoría de los robots actuales son diseñados cinemáticamente sencillos, con una muñeca esférica; segundo, existen pocas técnicas que resuelven el problema cinemático inverso para configuraciones arbitrarias.

El problema de la cinemática inversa se hace más complejo con el número de parámetros de los eslabones que no son cero; en la mayoría de los manipuladores muchos de los  $a_i$ ,  $d_i$  son cero, las  $\alpha_i$  son 0 ó  $\pm \pi/2$ , etc. por lo tanto es más sencillo usar este tipo de técnicas.

# **4.2 Cinemática inversa de la orientación**

Al resolver el problema cinemático de posición encontramos las primeras tres variables de unión, con ellas se puede encontrar la posición del origen de la muñeca; ahora se deberá encontrar las tres variables restantes que corresponden a la orientación deseada del órgano terminal con respecto al marco coordenado  $o_3$ ,  $x_3$ ,  $y_3$ ,  $z_3$ . Para muñecas esféricas el problema puede ser interpretado como encontrar el conjunto de ángulos de Euler correspondientes a una matriz de rotación deseada *R.* 

### *CAPITULO 4. GINEMATIGA INVERSA* 34

### **4.2.1 Angulos de Euler**

Bada una matriz de  $3 \times 3$ ,  $U = (u_{ij})$  y  $R_3^6$  que es la matriz de transformación de los ángulos de Euler; el problema es encontrar los ángulos de Euler  $\phi$ ,  $\theta$ ,  $\psi$  que satisfacen la siguiente ecuación:

age of the

 $\cos \phi \cos \theta \cos \psi - \sin \phi \sin \psi$  -  $\cos \phi \cos \theta \sin \psi - \sin \phi \cos \psi$   $\cos \phi \sin \theta$   $\vert$   $\vert u_{11} u_{12} u_{13} \vert$  $\left\{ \sin\phi\cos\theta\cos\psi+\cos\phi\sin\psi\right. \ -\sin\phi\cos\theta\sin\psi+\cos\phi\cos\psi\quad\sin\phi\sin\theta\ \right| \ =\ \left\vert \ u_{21}\ u_{22}\ u_{23}\right\vert$  $-\sin\theta\cos\psi$   $\sin\theta\sin\psi$   $\cos\theta$   $\begin{bmatrix}u_{31} & u_{32} & u_{33}\end{bmatrix}$ (4.2.1)

Supongamos que  $u_{13}$  y  $u_{23}$  son diferentes de cero, podemos ver en la ecuación 4.2.1 que sin $\theta \neq 0$  por lo tanto  $u_{31}$  y  $u_{32}$  son diferentes de cero; si ninguno de  $u_{13}$  y  $u_{23}$  son cero, entonces  $u_{33} \neq \pm 1$  y tenemos que cos  $\theta = u_{33}$ , sin  $\theta = \pm \sqrt{1 - u_{33}^2}$  así que:

$$
\theta = \arctan\left(u_{33}, \sqrt{1-u_{33}^2}\right) \tag{4.2.2}
$$

6

$$
\theta = \arctan\left(u_{33}, -\sqrt{1-u_{33}^2}\right) \tag{4.2.3}
$$

Si elegimos el primer valor de  $\theta$ , entonces sin $\theta > 0$ , y

$$
\phi = \arctan\left(u_{13}, u_{23}\right) \tag{4.2.4}
$$

$$
\psi = \arctan(-u_{31}, u_{32}) \tag{4.2.5}
$$

aquí se tienen dos soluciones que dependen del signo elegido para  $\theta$ .

Sí  $u_{13}= u_{23}= 0$  entonces el hecho de que  $U$  sea ortogonal implica que  $u_{33} = \pm 1$ y  $u_{31} = u_{32} = 0$ ; de forma que U queda de la siguiente manera:

$$
U = \begin{bmatrix} u_{11} & u_{12} & 0 \\ u_{21} & u_{22} & 0 \\ 0 & 0 & \pm 1 \end{bmatrix}
$$
 (4.2.6)

 $\sin u_{33} = 1,$  entonces  $\cos \theta = 1 ~\text{y} ~\sin \theta = 0,$  esto implica que  $\theta = 0;$  y la ecuación 4.2.1 queda

 $\frac{1}{2p}$ 

de la forma siguiente:

$$
\begin{bmatrix}\n\cos\phi\cos\psi - \sin\phi\sin\psi & -\cos\phi\sin\psi - \sin\phi\cos\psi & 0 \\
\sin\phi\cos\psi + \cos\phi\sin\psi & -\sin\phi\sin\psi + \cos\phi\cos\psi & 0 \\
0 & 0 & 1\n\end{bmatrix} = \begin{bmatrix}\n\cos(\phi + \psi) & -\sin(\phi + \psi) & 0 \\
\sin(\phi + \psi) & \cos(\phi + \psi) & 0 \\
0 & 01\n\end{bmatrix}
$$
\n(4.2.7)

la suma de $\phi + \psi$  se puede determinar como:

$$
\phi + \psi = \arctan(u_{11}, u_{21})
$$
\n
$$
= \arctan(u_{11}, u_{12})
$$
\n(4.2.8)

si solo se puede encontrar el valor de la suma, entonces habrá un número infinito de soluciones; como convención se toma a  $\phi = 0$  y se define a  $\psi$  de acuerdo con 4.2.6; sí  $u_{33} = -1$ , entonces  $\cos \theta = -1$  y  $\sin \theta = 0$ , esto implica que  $\theta = \pi$ , en este caso 4.2.1 queda

$$
\begin{bmatrix}\n-\cos(\phi - \psi) & -\sin(\phi - \psi) & 0 \\
\sin(\phi - \psi) & -\cos(\phi - \psi) & 0 \\
0 & 0 & -1\n\end{bmatrix} = \begin{bmatrix}\nu_{11} & u_{12} & 0 \\
u_{12} & u_{22} & 0 \\
0 & 0 & -1\n\end{bmatrix}
$$
\n(4.2.9)

la solución es la siguiente:

ź

$$
\phi - \psi = \arctan(-u_{11}, -u_{12}) = \arctan(u_{21}, u_{22}) \qquad (4.2.10)
$$

como en el caso anterior, se tiene un número infinito de soluciones.

# **4.3 Obtención de la cinemática inversa**

# " **4.3.1 Posición**

Para encontrar las variables de unión correspondientes a la. posición de la muñeca del manipulador serán usados métodos geométricos y las figuras 4.2 y 4.3 de apoyo para obtener las relaciones que ayuden a encontrar el valor de la variables.

Resolviendo para  $\theta_1$ ;

a Ni

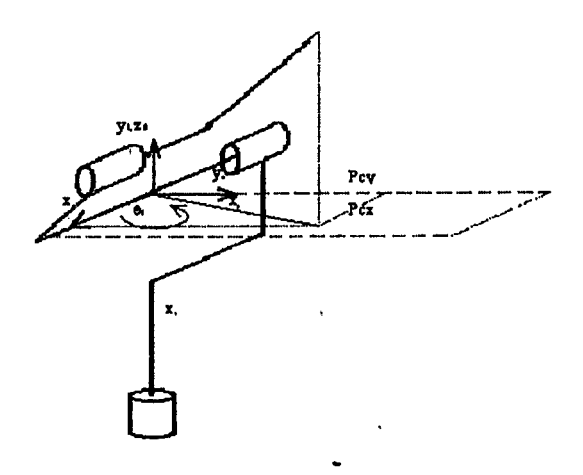

Figura 4.2: Obtención de  $\theta_1$ 

$$
\theta_1 = \arctan(Pcx, Pcy) \tag{4.3.1}
$$

Para encontrar el valor de las componentes de la posición de la muñeca,  $Pcx, Pcy, Pcz,$  se usan las matrices de transformación homogénea obtenidas en la cinemática directa:

$$
A_1 = \begin{bmatrix} \cos \theta_1 & 0 & \sin \theta_1 & 0 \\ \sin \theta_1 & 0 & -\cos \theta_1 & 0 \\ 0 & 1 & 0 & 0 \\ 0 & 0 & 0 & 1 \end{bmatrix} A_2 = \begin{bmatrix} \cos \theta_2 & \sin \theta_2 & 0 & a_2 \cos \theta_2 \\ \sin \theta_2 & -\sin \theta_2 & 0 & a_2 \sin \theta_2 \\ 0 & 0 & -1 & 0 \\ 0 & 0 & 0 & 1 \end{bmatrix}
$$

$$
A_3 = \begin{bmatrix} \cos \theta_3 & 0 & \sin \theta_3 & 0 \\ \sin \theta_3 & 0 & -\cos \theta_3 & 0 \\ 0 & 1 & 0 & 0 \\ 0 & 0 & 0 & 1 \end{bmatrix} A_4 = \begin{bmatrix} \cos \theta_4 & 0 & \sin \theta_4 & 0 \\ \sin \theta_4 & 0 & -\cos \theta_4 & 0 \\ 0 & 1 & 0 & d_4 \\ 0 & 0 & 0 & 1 \end{bmatrix}
$$

$$
A_5 = \begin{bmatrix} \cos \theta_5 & 0 & \sin \theta_5 & 0 \\ \sin \theta_5 & 0 & -\cos \theta_5 & 0 \\ 0 & 1 & 0 & 0 \\ 0 & 0 & 0 & 1 \end{bmatrix} A_6 = \begin{bmatrix} \cos \theta_6 & -\sin \theta_6 & 0 & 0 \\ \sin \theta_6 & \cos \theta_6 & 0 & 0 \\ 0 & 1 & 0 & d_6 \\ 0 & 0 & 0 & 1 \end{bmatrix}
$$

•

para obtener la posición de la muñeca, se calcula primero:  $T_0^4 = A_1 A_2 A_3 A_4$ 

 $\mathcal{L} \in \mathbb{R}^{\mathbb{Z}^2}$ 

j.

$$
T_0^4 = \begin{bmatrix} E_{11} & E_{12} & E_{13} & E_{14} \\ E_{21} & E_{22} & E_{23} & E_{24} \\ E_{31} & E_{32} & E_{33} & E_{34} \\ E_{41} & E_{42} & E_{43} & E_{44} \end{bmatrix} \tag{4.3.2}
$$

Donde:

$$
E_{11} = \cos \theta_1 \cos \theta_2 \cos \theta_3 \cos \theta_4 + \cos \theta_1 \sin \theta_2 \sin \theta_3 \cos \theta_4 - \sin \theta_1 \sin \theta_4 \tag{4.3.3}
$$

$$
E_{21} = \sin \theta_1 \cos \theta_2 \cos \theta_3 \cos \theta_4 + \sin \theta_1 \sin \theta_2 \sin \theta_3 \cos \theta_4 \tag{4.3.4}
$$

$$
E_{31} = \sin \theta_2 \cos \theta_3 \cos \theta_4 - \cos \theta_2 \sin \theta_3 \cos \theta_4 \tag{4.3.5}
$$

$$
E_{41} = 0 \tag{4.3.6}
$$

$$
E_{12} = \cos \theta_1 \cos \theta_2 \sin \theta_3 - \cos \theta_1 \sin \theta_2 \cos \theta_3 \tag{4.3.7}
$$

$$
E_{22} = \sin \theta_1 \cos \theta_2 \sin \theta_3 - \sin \theta_1 \sin \theta_2 \cos \theta_3 \tag{4.3.8}
$$

$$
E_{32} = \sin \theta_2 \sin \theta_3 + \cos \theta_1 \sin \theta_2 \cos \theta_3 \tag{4.3.9}
$$

$$
E_{42} = 0 \tag{4.3.10}
$$

$$
E_{13} = \cos \theta_1 \cos \theta_2 \cos \theta_3 \sin \theta_4 + \cos \theta_1 \sin \theta_2 \sin \theta_3 \sin \theta_4 + \sin \theta_1 \cos \theta_4 \tag{4.3.11}
$$

$$
E_{23} = \sin \theta_1 \cos \theta_2 \cos \theta_3 \sin \theta_4 + \sin \theta_1 \sin \theta_2 \sin \theta_3 \sin \theta_4 - \cos \theta_1 \cos \theta_4 \tag{4.3.12}
$$

$$
E_{33} = \sin \theta_1 \cos \theta_3 \sin \theta_4 - \cos \theta_2 \sin \theta_3 \sin \theta_4 \tag{4.3.13}
$$

$$
E_{43} = 0 \tag{4.3.14}
$$

$$
E_{14} = d_4 \cos \theta_1 \cos \theta_2 \sin \theta_3 - d_4 \cos \theta_1 \sin \theta_2 \cos \theta_3 + a_2 \cos \theta_1 \cos \theta_2 \tag{4.3.15}
$$

$$
E_{24} = d_4 \sin \theta_1 \cos \theta_2 \sin \theta_3 - d_4 \sin \theta_1 \sin \theta_2 \cos \theta_3 + a_2 \sin \theta_1 \cos \theta_2 \tag{4.3.16}
$$

$$
E_{34} = d_4 \sin \theta_2 \sin \theta_3 + d_4 \cos \theta_2 \cos \theta_3 + a_2 \sin \theta_2 \tag{4.3.17}
$$

$$
E_{44} = 1 \tag{4.3.18}
$$

De  $T_0^4$  son calculadas las componentes de  $Pc$ .

$$
Pcx = \cos\theta_1 [d_4(\sin\theta_3\cos\theta_2 - \sin\theta_2\cos\theta_3) + a_2\cos\theta_2]
$$
 (4.3.19)

$$
Pcy = \sin \theta_1 [d_4(\sin \theta_3 \cos \theta_2 - \sin \theta_2 \cos \theta_3) + a_2 \cos \theta_2]
$$
 (4.3.20)

$$
Pcz = d_4(\sin \theta_3 \sin \theta_2 + \cos \theta_2 \cos \theta_3) + a_2 \sin \theta_2 \tag{4.3.21}
$$

 $\lambda$  (4)  $\lambda$ 

 $(1.3.10)$ 

una vez que es encontrado el valor de las componentes de  $Pc$  se obtiene el valor de  $\theta_1$ .

Para obtener  $\theta_2$  *y*  $\theta_3$ , se parte de suponer  $\theta_1$ ,  $\theta_2$  *y*  $\theta_3 \in (0, \frac{\pi}{2})$ ; se tiene:

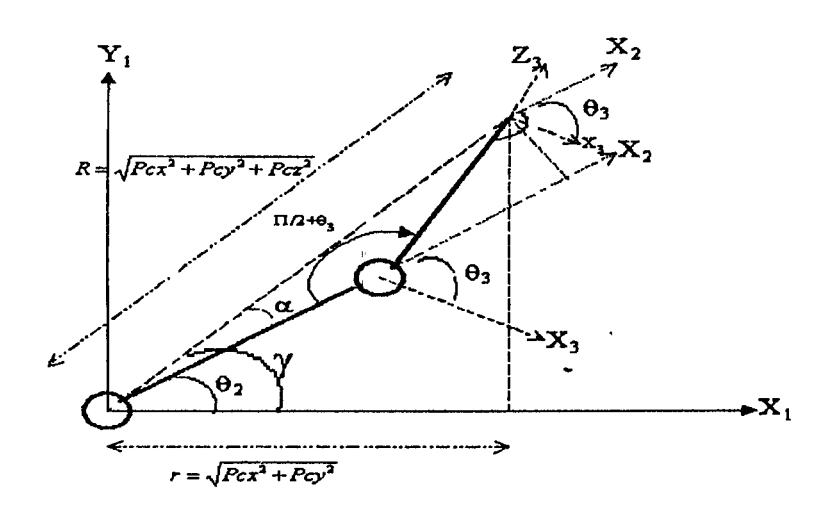

Figura 4.3: Enfoque geométrico para 92 y *93* 

Para  $\theta_3$ ; por la ley de los cosenos aplicada sobre el ángulo  $\left(\frac{\pi}{2} + \theta_3\right)$ 

$$
R^2 = a_2^2 + d_4^2 - 2a_2d_4\cos\left(\theta_3 + \frac{\pi}{2}\right) \tag{4.3.22}
$$

$$
\cos\left(\theta_3 + \frac{\pi}{2}\right) = -\sin\theta_3\tag{4.3.23}
$$

$$
R^2 = a_2^2 + d_4^2 - 2a_2d_4\sin\theta_3\tag{4.3.24}
$$

$$
\sin \theta_3 = \frac{R^2 - a_2^2 - d_4^2}{2a_2 d_4} = D_1 \tag{4.3.25}
$$

$$
\cos \theta_3 = \pm \sqrt{1 - D_1^2} \tag{4.3.26}
$$

$$
\theta_3 = \arctan\left(\pm\sqrt{1 - D_1^2}, D_1\right) \tag{4.3.27}
$$

Para  $\theta_2$ ; de la figura 4.3 es apreciable que:  $\theta_2 = \gamma - \alpha$ , donde  $\gamma = \arctan (r, Pcz)$  $\alpha$  es encontrada de la siguiente manera: .·

$$
Cat\_ady = a_2 + d_4 \cos\left(\frac{\pi}{2} - \theta_3\right) = a_2 + d_4 \sin\theta_3 \tag{4.3.28}
$$

$$
Cat\_{op} = d_4 \sin\left(\frac{\pi}{2} - \theta_3\right) = d_4 \cos\theta_3 \tag{4.3.29}
$$

$$
\alpha = \arctan\left(a_2 + d_4 \sin \theta_3, d_4 \cos \theta_3\right) \tag{4.3.30}
$$

#### Comprobación algebraica de la CI: posición

้งูจริง

Una forma de comprobar algebraicamente que las expresiones encontradas en la subsección anterior son correctas, es demostrar que la posición del centro de la muñeca obtenida con la CD es la misma que la observada mediante el enfoque geométrico. Así, de la figura 4.2 se aprecia que cos  $\theta_1 = \frac{Pcx}{r}$  además se conoce de 4.3.19 que:

$$
Pcx = \cos\theta_1 \left[ d_4 \left( \sin\theta_3 \cos\theta_2 - \sin\theta_2 \cos\theta_3 \right) + a_2 \cos\theta_2 \right]
$$

Si es sustituido el valor de  $\cos\theta_1$  en la ecuación anterior, es apreciable que los términos que están en los corchetes deberán ser iguales a r.

$$
Pcx = \frac{Pcx \left[d_4\left(\sin \theta_3 \cos \theta_2 - \sin \theta_2 \cos \theta_3\right) + a_2 \cos \theta_2\right]}{r}
$$

Se habrá pues de llegar a esta igualdad para poder así, comprobar la ecuación.

Se sabe que:

$$
\sin \theta_2 = \sin (\gamma - \alpha) = \sin \gamma \cos \alpha - \sin \alpha \cos \gamma = \frac{Pcz}{R} \frac{(a_2 + d_4 \sin \theta_3)}{R} - \frac{d_4 \cos \theta_3}{R} \frac{r}{R}
$$
\n(4.3.31)

$$
\sin \theta_2 = \frac{1}{R^2} \left[ Pcz \left( a_2 + d_4 \sin \theta_3 \right) - r d_4 \cos \theta_3 \right]
$$
\n
$$
\cos \theta_2 = \cos (\gamma - \alpha) = \cos \gamma \cos \alpha + \sin \alpha \sin \gamma = \frac{r}{R} \frac{\left( a_2 + d_4 \sin \theta_3 \right)}{R} + \frac{d_4 Pcz \cos \theta_3}{R}
$$
\n
$$
(4.3.32)
$$
\n
$$
(4.3.33)
$$

$$
\cos \theta_2 = \frac{1}{R^2} \left[ r \left( a_2 + d_4 \sin \theta_3 \right) - d_4 P c z \cos \theta_3 \right]
$$
\n(4.3.34)  
\n
$$
P c x = \frac{P c x}{r R^2} \left[ d_4 \left[ D_1 \left( r \left( a_2 + d_4 \sin \theta_3 \right) + d_4 P c z \cos \theta_3 \right) - \beta \sqrt{1 - D_1^2} \left( P c z \left( a_2 + d_4 \sin \theta_3 \right) - d_4 r \cos \theta_3 \right) \right] \right] + \frac{P c x}{r R^2} \left[ a_2 \left( r \left( a_2 + d_4 \sin \theta_3 \right) + d_4 P c z \cos \theta_3 \right) \right]
$$
\n(4.3.35)  
\n
$$
P c x = \frac{P c x}{r R^2} \left[ d_4 \left[ D_1 r a_2 + D_1^2 r d_4 + D_1 d_4 P c z \beta \sqrt{1 - D_1^2} - \beta \sqrt{1 - D_1^2} a_2 P c z - \beta \sqrt{1 - D_1^2} D_1 d_4 P c z \right] \right] + \frac{P c x}{r R^2} \left[ d_4 \left[ \left( 1 - D_1^2 \right) d_4 r \right] + a_2^2 r + a_2 r d_4 D_1 + a_2 P c z d_4 \beta \sqrt{1 - D_1^2} \right]
$$
\n(4.3.36)  
\n
$$
P c x = \frac{P c x}{r R^2} \left[ 2r D_1 a_2 d_4 + r d_4^2 + r a_2^2 \right]
$$
\n(4.3.37)

•

### $CAPITULO 4. \quad CINEMÁTICA \quad INVERSEA$  40

Es conocido también que:  $D_1 = \frac{R^2 - a_2^2 - d_4^2}{2a_2 d_4}$ , sustituyendo en la ecuación 4.3.37 se tiene:

$$
Pcx = \frac{Pc\dot{x}}{R^2} \left[ 2\frac{R^2 - a_2^2 - d_4^2}{2a_2d_4}a_2d_4 + d_4^2 + a_2^2 \right]
$$
 (4.3.38)

$$
Pcx = Pcx \tag{4.3.39}
$$

Para *Pcy:* 

 $Pcy = \sin\theta_1 \left[d_4\left(\sin\theta_3\cos\theta_2 - \sin\theta_2\cos\theta_3\right) + a_2\cos\theta_2\right],$  y de la figura 1 se aprecia que sin  $\theta_1 = \frac{Pcy}{r}$ . Sustituyendo en la expresión resulta:  $Pcy = \frac{Pcy}{r} [d_4 (\sin \theta_3 \cos \theta_2 - \sin \theta_2 \cos \theta_3)$ *+a2* cos *82],* se aprecia que el contenido de los paréntesis es el mismo que el qué se encuentra en la expresión de *Pcx* y que se ha demostrado, por lo tanto se puede asumir que la expresión de Pcy es correcta.

Para 
$$
Pcz
$$
  
\n $Pcz = d_4 (\sin \theta_3 \sin \theta_2 + \cos \theta_2 \cos \theta_3) + a_2 \sin \theta_2$ . Sustituyendo  $\sin \theta_2 y \cos \theta_2$ :  
\n $Pcz = \frac{1}{R^2} \left[ d_4 \beta \sqrt{1 - D_1^2} \left( r a_2 + r d_4 D_1 + d_4 P cz \beta \sqrt{1 - D_1^2} \right) + D_1 (a_2 P cz + P cz d_4 D_1) \right]$ \n(4.3.40)

$$
-D_1 r d_4^2 \beta \sqrt{1 - D_1^2} + a_2 \left( a_2 P c z + P c z d_4 D_1 - r d_4 \beta \sqrt{1 - D_1^2} \right) \tag{4.3.41}
$$

$$
Pcz = \frac{1}{R^2} \left[ d_4 \left[ \beta \sqrt{1 - D_1^2} r a_2 + r d_4 D_1 \beta \sqrt{1 - D_1^2} + Pcz d_4 \left( 1 - D_1^2 \right) + a_2 D_1 P cz + d_4 P cz D_1^2 \right] \right]
$$
\n(4.3.42)

$$
+\frac{1}{R^2}\left[-rd_4^2D_1\beta\sqrt{1-D_1^2}+a_2^2Pcz+a_2d_4PczD_1-ra_2d_4\beta\sqrt{1-D_1^2}\right]
$$
(4.3.43)

$$
Pcz = \frac{1}{R^2} \left[ Pczd_4^2 + 2a_2d_4PczD_1 + a_2^2Pcz \right]
$$
\n(4.3.44)

Sustituyendo el valor de D1

$$
Pcz = \frac{1}{R^2} \left[ Pczd_4^2 + 2Pcza_2d_4 \frac{R^2 - a_2^2 - d_4^2}{2a_2d_4} + Pcza_2^2 \right]
$$
(4.3.45)

$$
Pcz = Pcz \tag{4.3.46}
$$

$$
\beta = \pm 1 \tag{4.3.47}
$$

# 4.3.2 Cinemática inversa: Orientación

 $\mathbf{g}\mathbf{f}^{\mathbf{q}}$ -973

Una vez encontradas las tres primeras variables de unión, es posible encontrar la matriz de rotación  $R_0^3$  la cual ayudará a encontrar las variables restantes apoyándose en la ecuación 4.0.11:

$$
R_3^6 = (R_0^3)^{-1}R = (R_0^3)^T R
$$

Donde R es la matriz de rotación que considera la orientación deseada del órgano terminal. Obteniendo  $R_0^3$  de las matrices de la cinemática directa.

$$
R_0^3 = \begin{bmatrix} c_1c_2c_3 + c_1 + s_2s_3 & -s_1 & c_1c_2s_3 - c_1s_2c_3 \\ s_1c_2c_3 + s_1s_2s_3 & c_1 & s_1c_2s_3 - s_1s_2c_3 \\ s_2c_3 - c_2s_3 & 0 & s_2s_3 + c_2c_3 \end{bmatrix}
$$

Para *R3* 

$$
R_3^6 = R_3^4 R_4^5 R_5^6 = \begin{bmatrix} c_4 c_5 c_6 + s_4 s_6 & -c_4 c_5 s_6 + s_4 c_6 & c_4 s_5 \ s_4 c_5 c_6 - c_4 s_6 & -s_4 c_5 s_6 - c_4 c_6 & s_4 s_5 \ s_5 c_6 & -s_5 s_6 & -c_5 \end{bmatrix}
$$
(4.3.48)  
\n
$$
(R_0^3)^T = \begin{bmatrix} c_1 c_2 c_3 + c_1 s_2 s_3 & s_1 c_2 c_3 + s_1 s_2 s_3 & s_2 c_3 - c_2 s_3 \ c_1 c_2 s_3 - c_1 s_2 c_3 & s_1 c_2 s_3 - s_1 s_2 c_3 & s_2 s_3 + c_2 c_3 \ c_1 c_2 s_3 - c_1 s_2 c_3 & s_1 c_2 s_3 - s_1 s_2 c_3 & s_2 s_3 + c_2 c_3 \ r_{31} & r_{32} & r_{33} \end{bmatrix}
$$
(4.3.50)

$$
R_3^6 = (R_0^3)^T R \tag{4.3.51}
$$

$$
\begin{bmatrix} c_4c_5c_6 + s_4s_6 & -c_4c_5s_6 + s_4c_6 & c_4s_5 \ s_4c_5c_6 - c_4s_6 & -s_4c_5s_6 - c_4c_6 & s_4s_5 \ s_5c_6 & -s_5s_6 & -c_5 \end{bmatrix} = \begin{bmatrix} E_{11} & E_{12} & E_{13} \ E_{21} & E_{22} & E_{23} \ E_{31} & E_{32} & E_{33} \end{bmatrix}
$$
(4.3.52)

•

 $76$ 

$$
E_{11} = c_1 c(\theta_2 - \theta_3) r_{11} + s_1 c(\theta_2 - \theta_3) r_{21} + s(\theta_2 - \theta_3) r_{31} \qquad (4.3.53)
$$

$$
E_{12}=c_1c(\theta_2-\theta_3)r_{12}+s_1c(\theta_2-\theta_3)r_{22}+s(\theta_2-\theta_3)r_{32} \qquad (4.3.54)
$$

$$
E_{13}=c_1c(\theta_2-\theta_3)r_{13}+s_1c(\theta_2-\theta_3)r_{23}+s(\theta_2-\theta_3)r_{32} \qquad (4.3.55)
$$

$$
E_{21} = -s_1 r_{11} + c_1 r_{21} \tag{4.3.56}
$$

$$
E_{22} = -s_1 r_{12} + c_1 r_{22} \tag{4.3.57}
$$

$$
E_{23} = -s_1 r_{13} + c_1 r_{23} \tag{4.3.58}
$$

$$
E_{31} = c_1 s(\theta_2 - \theta_3) r_{11} + s_1 s(\theta_2 - \theta_3) r_{21} + c(\theta_2 - \theta_3) r_{31} \qquad (4.3.59)
$$

$$
E_{32} = c_1 s(\theta_2 - \theta_3) r_{12} + s_1 s(\theta_2 - \theta_3) r_{22} + c(\theta_2 - \theta_3) r_{32}
$$
 (4.3.60)

$$
E_{33} = c_1 s(\theta_2 - \theta_3) r_{13} + s_1 s(\theta_2 - \theta_3) r_{23} + c(\theta_2 - \theta_3) r_{33} \qquad (4.3.61)
$$

Igualando elemento a elemento:

$$
\tan \theta_4 = \frac{E_{23}}{E_{13}}\tag{4.3.62}
$$

$$
\theta_4 = \arctan(\sigma E_{13}, \sigma E_{23}) \tag{4.3.63}
$$

$$
\tan \theta_6 = \frac{-\sigma E_{32}}{\sigma E_{31}} \tag{4.3.64}
$$

$$
\theta_6 = \arctan\left(\sigma E_{31}, -\sigma E_{32}\right) \tag{4.3.65}
$$

$$
-\cos\theta_5 = E_{33} \tag{4.3.66}
$$

$$
\sin \theta_5 = \pm \sqrt{1 - E_{33}^2} \tag{4.3.67}
$$

$$
\tan \theta_5 = \frac{\pm \sqrt{1 - E_{33}^2}}{-E_{33}} \tag{4.3.68}
$$

$$
\theta_5 = \arctan\left(-E_{33}, \pm\sqrt{1 - E_{33}^2}\right) \tag{4.3.69}
$$

 $\mathcal{I}$ 

J

$$
\bullet \quad (4.3.70)
$$

Donde  $\sigma =$  al signo de sin  $\theta_5$ .

Ahora que ya se tiene completo el modelo se puede determinar el valor de cada una de las variables de unión para una posición y orientación deseadas.

# **Capítulo 5**

# **Modelo de pares gravitacionales**

 $\mathbf{g}$ 

El modelo dinámico de un robot consiste en una ecuación diferencial no lineal, generalmente de segundo orden. Podemos expresarlo como:

$$
f(q, \dot{q}, \ddot{q}, \tau) = 0 \tag{5.0.1}
$$

 $\tau$  es el vector de pares y fuerzas aplicadas a las articulaciones por medio de actuadores. En la. notación empleada se aprecia que usamos *q* como variable generalizada al referirnos a la posición, ya que las articulaciones de nuestro manipulador son rotacionales. Esta relación recibe comúnmente el nombre de modelo dinámico articular (Angeles, J. 1997).

Aparte de la importancia incuestionable de los modelos dinámicos de los manipuladores en el diseño de controladores, pueden también ser utilizados para simular el comportamiento del robot antes de ser construido, con la finalidad de mejorar el diseño de manera que pueda hacer una tarea asignada satisfactoriamente.

Las ecuaciones dinámicas de un manipulador pueden ser obtenidas a partir de las ecuaciones de movimiento de Newton, sin embargo, este método presenta la desventaja que el análisis se complica cuando aumenta el número de eslabones del robot; cuando se presenta esta situación es más conveniente emplear las ecuaciones de movimiento de Lagrange. El uso de estas ecuaciones para el modelado dinámico de manipuladores se determina en cuatro etapas: cálculo de la energía cinética, cálculo de la energía potencial, cálculo del lagrangiano y el desarrollo de las ecuaciones de Lagrange. La ecuación dinámica.

### *CAPÍTULO 5. MODELO DE PARES GRAVITACIONALES* 44

para robots la podemos escribir en forma compacta de la siguiente manera (Spong y Vidyasagar 1989):

$$
M(q)\ddot{q} + C(q,\dot{q})\dot{q} + g(q) = \tau \tag{5.0.2}
$$

donde:  $M(q)$  es una matriz simétrica definida positiva de  $n \times n$  denominada la *matriz de inercia(n,* es el grado de libertad del manipulador); *C(q, q)q* es un vector *den* x 1 llamado el *vector de fuerzas centrifugas y de Coriolis, g(q)* es un vector de *n* x 1 de *fuerzas o pares gravitacionales* y *r* es un vector de *n x* 1 llamado *vector de fuerzas externas,* siendo generalmente los pares aplicados en las articulaciones del ·manipulador.

Como se mencionó anteriormente en aplicaciones industriales de soldadura los movimientos del robot son lentos (Nof 1999), como consecuencia los términos de inercia, de fuerzas centrífugas y de Coriolis tienen poco efecto (Asada y Slotine 1986; Spong y Vidyasagar 1989) y los podemos despreciar; en este caso el término gravitacional es el que realmente afecta en el desempeño del robot por lo que es el único realmente importante. Una manera de controlar un robot en aplicaciones de soldadura consiste en controlar independientemente cada una de las uniones, la idea fundamental se basa en considerar que el robot está compuesto por n motores independientes -de corriente directa en este caso-; de este modo los controladores pueden ser diseñados utilizando técnicas de sistemas lineales, el único requisito es que el término gravitacional sea compensado adecuadamente para poder considerarlo una perturbación y no incluirlo en la ley de control. Con esta finalidad obtenemos a continuación los términos del modelo de pares gravitacionales.

# $5.1$  Obtención del modelo de pares gravitacionales (MPG)

Se conoce que el vector *g(q)* es al gradiente de la energía potencial *U(q)* (Spong y Vidyasagar 1989), este tipo de energía es consecuencia de fuerzas conservativas como la fuerza de la gravedad. Se Habrá pues de obtener la energía potencial de cada uno de los eslabones.

La distancia al centro de masa de cada eslabón ha .sido referida a la base, al hacer esto se ha tenido que sumar una constante denominadá  $d_1$ , a las ecuaciones que nos

#### *CAPÍTULO 5. MODELO DE PARES GRAVITACIONALES* 45

indican la pdsición de cada uno de los eslabones sobre el eje *zo* 1, esta constante resulta de los parámetros D-H de 1a CD con el mateo de referencia en la base del manipulador. Estas ecuaciones vienen de multiplicar las matrices de transformación homogénea involucradas en la obtención de la CD del robot 2, de esta manera el estudio ha sido apoyado en el modelo cinemático directo para obtener las posiciones de los centros de masa de cada. eslabón. La energía potencial para los eslabones está dada por:

 $U_1(\theta) = m_1 l_1 g$ (5.1.1)

$$
U_2(\theta) = m_2(d_1 + l_2 \sin \theta_2)g \tag{5.1.2}
$$

 $U_3(\theta) = m_3(l_3 \sin \theta_2 \sin \theta_3 + l_3 \cos \theta_3 \cos \theta_2 + a_2 \sin \theta_2 + d_1)g = m_3(l_3 \cos (\theta_2 - \theta_3) + a_2 \sin \theta_2 + d_1)g$ (5.1.3)

 $U_4(\theta) = m_4(l_4 \sin \theta_2 \sin \theta_3 + l_4 \cos \theta_3 \cos \theta_2 + a_2 \sin \theta_2 + d_1)g = m_4(l_4 \cos (\theta_2 - \theta_3) + a_2 \sin \theta_2 + d_1)g$ (5.1.4)

$$
U_5(\theta) = m_5[l_5 \cos \theta_4 \sin \theta_5 (\sin \theta_2 \cos \theta_3 - \sin \theta_3 \cos \theta_2) - l_5 \cos \theta_5 (\sin \theta_2 \sin \theta_3 + \cos \theta_2 \cos \theta_3)
$$
  
+  $d_4 (\sin \theta_2 \sin \theta_3 + \cos \theta_2 \cos \theta_3) + a_2 \sin \theta_2 + d_1]g$   
=  $m_5 [l_5 \cos \theta_4 \sin \theta_5 \sin(\theta_2 - \theta_3) - l_5 \cos \theta_5 \cos(\theta_2 - \theta_3) + d_4 \cos(\theta_2 - \theta_3) + a_2 \sin \theta_2 + d_1]g$   
(5.1.5)

$$
U_6(\theta) = m_6[d_6 \cos \theta_4 \sin \theta_5 (\sin \theta_2 \cos \theta_3 - \sin \theta_3 \cos \theta_2) - d_6 \cos \theta_5 (\sin \theta_2 \sin \theta_3 + \cos \theta_2 \cos \theta_3)
$$
  
+  $d_4 (\sin \theta_2 \sin \theta_3 + \cos \theta_2 \cos \theta_3) + a_2 \sin \theta_2 + d_1]g$   
=  $m_6[d_6 \cos \theta_4 \sin \theta_5 \sin(\theta_2 - \theta_3) - d_6 \cos \theta_5 \cos(\theta_2 - \theta_3) + d_4 \cos(\theta_2 - \theta_3) + a_2 \sin \theta_2 + d_1]g$   
(5.1.6)

donde:  $m_i$ , és la masa del eslabón i;

 $l_i$ , es la distancia del eje coordenado anterior, al centro de masa (ver figura 5.1);

g, gravedad;

1

 $\theta_i = q_i$ , denota la posición angular del eslabón *i*;  $i = 1, ..., 6$ .

2Ver anexo 2

•

<sup>1</sup>ver sección 2 para mas detalles

 $\sqrt{2}$ 

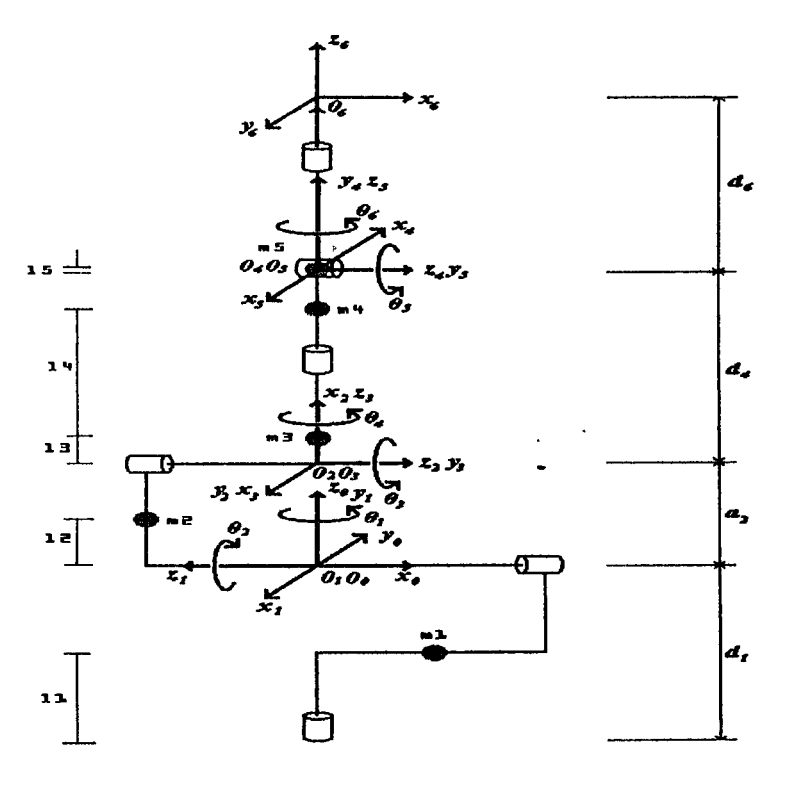

Figura 5.1: Definición de las distancias de los centros de masa

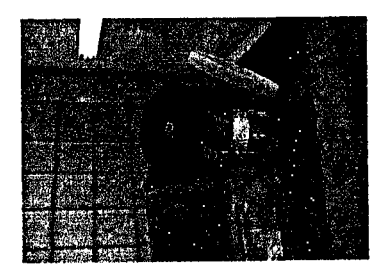

Figura 5.2: Muñeca del manipulador ROMAT 56

En la figura 5.2 se puede apreciar que el eslabón seis es muy ligero, así que su masa es despreciable considerando la masa del resto del robot por lo que es posible asumir que su masa es cero; con esto se reduce el modeio de pares gravitacionales.

Una vez obtenida la energía potencial total del robot

$$
U(\theta) = U_1(\theta) + U_2(\theta) + U_3(\theta) + U_4(\theta) + U_5(\theta) + U_6(\theta)
$$
\n(5.1.7)

se puede conocer el vector  $g(\theta)$  al obtener el gradiente de la energía potencial.

•

### *CAPÍTULO 5. MODELO DE PARES GRAVITACIONALES* 47

l,

$$
g(\theta) = \begin{bmatrix} \frac{\partial U(\theta)}{\partial \theta_1} & \frac{\partial U(\theta)}{\partial \theta_2} & \frac{\partial U(\theta)}{\partial \theta_3} & \frac{\partial U(\theta)}{\partial \theta_4} & \frac{\partial U(\theta)}{\partial \theta_5} & \frac{\partial U(\theta)}{\partial \theta_6} \end{bmatrix}^T
$$
(5.1.8)

Son obtenidas las derivadas parciales de la energía potencial:

 $\tilde{\mathcal{A}}$ 

$$
\frac{\partial U_1(\theta)}{\partial \theta_1} = \frac{\partial U_2(\theta)}{\partial \theta_1} = \frac{\partial U_3(\theta)}{\partial \theta_1} = \frac{\partial U_4(\theta)}{\partial \theta_1} = \frac{\partial U_5(\theta)}{\partial \theta_1} = 0
$$
\n(5.1.9)

$$
\frac{\partial U_1(\theta)}{\partial \theta_2} = 0 \tag{5.1.10}
$$

$$
\frac{\partial U_2(\theta)}{\partial \theta_2} = m_2 l_2 g \cos \theta_2 \tag{5.1.11}
$$

$$
\frac{\partial U_3(\theta)}{\partial \theta_2} = m_3 g \left[ -l_3 \sin(\theta_2 - \theta_3) + a_2 \cos \theta_2 \right]
$$
\n(5.1.12)

$$
\frac{\partial U_4(\theta)}{\partial \theta_2} = m_4 g [-l_4 \sin(\theta_2 - \theta_3) + a_2 \cos \theta_2]
$$
\n(5.1.13)

 $\frac{\partial U_5(\theta)}{\partial \theta_2}$  =  $m_5 g[l_5 \sin \theta_5 \cos \theta_4 \cos(\theta_2 - \theta_3) + l_5 \cos \theta_5 \sin(\theta_2 - \theta_3) + d_4 \sin(\theta_3 - \theta_2) + a_2 \cos \theta_2$ (5.1.14)

$$
\frac{\partial U_1(\theta)}{\partial \theta_3} = \frac{\partial U_2(\theta)}{\partial \theta_3} = 0
$$
\n(5.1.15)

$$
\frac{\partial U_3(\theta)}{\partial \theta_3} = m_3 g[l_3 \sin(\theta_2 - \theta_3)] \tag{5.1.16}
$$

$$
\frac{\partial U_4(\theta)}{\partial \theta_3} = m_4 g[l_4 \sin(\theta_2 - \theta_3)] \tag{5.1.17}
$$

$$
\frac{\partial U_5(\theta)}{\partial \theta_3} = m_5 g \left[ -l_5 \cos \theta_4 \sin \theta_5 \cos(\theta_2 - \theta_3) + l_5 \cos \theta_5 \sin(\theta_3 - \theta_2) + d_4 \sin(\theta_2 - \theta_3) \right]
$$
\n(5.1.18)

$$
\frac{\partial U_1(\theta)}{\partial \theta_4} = \frac{\partial U_2(\theta)}{\partial \theta_4} = \frac{\partial U_3(\theta)}{\partial \theta_4} = \frac{\partial U_4(\theta)}{\partial \theta_4} = 0
$$
\n(5.1.19)

$$
\frac{\partial U_5(\theta)}{\partial \theta_4} = m_5 g[l_5 \sin \theta_4 \sin \theta_5 \sin(\theta_3 - \theta_2)] \tag{5.1.20}
$$

$$
\frac{\partial U_1(\theta)}{\partial \theta_5} = \frac{\partial U_2(\theta)}{\partial \theta_5} = \frac{\partial U_3(\theta)}{\partial \theta_5} = \frac{\partial U_4(\theta)}{\partial \theta_5} = 0
$$
\n(5.1.21)

$$
\frac{\partial U_5(\theta)}{\partial \theta_5} = m_5 g[l_5 \cos \theta_4 \cos \theta_5 \sin(\theta_2 - \theta_3) + l_5 \sin \theta_5 \cos(\theta_2 - \theta_3)] \tag{5.1.22}
$$

$$
\frac{\partial U_1(\theta)}{\partial \theta_6} = \frac{\partial U_2(\theta)}{\partial \theta_6} = \frac{\partial U_3(\theta)}{\partial \theta_6} = \frac{\partial U_4(\theta)}{\partial \theta_6} = \frac{\partial U_5(\theta)}{\partial \theta_6} = 0
$$
\n(5.1.23)

### *CAPÍTULO 5. MODELO DE PARES GRAVITACIONALES*

 $\cdot$  33  $\cdot$  40

El modelo de pares gravitacionales queda:

$$
g(\theta) = \begin{bmatrix} \frac{\partial U_1(\theta)}{\partial \theta_1} + \frac{\partial U_2(\theta)}{\partial \theta_1} + \frac{\partial U_3(\theta)}{\partial \theta_1} + \frac{\partial U_4(\theta)}{\partial \theta_1} + \frac{\partial U_5(\theta)}{\partial \theta_1} \\ \frac{\partial U_1(\theta)}{\partial \theta_2} + \frac{\partial U_2(\theta)}{\partial \theta_2} + \frac{\partial U_3(\theta)}{\partial \theta_2} + \frac{\partial U_4(\theta)}{\partial \theta_2} + \frac{\partial U_5(\theta)}{\partial \theta_3} \\ \frac{\partial U_1(\theta)}{\partial \theta_3} + \frac{\partial U_2(\theta)}{\partial \theta_3} + \frac{\partial U_3(\theta)}{\partial \theta_3} + \frac{\partial U_4(\theta)}{\partial \theta_3} + \frac{\partial U_5(\theta)}{\partial \theta_3} \\ \frac{\partial U_1(\theta)}{\partial \theta_4} + \frac{\partial U_2(\theta)}{\partial \theta_4} + \frac{\partial U_3(\theta)}{\partial \theta_4} + \frac{\partial U_4(\theta)}{\partial \theta_4} + \frac{\partial U_5(\theta)}{\partial \theta_4} \\ \frac{\partial U_1(\theta)}{\partial \theta_5} + \frac{\partial U_2(\theta)}{\partial \theta_5} + \frac{\partial U_3(\theta)}{\partial \theta_5} + \frac{\partial U_4(\theta)}{\partial \theta_6} + \frac{\partial U_5(\theta)}{\partial \theta_6} \\ \frac{\partial U_1(\theta)}{\partial \theta_6} + \frac{\partial U_2(\theta)}{\partial \theta_6} + \frac{\partial U_3(\theta)}{\partial \theta_6} + \frac{\partial U_4(\theta)}{\partial \theta_6} + \frac{\partial U_5(\theta)}{\partial \theta_6} \end{bmatrix}
$$
(5.1.24)

donde:

$$
\frac{\partial U(\theta)}{\partial \theta_1} = 0
$$
\n
$$
\frac{\partial U(\theta)}{\partial \theta_2} = g \cos \theta_2[m_2l_2 + m_3a_2 + m_4a_2 + m_5a_2] + g \sin(\theta_2 - \theta_3)[-m_3l_3 - m_4l_4 + m_5l_5 \cos \theta_5 - m_5d_4] + g \cos(\theta_2 - \theta_3)[m_5l_5 \sin \theta_5 \cos \theta_4]
$$
\n
$$
\frac{\partial U(\theta)}{\partial \theta_3} = g \sin(\theta_2 - \theta_3)[m_3l_3 + m_4l_4 - m_5l_5 \cos \theta_5 + m_5d_4] - g \cos(\theta_2 - \theta_3)m_5l_5 \cos \theta_4 \sin \theta_5
$$
\n
$$
\frac{\partial U(\theta)}{\partial \theta_4} = -g \sin(\theta_2 - \theta_3)m_5l_5 \sin \theta_4 \sin \theta_5
$$
\n(5.1.28)

$$
\frac{\partial U(\theta)}{\partial \theta_5} = g \sin(\theta_2 - \theta_3) m_5 l_5 \cos \theta_4 \cos \theta_5 + g \cos(\theta_2 - \theta_3) m_5 l_5 \sin \theta_5 \tag{5.1.29}
$$

$$
\frac{\partial U(\theta)}{\partial \theta_6} = 0 \tag{5.1.30}
$$

# **5.2 Compensación del efecto gravitatorio**

La compensación de la gravedad juega un papel importante desde el punto de vista de la ley de control, al adicionar el vector de pares gravitacionales al controlador se puede olvidar el efecto gravitacional y considerarlo como una perturbación que será compensada. Se inicia con el modelo dinámico ecuación 5.0.2, si se considera el robot en estado estacionario, es decir que los eslabones están en una configuración fija, podemos asumir que la velocidad y la aceleración son nulas por lo tanto el modelo se ve reducido y tiene la siguiente forma:

$$
g(q) = \tau \tag{5.2.1}
$$

"

n a

La ecuación 5.2.1 representa el par debido a la gravedad, este deberá ser compensado utilizando una señal de voltaje que será aplicada a los actuadores (motores tle corriente continua). Ahora, el modelo de un motor de corriente continua (ce) con inductancia de armadura despreciable y fricción lineal es el siguiente (Ogata 1993):

$$
J_m \ddot{q} + \left(f_m + \frac{K_a K_b}{R_a}\right) \dot{q} + \frac{\tau}{r^2} = \frac{K_a}{r R_a} v \tag{5.2.2}
$$

donde: *Ra,* resistencia de armadura; *Ka,* constate motor-par; *r,* relación de reducción de los engranes;  $J_m$ , inercia del motor; q, posición angular de la carga;  $f_m$ , par debido a la fricción;  $K_b$ : constante contrareacción electromotriz; *v*, voltaje de armadura; *r*, par aplicado al eje de giro.

Como en el manipulador se tienen seis motores de ce, uno por cada eslabón, se agrupan los motores en un solo modelo que tiene la siguiente forma:

$$
J\ddot{Q} + F\dot{Q} + r\tau = Ra^{-1}Kar^{-1}V
$$
 (5.2.3)

donde: *Ra, Ka, r, J* son matrices diagonales de  $(n \times n)$  que representan -respectivamentelas resistencias de armadura, las constantes de par, las relaciones de reducción de los engranes y las inercias de los motores; Q, vector de  $(1 \times n)$  compuesto por las posiciones angulares de la carga en cada motor; V, vector de  $(1 \times n)$  compuesto por los voltajes de armadura de cada uno de los motores; *r,* vector de (1 X *n)* compuesto por los pares de carga.

El efecto de la gravedad debe ser compensado en estado estacionario por lo que podemos asumir que...  $Q = \dot{Q} = 0$ ; bajo esta condición la ecuación 5.2.3se reduce a:

$$
V = r^{-1} K a^{-1} R a \tau \tag{5.2.4}
$$

Considerando 5.2.1 es posible escribir la ecuación 5.2.4 como:

$$
V = r^{-1} K a^{-1} R a g(\theta)
$$
 (5.2.5)

Así, la ecuación 5.2.5 permite calcular el voltaje necesario para compensar .el efecto de la

#### *CAPITULO 5. MODELQ DE PARES GRAVITACIONALES* 50

 $\cdot$   $\cdot$ 

gravedad, si sustituimos las ecuaciónes 5.1.25- 5.1.30 en la ecuación 5.2.5 tenemos:

$$
v_1 = 0
$$
\n
$$
(5.2.6)
$$
\n
$$
v_2 = \frac{Ra_2}{r_2Ka_2} (g \cos \theta_2[m_2l_2 + m_3a_2 + m_4a_2 + m_5a_2] + g \sin(\theta_2 - \theta_3) [-m_3l_3 - m_4l_4 + m_5l_5 \cos \theta_5 - m_5l_4d_5]
$$
\n
$$
g \cos(\theta_2 - \theta_3)[m_5l_5 \sin \theta_5 \cos \theta_4])
$$
\n
$$
v_3 = \frac{Ra_3}{r_3Ka_3} [g \sin(\theta_2 - \theta_3)[m_3l_3 + m_4l_4 - m_5l_5 \cos \theta_5 + m_5d_4] - g \cos(\theta_2 - \theta_3)m_5l_5 \cos \theta_4 \sin \theta_5]
$$
\n
$$
v_4 = \frac{Ra_4}{r_4Ka_4} [-g \sin(\theta_2 - \theta_3)m_5l_5 \sin \theta_4 \sin \theta_5]
$$
\n
$$
(5.2.9)
$$

$$
v_5 = \frac{Ra_5}{r_5Ka_5} \left[g\sin(\theta_2 - \theta_3)m_5l_5\cos\theta_4\cos\theta_5 + g\cos(\theta_2 - \theta_3)m_5l_5\sin\theta_5\right]
$$
(5.2.10)

$$
v_6 = 0
$$

La compensación' de la gravedad puede ser aplicada de manera independiente a los motores de cada uno de los eslabones del robot; sin embargo, la ecuación 5.2.5 presenta una desventaja, esta ecuación queda en función de las masas, ubicación de los centros de masa y las constantes de cada motor; la medición de cada una de estas constantes se podría llevar a cabo pero hacerlo representa, entre otras cosas, desarmar el robot, cosa. que es poco recomendable. Para resolver este problema se ha buscado otra solución; ésta consiste en identificar cada uno de los argumentos <sup>3</sup> que intervienen en la ecuación de cada eslabón de una forma experimental. Será necesario manipular cada una de las ecuaciones de forma que en configuraciones especiales el voltaje aplicado al motor de la unión sea equivalente al argumento que estamos buscando, esto se puede llevar a cabo debido a que las únicas variables que intervienen en las ecuaciones son las variables generalizadas del modelo.

(5.2.11)

<sup>3</sup> Al decir argumento nos estamos refiriendo a la amplitud de los senos y cosenos que forman parte de las ecuaciones.

# 5.2.1 Identificación de los argumentos del MPG con compensa**ción de gravedad**

#### *Esfo.b6n uno.*

Como puede verse en la ecuación 5.2.6 el vector de pares gravitacionales es independiente de los movimientos de este eslabón.

#### *Eslabón dos.*

Para el eslabón dos la ecuación 5.2. 7 nos da la compensación de la gravedad. Lo primero que se hace es seleccionar los ángulos adecuados para identificar los argumentos de cada uno de los términos de la ecuación.

(i)  $\theta_2 = 0$  y  $\theta_3 = 0$ ; con estos ángulos la ecuación 5.2:7 se reduce a:

$$
([m_2l_2 + m_3a_2 + m_4a_2 + m_5a_2] + [m_5l_5 \sin \theta_5 \cos \theta_4]) \frac{gRa_2}{r_2Ka_2} = v_2 \qquad (5.2.12)
$$

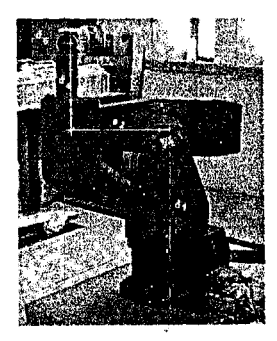

Figura 5.3:  $\theta_2 = 0; \theta_3 = 0$ 

lo siguiente que se hace es aplicar el voltaje suficiente en el motor dos para que el robot se mantenga en esta configuración, el voltaje es aplicado en el *servoamplificador*  del motor. En este caso el voltaje es igual a: *-5volts,* este voltaje lo sustituimos en la ecuación 5.2.12.

Cabe. destacar que en esta configuración se hicieron variar  $\theta_4$  y  $\theta_5$ , el voltaje fue el mismo. Con esto es posible concluir que la variación en la' posición de estos eslabones / no es significativo ya que el diseño del robot es tal que su centro de masa no varía con el movimiento de ellos, por lo tanto se puede asignar el valor que mejor convenga

*/* 

٠ţ.

a estos ángulos sin que esto se refleje en el voltaje necesario para compensar el efecto gravitatorio.

(ii)  $\theta_2 = 0$  y  $\theta_3 = 180$ ; la ecuación 5.2.<sup>7</sup> queda:

 $\mathbf{r}$ 

$$
([m_2l_2+m_3a_2+m_4a_2+m_5a_2]-[m_5l_5\sin\theta_5\cos\theta_4])\frac{gRa_2}{r_2Ka_2}=v_2 \qquad (5.2.13)
$$

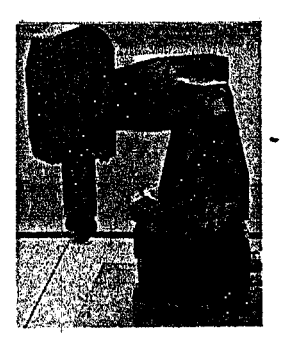

Figura 5.4:  $\theta_2 = 0; \theta_3 = 180$ 

en este caso el voltaje necesario fue de *-6volts* y es sustituido en la ecuación 5.2.13. Si se suma 5.2.12 y 5.2.13, queda:

$$
2\frac{gRa_2}{r_2Ka_2}[m_2l_2 + m_3a_2 + m_4a_2 + m_5a_2] = -11
$$
  

$$
\frac{gRa_2}{r_2Ka_2}[m_2l_2 + m_3a_2 + m_4a_2 + m_5a_2] = -5.5
$$
 (5.2.14)

Con esto se asume que el argumento de  $\cos\theta_2$  es igual a -5.5. Si es sustituido el valor del argumento en la ecuación 5.2.12

$$
-5.5 + \frac{gRa_2}{r_2Ka_2}[m_5l_5\sin\theta_5\cos\theta_4] = -5
$$
 (5.2.15)

$$
\frac{gRa_2}{r_2Ka_2}[m_5l_5\sin\theta_5\cos\theta_4] = 0.5\tag{5.2.16}
$$

Ahora se conoce que el argumento de  $cos(\theta_2 - \theta_3)$  es 0.5.

(iii)  $\theta_2 = 45$ ,  $\theta_3 = -45$ ; con estos ángulos la ecuación 5.2.7 queda de la siguiente manera:

$$
-5.5\cos 45 + \frac{gRa_2}{r_2Ka_2}[m_3l_3m_4l_4m_5l_5\cos\theta_5 - m_5d_4] = v_2
$$
 (5.2.17)

I

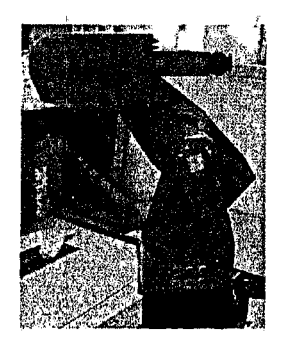

Figura 5.5:  $\theta_2 = 45; \theta_3 = -45$ 

El voltaje para compensar el efecto de la gravedad es -2volts, se sustituye este valor en  $5.2.17$  y se despeja el argumento que nos hace falta.

$$
\frac{gRa_2}{r_2Ka_2}[m_3l_3m_4l_4m_5l_5\cos\theta_5-m_5d_4]=1.889\tag{5.2.18}
$$

Así con esto se completa los argumentos de la ecuación 5.2.7 y se puede conocer el voltaje necesario para compensar el efecto de la gravedad, si es conocida la posición de los eslabones, en cualquier configuración del manipulador.

Ya con todos los. argumento identificados la ecuación 5.2.7 nos queda de la siguiente manera:

$$
v_2 = -5.5 \cos \theta_2 + 0.5 \cos(\theta_2 - \theta_3) + 1.889 \sin(\theta_2 - \theta_3)
$$
 (5.2.19)

#### *Eslabón tres*

La ecuación 5.2.8 nos describe los efectos de la gravedad sobre el eslabón tres; una vez seleccionados los ángulos para poder identificar los argumentos de la ecuación, se procede de la misma forma que en el eslabón dos; sin embargo, el eslabón tres tiene compensado de manera mecánica el efecto de la gravedad permitiendo con esto que el eslabón permanesca en cualquier posición sin necesidad de que se le suministre voltaje Hay que recordar que este estudio se llevó acabo con el manipulador sin carga.

#### *Eslabón cuatro y cinco*

Al igual que en el caso del eslabón tres, en los eslabones cuatro y cinco no es necesario compensar el efecto de la gravedad, el robot ha. sido diseñado de tal forma que no es necesaria ninguna compensación.

•

### **5.2.2 Validación del MPG con compensación de gravedad**

Para la validación del modelo lo que lo que se hizo fue seleccionar al azar configuraciones, sustituir los ángulos seleccionados en el modelo, obtener el voltaje necesario para compensar el efecto de la gravedad y aplicarlo al motor a través del servoamplificador. Para comprobar que el eslabón no sufre ningún efecto debido a la gravedad, las pruebas fueron hechas sobre el motor dos ya que este es el único eslabón que es afectado por el efecto gravitatorio cuando el robot carece de carga. Las configuraciones son las siguientes:

1.  $\theta_2 = 0, \theta_3 = 90; v_2 = -5.5 - 1.889 = -7.389$ 

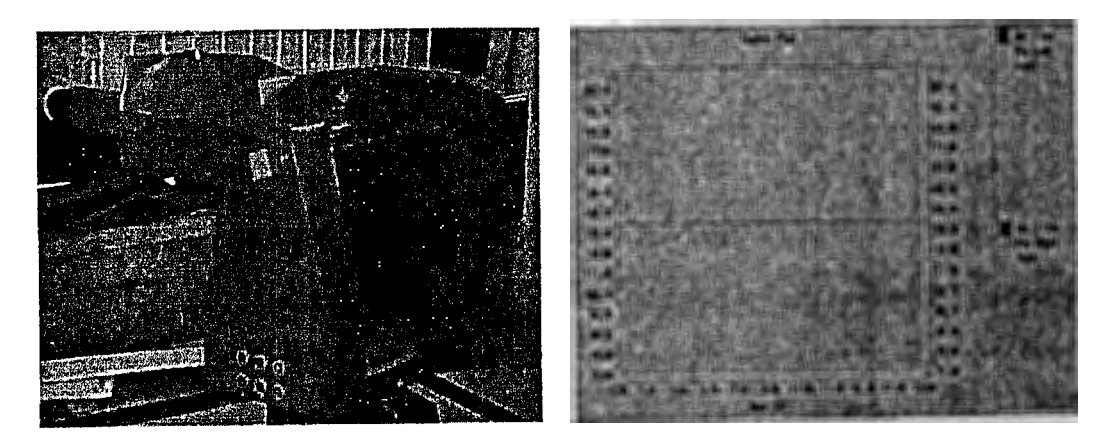

Figura 5.6:  $\theta_2 = 0; \theta_3 = 90$ . Gráfica del codificador *(enconder)* 

2.  $\theta_2 = 180, \theta_3 = 90; v_2 = 5.5 + 1.889 = 7.389$ 

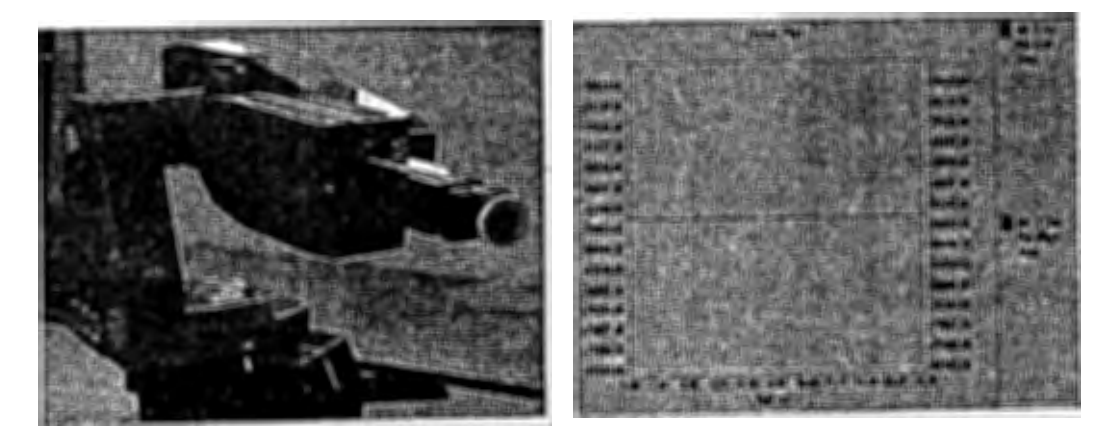

Figura 5.7:  $\theta_2 = 180; \theta_3 = 90$ . Gráfica del codificador

3.  $\theta_2 = 135$ ,  $\theta_3 = 135$ ;  $v_2 = 3.889 + 0.5 = 4.389$ 

# *CAPÍTULO 5. MODELO DE PARES GRAVITACIONALES* 55

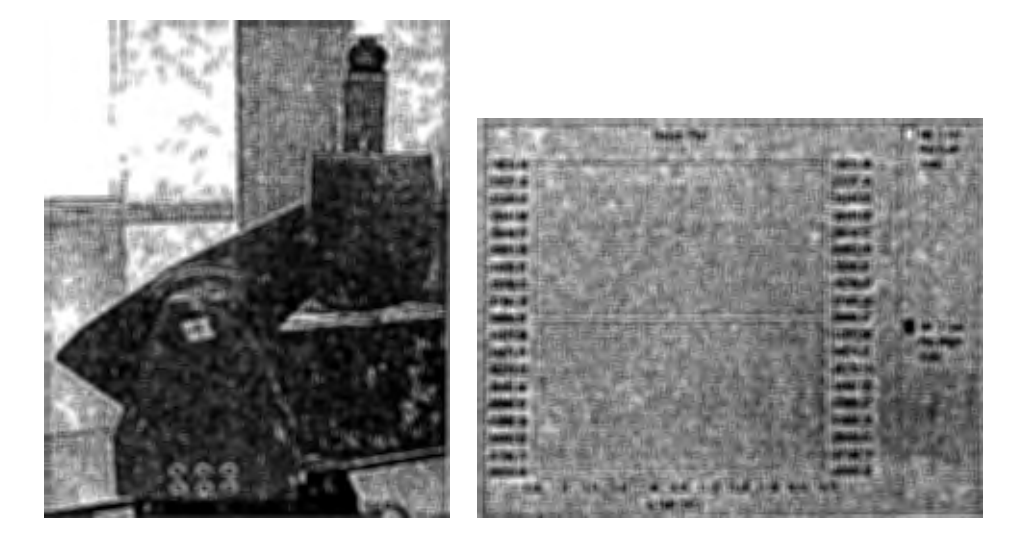

Figura 5.8:  $\theta_2 = 135; \theta_3 = 135$ . Gráfica del codificador

4.  $\theta_2 = 45$ ,  $\theta_3 = 135$ ;  $v_2 = -3.889 - 1.889 = -5.778$ 

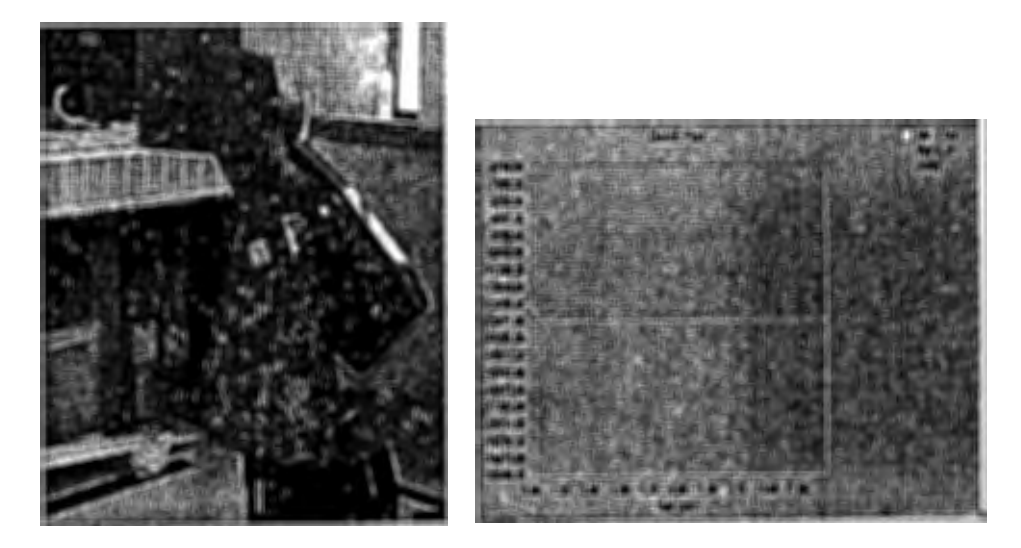

Figura 5.9:  $\theta_2 = 45; \theta_3 = 135$ . Gráfica del codificador

5.  $\theta_2 = 35, \theta_3 = 55; v_2 = -4.5 + 0.4698 - 0.646 = -4.68$ 

### *CAPÍTULO 5. MODELO DE PARES GRAVITAGIONALES*

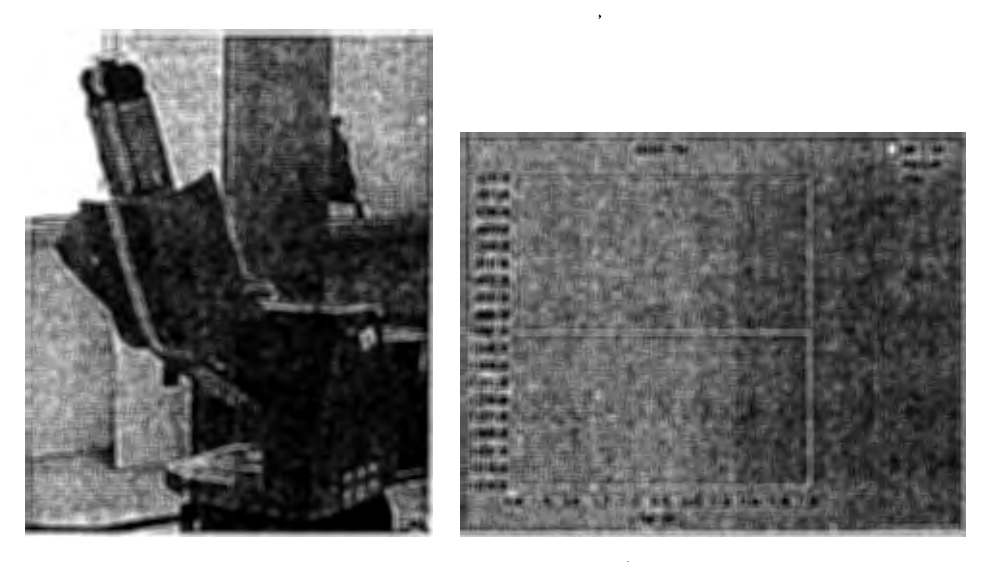

 $\cdot$  ,

Figura 5.10:  $\theta_2 = 35; \theta_3 = 55$ . Gráfica del codificador

En todas las configuraciones el efecto de la gravedad fue compensado de manera satisfactoria.

Para verificar que el método empleado para la obtención de los argumentos es correcto fue hecha la identificación para el tercer eslabón empleando una carga de 4 Kg. La ecuación que describe la compensación de la gravedad es la ecuación 5.2.8 y al igual que en el eslabón dos se seleccionó un grupo de ángulos.

(i)  $\theta_2 = 90$ ,  $\theta_3 = 0$  con estos ángulos la ecuación 5.2.8 queda de la siguiente manera:

$$
v_3 = \frac{Ra_3g}{r_3Ka_3}[m_3l_3 + m_4l_4 - m_5l_5\cos\theta_5 + m_5d_4]
$$
 (5.2.20)

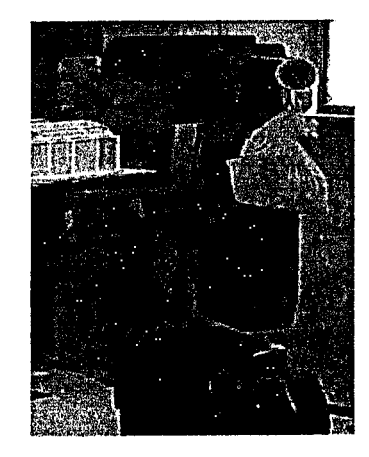

Figura 5.11:  $\theta_2 = 90; \theta_3 = 0$ .

 $\sum_{i=1}^N$ 

¡

para este caso el voltaje necesario para mantener el eslabón en esta posición fué de  $-3volts$ . Al igual que en el eslabón dos la posición de  $\theta_5$  no influye en el voltaje necesario para mantener el eslabón.

(ii)  $\theta_2 = 45, \theta_3 = 90$  la ecuación 5.2.8 se reduce a:

$$
v_3 = \frac{Ra_3}{r_3Ka_3} \left[ g \sin(-45) [m_3l_3 + m_4l_4 - m_5l_5 \cos\theta_5 + m_5d_4] - g \cos(-45) m_5l_5 \cos\theta_4 \sin\theta_5 \right]
$$
\n(5.2.21)

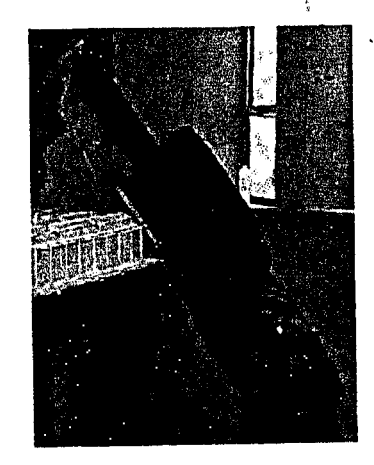

Figura 5.12:  $\theta_2 = 45; \theta_3 = 90$ 

El voltaje para esta configuración es: *1.5volts.* Se sustituye en la ecuación 5.2.21 el valor obtenido para la ecuación 5.2.20

$$
-3(0.7071) - (0.7071) \frac{Ra_3g}{r_3Ka_3} m_5l_5 \cos\theta_4 \sin\theta_5 = 1.5 \tag{5.2.22}
$$

$$
\frac{Ra_3g}{r_3Ka_3}m_5l_5\cos\theta_4\sin\theta_5 = 0.8786\tag{5.2.23}
$$

Así la ecuación 5.2.8 con las constantes identificadas 'queda de la siguiente manera:

$$
v_3 = -3\sin(\theta_2 - \theta_3) - 0.8786\cos(\theta_2 - \theta_3) \tag{5.2.24}
$$

A partir de la ecuación 5.2.24 es posible conocer el voltaje suficiente para compensar el efecto de la gravedad en el eslabón tres con una carga de *4K* g en el extremo del manipulador.

*/* 

Ahora, al igual que para la validación del modelo del eslabón dos sin carga son seleccionadas configuraciones al azar, se sustutuye la posición en el modelo y es obtenido el voltaje que se deberá suministrar al servoamplificador para compensar el efecto gravitatorio.

1.  $\theta_2 = 0, \theta_3 = 90; v_3 = 3$ 

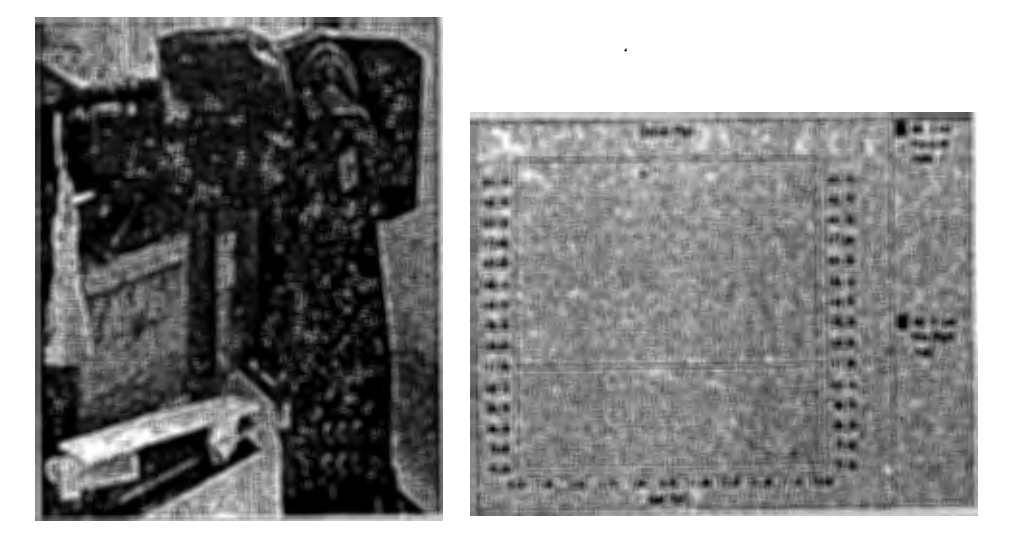

Figura 5.13:  $\theta_2 = 0$ ;  $\theta_3 = 90$ . Gráfica del codificador

2.  $\theta_2 = 30, \theta_3 = 65; v_3 = 1.7207 - 0.7197 = 1.001$ 

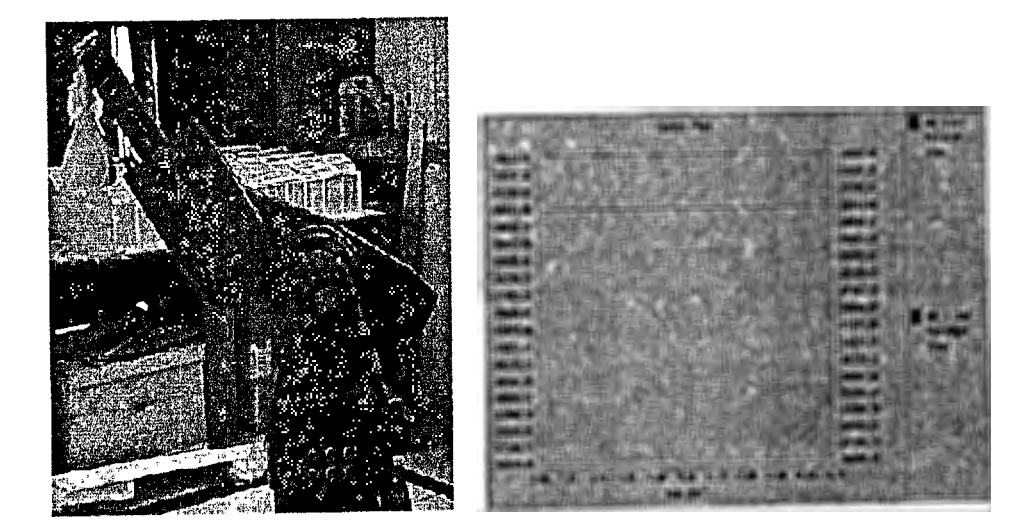

Figura 5.14:  $\theta_2 = 30; \theta_3 = 65$ . Gráfica del codificador

3.  $\theta_2 = 80, \theta_3 = 120; v_3 = 1.928 - 0.6730 = 1.255$ 

## *CAPÍTULO 5. MODELO DE PARES GRA VITACIONALES* 59

Ť

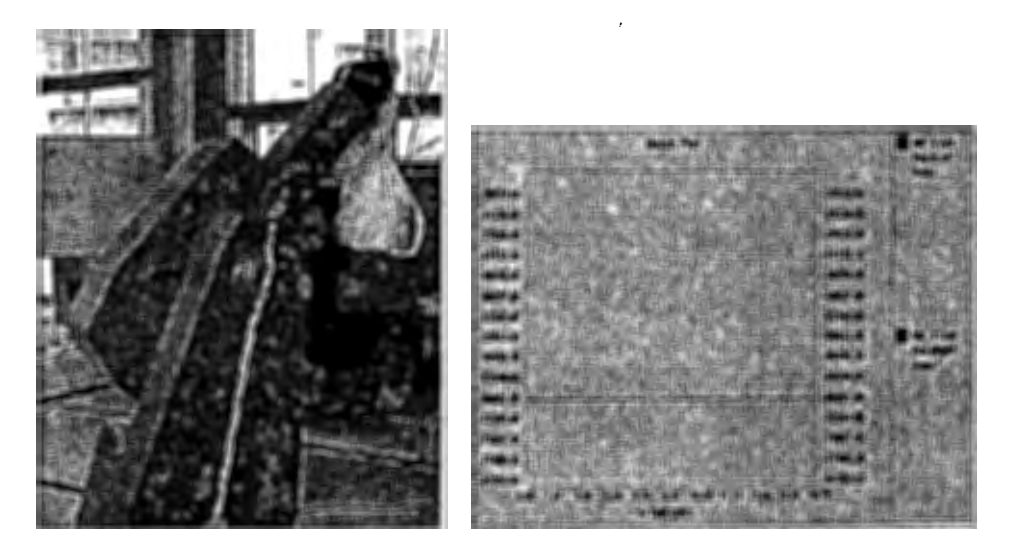

Figura 5.15:  $\theta_2 = 80; \theta_3 = 120$ . Gráfica del codificador

4.  $\theta_2 = 210, \theta_3 = 60; v_3 = -1.5 + 0.7608 = -0.7391$ 

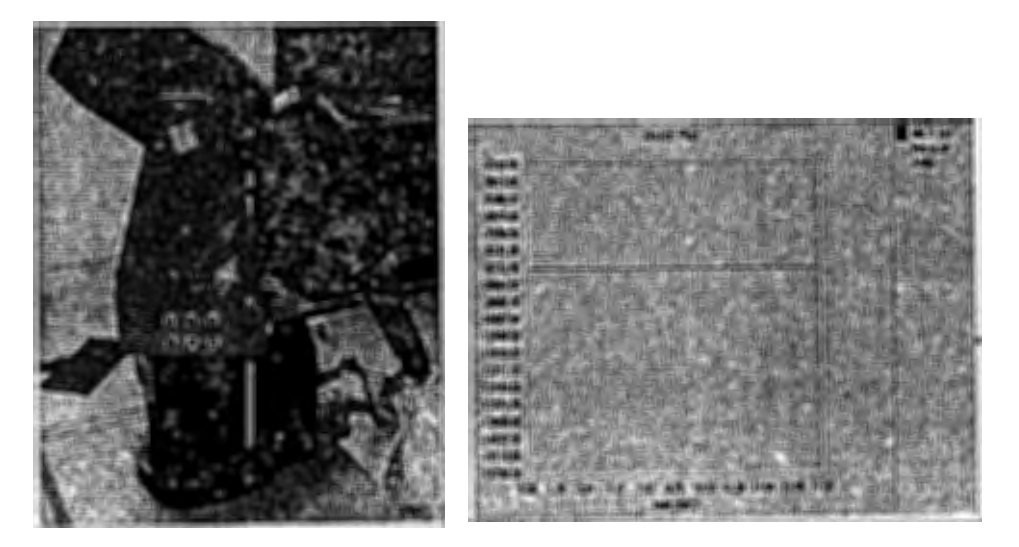

Figura 5.16:  $\theta_2 = 210; \theta_3 = 60$ . Gráfica del codificador

En todas las configuraciones el efecto gravitatorio fue compensado satisfactoriamente. Con esto se terminá de validar el modelo obtenido, así como también el método empleado.

# **Capítulo 6**

# **Conclusiones**

·f

 $\frac{1}{\beta}$ 

La validación del la cinémática directa se realizó sin utilizar dispositivos de medición de alta precisión, sin embargo, las diferencias entre los datos obtenidos con la cinemática directa y las mediciones realizadas son aceptablemente pequeños (Veitschegger y Wu 1988), es de esperarse que con instrumentos más precisos se consigan mejores resultados; puede pensarse en la posibilidad de usar algoritmos de calibración para reducir el error de po- ' sicionamiento; sin embargo, en la mayoria de los casos el parámetro 'de referencia dentro de los manipuladores es por lo general la repetibilidad, ya que la presición a menudo es pobre comparada con ésta (Zhou et al)'. Al controlar .un robot el modelo cinemático no es 1 aplicado directamente; puède ser usado para llevar al manipulador, cuando se encuentre lejos del área de trabajo, a una posición cercana al lugar donde realizará una tarea. Esto se podrá hacer haciendo interpolaciones entre el punto donde se encuentra el manipulador<br>y el punto donde se desea que esté, generando posiciones por las cuales el robot deberá de pasar, así el modelo cinemático calçulará él posicionámiento de cada unión y brindará los datos al controldor. Por otro lado debe resaltarse la importancia de conocer el MPG para compensar el efecto de la gravedad, eón la finalidad de mejorar el control sobre el robot: al conocer el comportamiento del efecto gravitatorio se puede compensar la no linealidad del robot producida por la gravedad y hacer que el control con técnicas lineales sea más sencilla.El MPG queda expresado en función de masas, longitudes y parámetros eléctricos difíciles de medir; en este trabajo se ha evitado la necesidad de hacer estas mediciones

.,,

### *CAPÍTULO 6. CONCLUSIONES* 61

mediante experimentos que permiten expresar el MPG en función de voltajes conocidos, una ventaja importante de la técnica utilizada para hacer esto es que permite recalcular el MPG en el caso de que la carga del robot cambie; con la finalidad de mostrar esto último se colocó una carga de 4kg y se verificó experimentalmente, con lo cual podemos concluir que el método seguido para compensar la gravedad es correcto y aplicable a cualquier carga que tenga el manipulador, por éjemplo cuando se tenga en lugar de antorcha un sujetador *(griper)*. Existen otras técnicas de compensación como pueden ser los controladores PID, estos controladores son lineales y el MPG es compatible con éstos ya que puede conectarse como una conexión anticipativa (prealimentación) ayudando a eliminar las no linelidades producidas por el efecto de la gravedad; así el modelo irá compensado el efecto de la gravedad con forme el manipulador vaya cambiando de posición y si el MPG no llegará a compensar completamente la gravedad, el término integral del controlador actuará si se presenta esta situación.

 $\mathcal{A}_k$ 

 $\frac{1}{2}$ 

# **Referencias**

Abderrahim M., and Whittaker A.R., 2000 "Kinematic model identification of industrial manipulators", Robotics and Computer Integrated Manufacturing.

- X

- Albala, H., 1982, "Displacement Analysis of the General N-Bar, Single-Loop, SpatialLinkages,"ASME J. Mech. Des., Vol. 104, No. 2, pp. 504-525.
- Albala, H. and Angeles, J., 1979, "Numeriacal Solution to the Input-Output Displacement Equation of the General 7R Spatial Mechanism, "Proc. 5th World Congress on Thery of Machines and Mechanism, pp. 1008-1011.
- Angeles, J. (1997). Fundamentals of Robotic Mechanical Systems. Springer, Nueva York.
- Armstrong, W. M., 1979, "Recursive Solution to the Equations of Motion of an N-ink Manipulator,"Proc. 5th World Congress on the theory of Machines and Mechanism, Vol. 2, pp. 1343-1346.
- Asada, H., and Slotine, J.J.E., 1986, Robot Analysis and Control, Jhon Wiley & Sons, lnc., USA.
- Barrientos, A., Peñin, L.P., Balaguer, C., y Aracil, R. (1997). Fundamentos de Robótica. McGraw-Hill, España.
- Chase, M. A., 1963, "Vector Analysis of Linkages,"ASME J. Eng. Ind., Vol. 85, pp. 289- $297.$
- Chase, M. A., 1963, "Vector Analysis of Linkages,"ASME-J. Eng. lnd., Vol. 85, pp. 289- **297.** 62
- Denavit, J. And Hartenberg, R. S., 1955, "A Kinematic Notation for Lower Pair Mechanism Based on Matrices,"ASME J. Appl. Mech., Vol. 15, pp. 153-169.
- Duffy, J., 1980, Analysis of Mechanism; and Robot Manipulators, Wiley, New York.

Š.

 $\ddot{\ast}$ 

- Duffy, J. and Crane, C., 1980, "A Displacement Analysis of General Spatial 7R Mechanism, "Mech. Mach. Theory, Vol. 15, pp. 153-169.
- Duffy, J. and Rooney, J., 1975, "A Foundation for Unified Theory of Analysis of Spacial Mechanism,"ASME J. Eng. Ind., Vol. 97, No. 4, pp. 1159-1164.
- Fraczek J., and Busko Z., 1999 "Calibration of multi robot system without and loand using electronic theodolites"IEEE.
- Freudenstein, F., 1973, "Kinematics: Past, Presente, and Future,"Mech. Mach. Theory, Vol. 8, No. 2, pp. 151-161.
- Frish, H.P., 1974, "A Vector-Dyadic Development of the Equations of Motion for N.Copled Rigid Bodies and Point Masses"(NBOD2), NASA TN D-7767, NASA, Wasington, DC.
- Fu, K.S., Gonzalez, R.C., and Lee, C.S.G., 1987, Robotics: Control, Sensing, Vision, and Intelligence, McGraw-Hill, New York.
- Goldestein, H., 1980, Classical Mechanics, 2nd ed., Addison-Wesley, Reading, MA.
- Haug, E. J., 1989, Computer Aided Kinematics and Dynamics of Mechanical Systems, Allyn and Bacon, Needham Heights, MA.
- Hayati, S. and Mirmirani, M., 1985, "Improving the Absolute Positioning Accuracy of Robot Manipulators"ASME J. Rob. Sys., Vol. 2, No.1 p.p. 397-413.
- Hollerbach, J. M., 1980, "A Recursive Lagrangian Formulation of Manipulator Dynamics and a Comparative Study of Dynamics of Formulation Complexity,"IEEE Trans. Syst. Man Cybern., Vol. SMC-10, No. 11, pp. 730-736.
- Kane, T. R. and Levinson, D.A., 1980, "Formulation of Ecuations of Motion for Complex Spacecraft,"J. Guidance Control, Vol. 3, pp. 99-112.
- Kirchner H.0.K., Gurumqorthy B. arid Prinz F.B., 1987, "A Perturbation Approach to Robot Calibration"ASME J. Rob. Sys., Vol. 6, No.4 p.p. 47-59.
- Kohli, D. and Soni, A. H., 1975, "Kinematics Analysis of Spatial Mechanism via Successive Screw Displacement,"ASME J. Eng. Ind., Vol. 97, No. 2, pp. 739-747.
- Lee, C.S.G., Lee, B. H., and Nigam, R., 1983, "Development of the Generalized d'Alembert Equations of Motion for Mechanical Manipulators, <sup>11</sup> Proc. 22nd Conference on decision and Control, San Antonio, TX, pp. 1205-1210.
- Lee, H. Y. and Liang, C.G., 1988a, "A New Vector for the Analysis of Spatial Mechanisms,"Mech. Mach. Theory, Vol. 23, No. 3 pp. 209-217.
- Lee, H. Y. and Liang, C.G., 1988b, "Displacement Analysis of the General Spatial 7-Links 7R Mechanism,"Mech. Mach. Theory, Vol. 23, No. 3 pp. 219-226.
- Luh, J.Y.S., Walker, M.W:, and Paul, R.P., 1980, "On-Line Computational Scheme for Mechanical Manipulators,"ASME J. Dyn. Syst. Meas. Control, Vol. 120, pp. 69-76.

- Ogata, K.,Ingeniería de control moderno, Prentice Hall, México, 1993.
- Orin, D.E., McGhee, R.B., Vukobratovic, M., and Hartoch, G., 1979, "Kinematic and Kinectic Analysis of Open-Chain 'Linkages Utilizing Newton-Euler Methods,"Math. Biosci., Vol. 43, pp. 107-130.
- Paul, B., 1979, Kinematics and Dynamics of Planar Machinery, Prentice-Hall, Upper Saddle River, N.J.

Nof, S.Y., Handbook of industrial robotics, Jhon Wiley & Sons, Inc., U.S.A., 1986.

- Paul, R. P., 1981, Robot Manipulators: Mathematics, Programming and Control, MIT Press, Cambridge, MA.
- Pennock, G. R. and Yang, A.T., 1985, "Application of Dual-Number Matrices to the Inverse Kinematics Problem of Robots Manipulators,"ASME J. Mech. Trams. Autom. Des., Vol. 107, No.2, pp. 201-208.
- Pieper, D., 1968, "The Kinematics of Manipulator Under Computer Control,"Ph.D. dissertation, Departament of Mechanical Engineering, Stanford Universiti, Stanford, CA.
- Pieper, D.L. and Roth, B. 1969, "The Kinematics of Manipulator Under Computer Control,"Proc. 2nd International Congress for the Theory of Machines and Mechanisms, Zakopane, Poland, Vol. 2, pp. 159-168.
- Primrose, E. J. F., 1986, "On the lnput-Output Equation of the General 7R-Mechanism,"Mech. Mach. Theory, 'Vol. 21, No. 6, pp. 509-510.
- Raghavan, M. and Roth, B., 1989, "Kinematics Analysis of the 6R Manipulator of General Geometry, "Proc. 5th Internatinal Syposium on Robotics Research, edited Qy H. Miura and S. Arimoto, MIT"Press, Cambridge, MA; preprint 1989, final 1990.
- Raghavan, M. and Roth, B., 1990, "A General Solution for the lnverse Kinematics of All Series Chains,"Proc. 8th CISM-IFToMM Symposium on Robots and Manipulators (ROMANSY-90), Cracow, Poland.
- Renders J.M., Rossignol E., Becquet M., and Hanus R. 1991, "Kinematic Calibration and Geometrical Parameter Identification for Robots"IEEE Rob. Aut. Vol.7 No.6 pp. 721-732.
- Röning, J. and Korzum, A., 1997, "A Method for Industrial Robot Calibration", Procedings of the IEEE Int. Conf. Rob. Aut.

*/* 

- Roth, B., Rastegar, J., and Scheinman, V., 1973, "On the Desing of Computer Controller Manipulators; On the Theory and Practice of Robots and Manipulators,"Proc. First CISM-IFToMM Symposium, Vol. 1, pp. 93-113.
- Sheth, P. N. And Uicker, J.J., 1972, "IMP (Integraded Mechanisms Program): A Computer-Aided Desing Analysis System for Mechanisms and Linkages,"ASME J. Eng. Ind., Vol. 94, pp. 1-20.
- Spong, M.W. and Vidyasagar, M., 1989, Robot Dynamics and Control, Jhon Wiley & Sons, Inc.,New York.
- Tsai, L. W., and Morgan, A., 1985, "Solving the Kinematics of the Most General Six and Five-Degree-of-Freedom Manipulators by Continuation Methods,"ASME J. Mech. Transm. Autom. Des., Vol. 107, June, pp. 189-200.
- Uicker, J.J., Denavit, J., and Hartemberg, R.S., 1964, "An Iterative Method for Displacement Analysis of Spatial Mechanims,"ASME J. Áppl. Mech., Vol. 86, Ser. E, No. 2, pp. 309-314.
- Veitschegger, W.K. and Wu, C.H., 1988, "Robot Calibration and Compensation"IEEE J. Robotics and Automation, Vol. 4(6) pp. 643-656.
- Yang, A.T. 1969, "Displacement Anlysis of Spatial Five-Link Mechanism Using (3x3) Matrices whit Dual Number Elements,"ASME J. Eng. Ind.., Vol. 9, No.1, pp 152-157.
- Yang, A.T. and Freudenstein, F., 1964, "Application of Dual Number Quarterian Algebra to the Analysis of Spatial Mechanisms,"ASME J. Appl. Mech., Vol. 86, pp 300-308.
- Young, K., Chen, J. and Wang C.,1996, "An Automated Robot Calibration System Based on a Variable D-H Parameter Model", Proceedings of the 35th Confenrence on Decision and Control.
- Yuan, M.S.C. and Freudenstein, F., 197J, "Kinematics Analysis of Spatial Mechanisms by Means of Screw Coordinates,"ASME J. Eng. Ind., Vol. 93, No. 1, pp. 61-73.
- Yuan, J. and Yu S.L., 1999 "End-Effector Position-Orientation Measurement"IEEE Robotics and Automation Vol.15 No. 3.
- Xu, W. and Mills J.K., 1999 "A New Approach to the Position and Orientation Calibration of Robots"Proc. IEEE Int. Sym. Assem. Task Plann.
- Zhou, X., Zhang Q., Gruver, W.A. and Guo, G. "Distance and Positioning Accuracy for Robotics Manipulators"IEEE pp. 1399-1404.

## Anexos

 $\ddot{\phantom{0}}$ 

6.1 Anexo uno: artículo

 $\mathbb{R}^2$ 

Ÿ,

 $\ddot{\phantom{0}}$ 

 $\sim$ 

 $\frac{1}{2}$ 

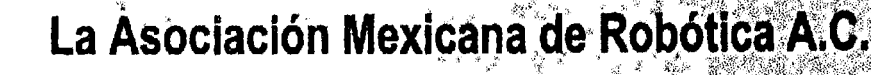

en el marco de su

**AMRob** 

# 3º Congreso Mexicano = de Robótica

Otorga el presente

# Reconocimiento a:

## Carlos Guillermo López Guevara

Por su entusiasta participación como conferêncista

Santiago de Querétaro, Qro., à 28 de Septiembre del 2001

Dr. Juan Manuel Darra Zannatha Presidente de la Asociáción Mexicana de Robótica

Dr. José Emilio Vargas Soto Coordinador General del Congresc **ANEXOS** 

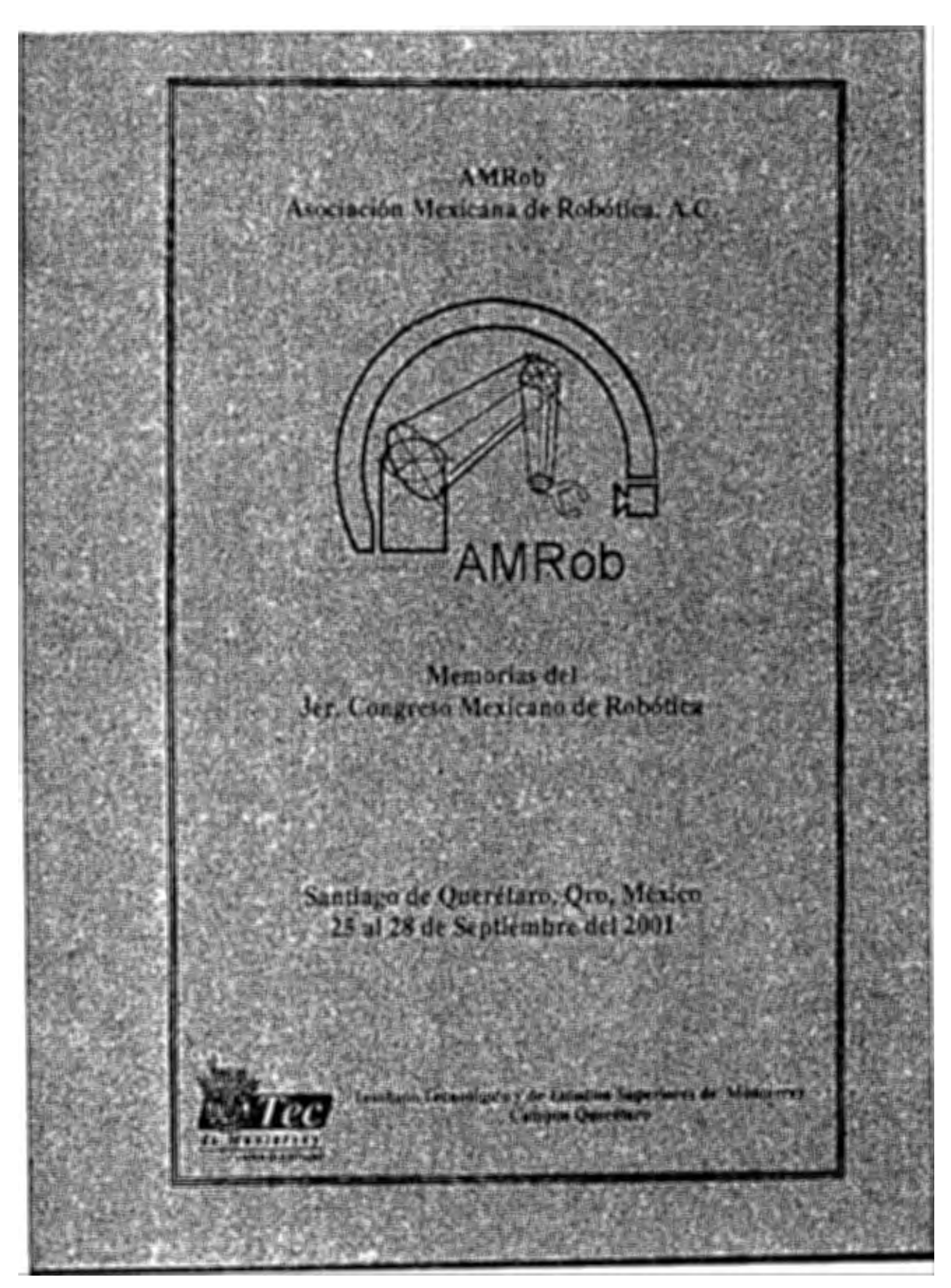

70

### Validación del Modelo Cinemático Directo y del Modelo de Pares Gravitacionales de un Robot Industrial

·'

..

t~· 1. '1·

 $\cdot$  ,  $~\cdot$   $~\cdot$  f  $~$  $\rightarrow$ ~\ . ~ ~~: *....* 

• •i

 $\mathcal{L}^{\mathcal{A}}_{\mathcal{A}}$ 

López Guevara, Carlos Guillermo y Hernández Guzmán, Victor Manuel

 $\mathbf{r}^{\prime}$  . The set of the set of the set of the set of the set of the set of the set of the set of the set of the set of the set of the set of the set of the set of the set of the set of the set of the set of the set

Universidad Autónoma de Querétaro

Facultad de Ingeniería, centro universitario, cerro de las campanas, CP. 76010, Querétaro Qro. e-mail: glopez@sunserver.uaq.mx

#### *Resumen*

En *el presente trabajo se valida el -modelo cinemdtico directo de un robot industria/, se obtiene y verifica* · *la validez del modelo de 'pares gravitaclonales correspondiente; los resultados :aqul obtenidos· están dirigida! al desarrollo* de *controlodores de posición* ., *de robots. Esta investigación forma.parte ·del proyecto "besarrollo tk una estacidn* robot/za~ *de soldadura". Un aspecto importante del trabajo aqui presentado* es ~strar *la manera* dil *validar el modelo* de *un robÓt* · Hit· *mánera* · *upcrlmemui, ft;* ~ *ftc1, .:s* . *dificil de encontrar en la literatura.* 

Palabras clave: cinemática directa, modelo de pares gravitacionales, validación experimental de modelos.

#### l. Introducción

En la Universidad Autónoma de Querétaro se está desarrollando una estación robotizada de soldadura utilizando el manipulador Romat 56. Este manipulador es un modelo industrial de 6 grados de ·libertad (GOL) del cual no conocemos sus dimensiones o alguna otra especificación técnica; por esta razón es necesario obtener los modelos matemáticos necesarios· para controlar dicho. robot. Uno de los modelos es el modelo cinemático directo (MCO), la importancia: de este modelo es que nos· ayuda a colocar la herramienta que se encuentra en el extremo del manipulador, en algún punto del espacio; en un trabajo previo [1] Martínez reportó el MCD del robot utilizado en este proyecto. Uno de los objetivos del presente articulo es .validar experimentalmente el MCD; ta importancia ·de la validación radica en comprobar que el MCD es correcto, así como determinar la magnitud de lbs errores existentes.

El control de posición de un robot es un problema complejo pues se trata de un sistema fuertemente no lineal y acoplado, sin embargo, en tareas de soldadura. los movimientos del robot son relativamente lentos por lo que pueden despreciarse los efectos inerciales, centrfftagos y de Coriolis [2]; como consecuencia, el efecto de. ta gravedad es el único impórtante a tomar en cuenta para el control del robot. Una. 'manera conveniente de controlar el robot es eliminando el efecto de la gravedad, de este modo puede controlarse cada unión independiente. En este trabajo se obtiene el modelo de pares gravitaciones (MPG) correspondiente al robot Romat 56 y es validado experimentalmente. .

" '

#### 2. Validación experimental del MCD

La. validación experimental consiste en tomar mediciones sobre la estructura del robot para compararlas con los resultados obtenidos con el MCD. La validación fue realizada del siguiente modo: a) medición de la longitud de los eslabones, b) ubicar el marco de coordenadas base, c) encontrar la relación grados/cuentas para cada encoder y d) validar el MCD.

En la tabla númerò 1 se muestra la longitud medida de , cada uno de los eslabones, expresadas como parámetros de Denavit-Hartenberg [1,2)  $(d_1, a_2, d_4, d_6)$ , los cuales se muestran esquemáticamente en las figuras 1, 2.

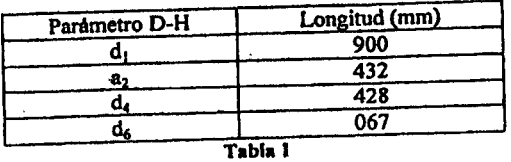

71

. 7

o

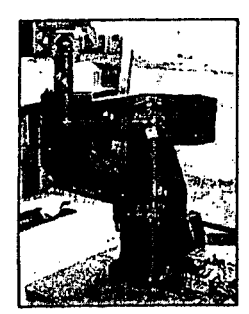

t  $\ddagger$ "<br>"

Figura 1:  $\theta_2 = 0$ ;  $\theta_3 = 0$ 

El origen del marco coordenado base,  $O_0$ , se ubica en el punto donde se cruzan los ejes  $z_0$  y  $z_1$  [1] como se muestra en la figura 2. Sin embargo, para facilitar las mediciones las posiciones verticales son referidas a un punto que está a una distancia d<sub>i</sub> por debajo de O<sub>0</sub>, es decir sobre el piso. Los ejes x<sub>o</sub> y y<sub>o</sub> son perpendiculares entre sí y se seleccionan como se muestra en la figura 3. Estos ejes los trazamos sobre el piso valiéndonos de las facilidades mecánicas del ·. rol?<>t. .,

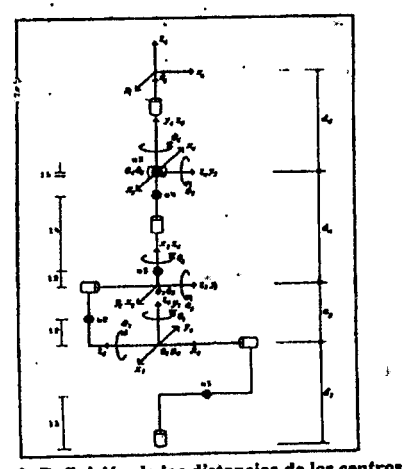

Figura 2: Definición de las distancias de los centros de masa.

El máximo ángulo de giro de cada eslabón es presentado en la tabla 2.

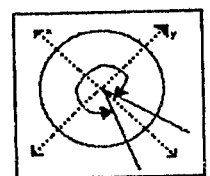

Figura 3: Rango máximo de giro del eslabón uno. Vista superior.

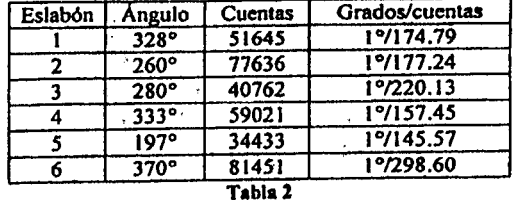

Las cuentas correspondientes a cada eslabón se muestran en Ja tabla 2 y las medimos utilizando el software qúe acompafta a. la tarjeta de control de movimiento utilizada (tarjeta de control de movimiento "PMAC PC" de Delta Tau data system,<br>no: Con estos datos fueron calculadas las Inc.). Con - estos datos relaciones grados/cuentas mostradas en la tabla 2.

Finalmente se valida el modelo cinemático del siguiente modo: Las coordenadas Px, Py, P2 del órgano terminal del robot están dadas como funciones de los seis ángulos de unión [I]; estas funciones son · evaluadas numéricamente usando un programa de computadora, después los resultados obtenidos son comparados con las posiciones Pxm, Pym, Pzm del órgano terminal medidas directamente sobre el robot. Hicimos un exhaustivo estudio en el· qúe propusimos diferentes configuraciones  $-\theta_1$ ,  $\theta_2$ ,  $\theta_3$ ,  $\theta_4$ ,  $\theta_5$ ,  $\theta_6$ algunos de los resultados son mostrados en la tabla 3.

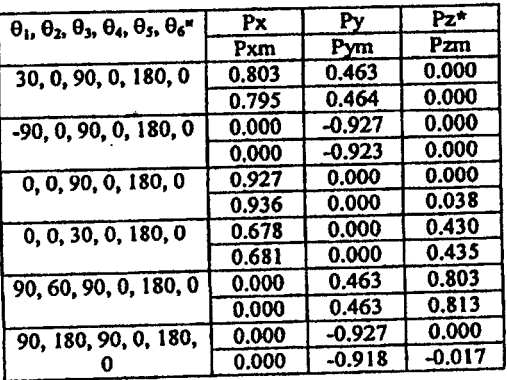

Tabla 3: ¤, unidades en grados; \*, unidades en metros.

Los resultados obtenidos los consideramos buenos ya que encontramos una diferencia m6xima de 1 cm. entre las mediciones experimentales y los resultados entregados por el modelo en cualquiera· de los ejes X,Y,Z; creemos que empleando técnicas más sofisticadas para la medicióp de la posición del órgano terminal esta diferencia deberá ser menor. Por otro lado haciendo un estudio de calibración el error debe ser reducido significativamente.

o

8

#### 3. Modelo 'de pares gravitacionales

El modelo dinAmico (MD) de un manipulador de n grados de libertad está dado como [2]:

$$
\mathcal{M}(q)q + C(q,q)q + g(q) = r \qquad (3.1)
$$

donde  $M(q)$  es una matriz simétrica definida positiva, de *nxn* denominada *matriz de inercias; C(q, 'q) 'q* es un vector de nx/ llamado *vector de /11erzas centrifugas y de Corlo/is; g(q)* es un vector de nx/ de fuerzas o pares gravitacionales; t es un vector de *nxl* llamado *vector de fuerzas externas.* 

Como se mencionó anteriormente en<br>tiones indústriales de soldadura los aplicaciones indústriales de soldadura movimientos del robot son lentos [4], como consecuencia los términos de inercia, de fuerzas centrifugas y de Coriolis tienen poco efecto [2,S]; en este caso el término gravitacional es el único realmente importante. Una manera de controlar un robot en este tipo de aplicaciones consiste en controlar independientemente cada una de las uniones, la idea fundamental se basa en considerar que el robot está compuesto por *n* motores independientes de corriente directa; de este modo los tontroladores pueden ser disefiados utilizando téonicas de sistemas lineales, el único requisito es que el ténnino gravitacional sea compensado adecuadamente. Con esta finalidad obtenemos a continuación los ténninos .del modelo de .pares gravitacionales.

Sabemos que el vector  $g(q)$  es el gradiente de la energía potencial  $U(q)$  [2]; este tipo de energía es consecuencia de fuerzas conservativas como la fuerza de la gravedad. La energía potencial de cada uno de los eslabone está dada como:

$$
U_{1}(\theta) = m_{1}l_{1}g
$$
 (3.2)

$$
U_1(\theta) = m_1(d_1 + l_1 \text{sen} \theta_1)g \tag{3.3}
$$

$$
U_{3}(\theta) = m_{3}(l, \cos(\theta_{1} - \theta_{1}) + a_{1}sen\theta_{1} + d_{1})g
$$
 (3.4)

$$
U_{4}(\theta) = m_{4}(l_{4}\cos(\theta_{1} - \theta_{3}) + a_{1}\check{3}en\theta_{1} + d_{1})g
$$
\n(3.5)

$$
U_{s}(\theta) = m_{s}(l_{s}\cos\theta_{s}\sin\theta_{s}\sin(\theta_{1}-\theta_{s})
$$

$$
-ls cos \theta, cos(\theta_1 - \theta_1) - ds cos(\theta_1 - \theta_1)
$$
 (3.6)  
+ a, sen\theta, +d<sub>1</sub>)g

$$
U_{\epsilon}(\theta) = m_{\epsilon}(d_{\epsilon} \cos \theta_{\epsilon} \sin \theta_{\epsilon} \sin(\theta_{\epsilon} - \theta_{\epsilon})
$$

$$
-d_4 \cos \theta_1 \cos(\theta_1 - \theta_1) + d_4 \cos(\theta_1 - \theta_1)
$$
 (3.7)  
+a, sen  $\theta_1 + d_1$ )g

donde *m,,* es la masa del eslabón /; *1,,* es la distancia al centro de masa -ver figura 2-; g, es la aceleración de la gravedad;  $\theta_i = q_i$ , denota la posición angular del eslabón  $i$ ;  $i=1, ..., 6$ .

 $\overline{\mathbf{r}}$ 

El eslabón seis es muy ligero, por lo lanto podemos 'asumir- que su masa es cero; con esto reducimos el MPG. Una vez obtenida la energla potencial total:

$$
U(\theta) = U_1(\theta)U + U_2(\theta) + U_3(\theta)
$$
  
+ U\_1(\theta) + U\_3(\theta) + U\_4(\theta) (3.8)

el vector  $g/\theta$  se calcula<sup>2</sup> como el gradiente de la energla potencial:

$$
g(\theta) = \left[\begin{array}{cccc}g(\theta) & \theta & \theta \\ \frac{\partial U(\theta)}{\partial \theta_1} & \frac{\partial U(\theta)}{\partial \theta_2} & \frac{\partial U(\theta)}{\partial \theta_3} & \frac{\partial U(\theta)}{\partial \theta_4} & \frac{\partial U(\theta)}{\partial \theta_5} \end{array}\right] (3.9)
$$

donde:

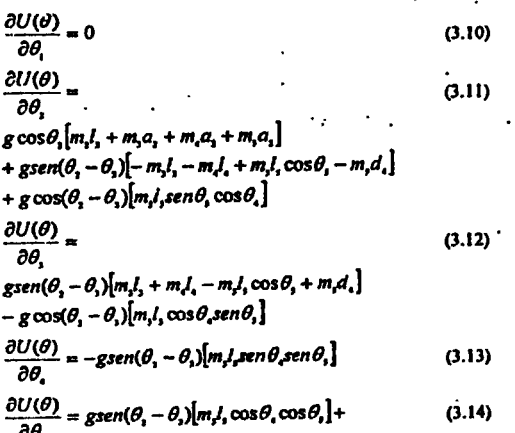

$$
\frac{\partial U(\theta)}{\partial \theta_i} = \text{green}(\theta_i - \theta_i)[m_i I, \cos \theta_i \cos \theta_i] +
$$
\n
$$
\text{g} \cos(\theta_i - \theta_i)[m_i I, \sin \theta_i]
$$
\n
$$
\text{g} \cos(\theta_i - \theta_i)[m_i I, \sin \theta_i]
$$

$$
\frac{\partial U(\theta)}{\partial \theta_{\alpha}} = 0 \tag{3.15}
$$

La ecuación 3.9 representa el par debido a la gravedad, este deberá ser compensado utilizando una señal de voltaje que será aplicada a los actuadores (motores de CD). El modelo de un motor de CD está dado como [3]:

$$
JQ + FQ + r\tau = R_a^{-1}K_a r^{-1}V
$$
 (3.16)

donde  $R_{\alpha}$  K<sub>0</sub> r, J son matrices diagonales de (n×n) que representan -respectivamente- las resistencias de armadura, las constantes de par, las relaciones de 9

/

**D** 

reducción de los engranes y las inercias de los motores;  $Q$ , vector de  $(1 \times n)$  compuesto por las posiciones angulares de la carga en cada motor; V, vector de (1xn) compuesto por los voltajes de armadura de cada uno de los motores; *í;* vector de (!><n) compuesto por los pares de carga.

El efecto de la gravedad debe ser compensado en estado estacionario por lo que podemos asumir que  $Q = Q = 0$ ; bajo esta condición la ecuación 3.16' se reduce a:

$$
V = r^{-1} K^{-1} R_{\perp} \tau \tag{3.17}
$$

considerando:

$$
g(\theta) = r \tag{3.18}
$$

es posible escribir la ecuación 3 .17 como:

$$
V = r^{-1} K^{-1} R_{\alpha} g(\theta) \tag{3.19}
$$

Así, la ecuación 3.19 nos permite calcular el voltaje necesario para compensar el efecto de la gravedad. Sustituyendo  $3.10 - 3.15$  en  $3.19$  se obtiene:

 $v_i = 0$  $v_i = \frac{P_{i1}}{P_i K a_i} (g \cos \theta_i [m_i l_i + m_i a_i + m_i a_i + m_i a_i])$ (3.20)

$$
+ gsen(\theta_1 - \theta_1)[-m_1l_1 - m_1l_1 + m_1l_1\cos\theta_1 - m_1l_1]
$$
  
+ 
$$
g cos(\theta_1 - \theta_1)[m_1l_1sen\theta_1 cos\theta_1])
$$

$$
v_{j} = \frac{Ra_{j}}{r_{j}Ka_{j}} (gsen(\theta_{i} - \theta_{i}) [m_{i}l_{j} + m_{i}l_{i} - m_{i}l_{j}cos\theta_{i} \qquad (3.22)
$$

$$
+ m_i d_i] - g \cos(\theta_i - \theta_i) [m_i l_i \cos \theta_i \sin \theta_i]
$$

$$
v_i = \frac{Ra_i}{r_i Ka_i}[-\text{gsern}(\theta_i - \theta_i)m_i l, \text{sen}\theta_i \text{sen}\theta_i]
$$
 (3.23)

$$
v_i = \frac{Ra_i}{r_i Ka_i} (gsen(\theta_i - \theta_i)m_i l_i \cos\theta_i \cos\theta_i)
$$
 (3.24)

$$
+g\cos(\theta_1-\theta_1)mJ_1sen\theta_1
$$
  
\n
$$
v_t=0
$$
\n(3.25)  
\n
$$
f_{\text{attn}} = g_{\text{unsc}} \sin \theta_1 \sin \theta_1 \sin \theta_1 \sin \theta_1
$$
\n(3.26)

~stas ecuaciones están en ténninos de,. las masas ubicación de los centros de masa y las constantes eléctricas de los motores, las cuales son diflciles de medir; sin embargo, es posible obtener estas ecuaciones en términos de voltajes. Para esto, son seleccionadas configuraciones especiales para el robot y experimentalmente se determinan los voltajes que deben ser aplicados a cada motor para mantener el robot estable. A continuación se desciiben, los experimentos realizados.

#### 3.1 Identificación de los coeficientes del MPG como funciones de voltaje

*Eslabón uno* 

Como puede verse en la ecuación 3.20 el vector de pares gravitacionales es independiente de los movimientos de este eslabón.

#### *Eslabón dos*

Los coeficientes de la ecuación 3.21 se<br>identifican seleccionando tres configuraciones tres configuraciones diferentes:

o

1.  $\theta_2 = 0$  y.  $\theta_3 = 0$ . La configuración correspondiente se muestra en la figura 1; con esta selección de ángulos la ecuación 3.21 se reduce a:

$$
v_1 = \frac{gRa_1}{r_1Ka_1^*} ([m_1l_1 + m_1a_1 + m_1a_1 + m_2a_1]
$$
 (3.26)  
+[m\_1l\_1,sen\theta, cos\theta\_1])

El voltaje que debo ser aplicado en esta configuración es v<sub>1</sub> - - 5volts. Es de interés destacar que en esta configuración se hicieron variar  $\theta_i$ ,  $\theta_5$  y el voltaje fue el mismo; con esto podemos concluir que la variación en la posición de estos eslabones no se refleja en la alimentáción "del motor, por lo tanto, podemos asignarle el valor que mejor nos convenga.

2.  $\theta_2 = 0$  y  $\theta_3 = 180$ . La configuración correspondiente se muestra en la figura 4; con esta selección de ángulos la ecuación 3.21 se escribe como:

$$
v_1 = \frac{gRa_1}{r_1Ka_1} ([m_1l_1 + m_1a_1 + m_1a_2 + m_1a_1] \qquad (3.27)
$$
  
-[m<sub>1</sub>], $gen\theta_1 cos\theta_1$ ])

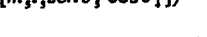

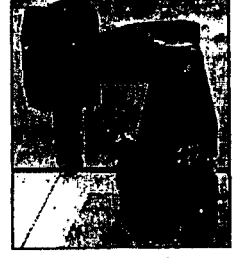

Flgur• 4: *O,•* O; *O,* • 180.

En este caso el voltaje necesario para mantener el eslabón estable es de v<sub>2</sub> --6volts; sumando las ecuaciones 3.26 y 3.27, y aplicando los valores de voltaje medido anteriormente podemos obtener:

.............

$$
\frac{gRa_1}{r_1Ka_1}[m_1l_1 + m_1a_1 + m_1a_1 + m_1a_1] = -5.5
$$
 (3.28)

Utilizando las ecuaciones 3.26 y 3.28 obtenemos:

$$
\frac{gRa_1}{r_1Ka_2}[m_1l_1sen\theta_1\cos\theta_1] = 0.5
$$
\n(3.29)

 $3. \theta_2 = 45$  y  $\theta_3 = -45$ . La configuración correspondiente se muestra en la figura 5; con esta selección de ángulos la ecuación 3.21 queda:

$$
-5.5\cos 45 \tag{3.30}
$$

 $+\frac{g_1u_1}{r_1Ka_1}$   $[m_1l_1m_1l_1m_2l_2\cos\theta_1 - m_1d_1] = v_2$ 

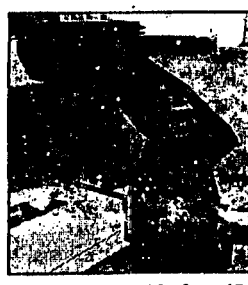

Figura 5:  $\theta_2 = 45$ ;  $\theta_3 = -45$ 

.. En este caso el voltaje para compensar el efecto de la gravedad fue *v1* • *-2volts;* sustituyendo este valor en 3.30 se obtiene:

$$
\frac{gRa_1}{r_1Ka_1}[m_1l_1m_2l_1\cos\theta_1 - m_1d_1] = 1.889
$$
 (3.31)

Finalmente el voltaje necesario para compensar el . efecto de la gravedad se puede calcular como:

$$
v_t = -5.5\cos\theta_1 + 0.5\cos(\theta_1 - \theta_1) +1.889\sin(\theta_1 - \theta_1)
$$
 (3.32)

#### *Eslabón tres*

 $\mathbf{r}$ L

La ecuación 3.22 nos describe los efectos de la gravedad sobre el eslabón tres. Una vez que son seleccionados los ángulos para poder identificar los coeficientes de esta ecuación se procede de la misma forma que en el caso del eslabón dos; sin-embargo, el eslabón tres tiene compensado de manera mecánica el efecto de Ja gravedad. Esto permite que el eslabón permanezca en cualquier posición sin necesidad de que le sea suministrado algún voltaje.

*Eslabón cuatro y cinco* 

Por las características mecánicas de estos eslabones no se requiere compensar el efecto gravilacional.

#### 4. Validación del MPG

Para validar el modelo de pares gravitacionales seleccionamos al azar diferentes configuraciones, sustituimos los ángulos seleccionados en el modelo y una vez que es calculado el voltaje necesario para compensar el efecto de la gravedad es aplicado al servodriver del motor correspondiente. Las pruebas fueron hechñs sobre el motor dos, ya que 6ste es el único eslabón que es afectado por la gravedad; algunas configuraciones utilizadas, así como el voltaje calculado se muestran a continuación (ver figura 6):

1. 
$$
\theta_2 = 0^\circ
$$
,  $\theta_3 = 90$ ;  $v_2 = -7.39$   
\n2.  $\theta_2 = 45^\circ$ ,  $\theta_3 = 135$ ;  $v_2 = -5.78$ 

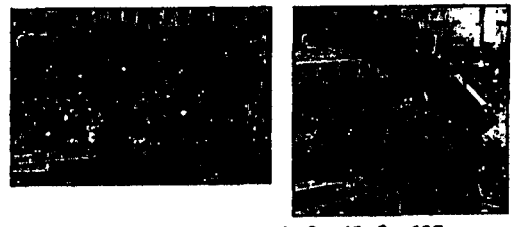

Figura 6:  $\theta_2$  = 0,  $\theta_3$  = 90;  $\theta_2$  = 45,  $\theta_3$  = 135

En todas las configuraciones experimentadas el efecto de la gravedad fue compensado satisfactoriamente.

Este modelo de pares gravitacionales fue obtenido considerando que el robot no tiene carga, en el órgano terminal, el modelo de pares gravitacionales cambiaré. A continuación se muestra como el procedimiento puede ser obtenido cada vez que la carga cambie; por razones de espacio solamente se presenta la identificación del modelo para el eslabón tres cuando la carga en el extremo del robot es de 4kgs. Son seleccionadas dos configuraciones diferentes.

(i)  $\theta_2 = 90$ ,  $\theta_3 = 90$ . Con esta selección de ángulos la ecuación 3.22 queda de la siguiente manera:

$$
v_1 = \frac{Ra_1g}{r_1Ka_1} [m_1l_1 + m_4l_4 - m_4l_5 \cos\theta_1 + m_1d_1]
$$
 (4.1)

 $11$ 

*p* 

el voltaje necesario para mantener el eslabón en esta posición fue de VJ = *-3vo/ts;* como sucedió con el eslabón dos, la posición de  $\theta_5$  no influye en el voltaje necesario para mantener la configuración estable.

(ii)  $\theta_1 = 45$ ,  $\theta_1 = 90$ . Con esta selección de ángulos la ecuación 3.22 se reduce a:

$$
v_{j} = \frac{R_{c,j}R_{c}}{r_{j}Ka_{j}} [gsen(-45)[m_{j}l_{j} + m_{i}l_{i} - m_{i}l_{j}\cos\theta_{j} + m_{i}d_{i}] \qquad (4.2)
$$
  
-  $g\cos(-45)m_{j}l_{j}\cos\theta_{j}\sin\theta_{j}$ 

El voltaje necesario para esta configuración fue  $v_1 = 1.5$ *volts*; usando las ecuaciones 4.2 y 4.1, asf como los voltajes obtenidos en cada caso se Qbtiene:

$$
\frac{Ra_1g}{r_1Ka_1}m_1l_1\cos\theta_1\sin\theta_1 = 0.8786\tag{4.3}
$$

Finalmente el voltaje que compensa el efecto gravitacional está dado por:

$$
v3 = -3sen(\theta 2 - \theta 3) - 0.8786 cos(\theta 2 - \theta 3)
$$
 (4.4)

Con la finalidad de validar el modelo obtenido seleccionamos vañas configuraciones al azar y calculamos el voltaje necesario para compensar la gravedad usando la ecuación 3.36. A continuación se muestran· dos de las configuraciones usadas asi como los voltajes calculados en cada caso (ver figura 7):

1. 
$$
\theta_2 = 0
$$
,  $\theta_3 = 90$ ;  $v_3 = 3 \text{ volts}$ .

1. 
$$
\theta_2 = 0
$$
,  $\theta_3 = 90$ ;  $v_3 = 3 \text{ volts}$ .  
2.  $\theta_2 = 210$ ,  $\theta_3 = 60$ ;  $v_3 = -0.73 \text{ volts}$ .

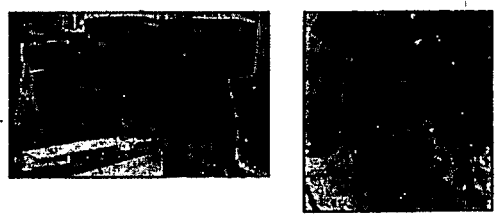

Figura 7:  $\theta_2 = 0$ ,  $\theta_3 = 90$ ;  $\theta_2 = 210$ ,  $\theta_3 = 60$ 

en todas las configuraciones el efecto gravitatorio fue compensado satisfactoriamente.

#### 5. Conclusiones

La validación del MCD se realizó sin utilizar dispositivos de medición de alta precisión, sin embargo, los errores obtenidos son aceptablemente

pequeños, es de esperarse que con instrumentos más precisos se consigan mejores resultados: puede pensarse en la posibilidad de posterionnente usar algoritmos de calibración para reducir el error de posicionamiento. Por otro lado debe resaltarse la importancia de conocer el MPG para compensar el efecto de la gravedad, con la finalidad de optimizar el control sobre el robot. El MPG queda expresado en función de masas, longitudes y parámetros eléctricos diflciles de medir; en este trabajo se ha evitado la necesidad de hacer estas mediciones mediante experimentos que permiten expresar el MPG •en función de voltajes conocidos, una ventaja importante de la técnica utilizada para hacer esto es que permite recalcular elMPG en el caso de que la carga del robot cambie; con la finalidad de mostrar esto último se colocó una carga de 4kg y se verifico experimentalmente, con lo cual podemos concluir que el método seguido para compensar la gravedad es correcto y aplicable a cualquier carga que tenga el · inanlpulador.

#### Agradecimientos

El proyecto "Desarrollo de una estación robotizada de soldadura" ha sido financiado por el Consejo Nacional de Ciencia y Tecnología (CONACYT) y el Consejo de Ciencia y Tecnología del Estado de Querétaro (CONCYTEQ).

#### Referencias

- [!] Martfnez E., Hernéndez V., Zavala A., López C.G., y López C.S. *"Estudio de la cinemática de un robot Industrial",* Segunda semana de quehacer cientffico y tecnológico en Querétaro, CONCYTEQ, Querétaro, Qro. 2000.
- [2] Spong. M. and Vidyasagar, M. *"Robot Dynamlcs and Control"* Jhon Wiley & Sons, lnc., U.S.A., 1989.
- [3] Ogata, K. *"Jngenierla de control moderno",*  Prentice Hall, México, 1993.
- [4] NoÍ, S., *"Handbook of industrial robotics",*  Jhon Wiley& Sons, lnc., U.S.A., 1999.
- [5] Asada, H. And Slotine, J., *"Robot ana/ysis and control",* Jhon Wiley & Sons, lnc., U.S.A., 1986.

## **6.2 Anexo dos: programa**

```
d6=0.067;
d4=0.428; 
a2=0.432; 
\%s=1:
%WHILE s == 1%Obtener los agulos deseados 
oll=input('Theta 1');
o22=input('Theta 2');
o33=input('Theta 3^i);
o44=input('Theta 4');
o55=input('Theta 5');
o66=input('Theta 6');
o1 = o11 * pi/180;o2=o22*pi/180; 
o3=o33*pi/180; 
o4 = o44 * pi/180;o5=o55*pi/180; 
o6=o66*pi/180; 
%Calculos para Pcx 
e11=d6*sin(05)*cos(01)*cos(02)*cos(03)*cos(04);
e12=d6*sin(o2)*sin(o3)*sin(o5)*cos(o1)*cos(o4);
e13=d6*sin(o1)*sin(o4)*sin(o5);
e14=d6*sin(o3)*cos(o1)*cos(o2)*cos(o5);
e15=d6*sin(02)*cos(01)*cos(03)*cos(05);
e16=dd*sin(o3)*cos(o1)*cos(o2);e17=d4*sin(o2)*cos(o1)*cos(o3);
e18=a2*cos(o1)*cos(o2);Pcx=el 1+el2-e13-el4+e15+e16-el7 +e18
```
..

### ANEXOS

```
%Calculo para Pcy 
e21=d6*sin(o1)*sin(o5)*cos(o2)*cos(o3)*cos(o4);
e22=dd*sin( o1)*sin( o2)*sin( o3)*sin( o5)*cos( o4);e23= d6*sin(o4)*sin(o5)*cos(o1);e24= d6*sin(o1)*sin(o3)*cos(o2)*cos(o5);e25=d6*sin(o1)*sin(o2)*cos(o3)*cos(o5);
e26=dd*sin( o1)*sin( o3)*cos( o2);e27=dd*sin( o1)*sin( o2)*cos( o3);e28=a2*sin(o1)*cos(o2);Pcy= e21 + e22 + e23 - e24 + e25 + e26 - e27 + e28%Calculo para Pez 
e31=d6*sin(o2)*sin(o5)*cos(o3)*cos(o4);
e32= d6*sin( o3)*sin( o5)*cos( o2)*cos( o4);e33=d6*sin(o2)*sin(o3)*cos(o5);
e34= d6*cos(o2)*cos(o3)*cos(o5);e35=d4*sin(o2)*sin(o3);
e36=dd*cos(o2)*cos(o3);e37=a2*sin(o2);\rm{Pcz=e31\text{-}e32\text{-}e33\text{-}e34\text{+}e35\text{+}e36\text{+}e37}% s=input('Deseas hacer otra iteración');
3END
```
 $\ddot{\ast}$ 

•

 $\ddot{\phantom{0}}$ 

## 6.3 Anexo tres: cálculo intermedio de la CD

En este anexo expondremos los pasos intermedios en la obtención del MCD, es decir, la multiplicación de las matrices de transformación homogénea que conforma el MCD. Las matrices de transformación homogéneas son las siguientes:

$$
A_1 = \begin{bmatrix} \cos \theta_1 & 0 & \sin \theta_1 & 0 \\ \sin \theta_1 & 0 & -\cos \theta_1 & 0 \\ 0 & 1 & 0 & 0 \\ 0 & 0 & 0 & 1 \end{bmatrix} A_2 = \begin{bmatrix} \cos \theta_2 & \sin \theta_2 & 0 & a_2 \cos \theta_2 \\ \sin \theta_2 & -\sin \theta_2 & 0 & a_2 \sin \theta_2 \\ 0 & 0 & -1 & 0 \\ 0 & 0 & 0 & 1 \end{bmatrix}
$$
  
\n
$$
A_3 = \begin{bmatrix} \cos \theta_3 & 0 & \sin \theta_3 & 0 \\ \sin \theta_3 & 0 & -\cos \theta_3 & 0 \\ 0 & 1 & 0 & 0 \\ 0 & 0 & 0 & 1 \end{bmatrix} A_4 = \begin{bmatrix} \cos \theta_4 & 0 & \sin \theta_4 & 0 \\ \sin \theta_4 & 0 & -\cos \theta_4 & 0 \\ 0 & 1 & 0 & d_4 \\ 0 & 0 & 0 & 1 \end{bmatrix}
$$
  
\n
$$
A_5 = \begin{bmatrix} \cos \theta_5 & 0 & \sin \theta_5 & 0 \\ \sin \theta_5 & 0 & -\cos \theta_5 & 0 \\ 0 & 1 & 0 & 0 \\ 0 & 0 & 0 & 1 \end{bmatrix} A_6 = \begin{bmatrix} \cos \theta_6 & -\sin \theta_6 & 0 & 0 \\ \sin \theta_6 & \cos \theta_6 & 0 & 0 \\ 0 & 1 & 0 & d_6 \\ 0 & 0 & 0 & 1 \end{bmatrix}
$$

El modelo se obtiene:

$$
T_0^6 = A_1 A_2 A_3 A_4 A_5 A_6 \tag{6.3.1}
$$

•

ANEXOS

$$
T_0^2 = \begin{bmatrix} \cos \theta_1 \cos \theta_2 & \sin \theta_2 \cos \theta_1 & -\sin \theta_1 & a_2 \cos \theta_1 \cos \theta_2 \\ \sin \theta_1 \cos \theta_2 & \sin \theta_1 \sin \theta_2 & \cos \theta_1 & a_2 \sin \theta_1 \cos \theta_2 \\ \sin \theta_2 & -\cos \theta_2 & 0 & a_2 \sin \theta_2 \\ 0 & 0 & 0 & 1 \end{bmatrix}
$$
(6.3.2)  

$$
T_3^4 = \begin{bmatrix} \cos \theta_3 \cos \theta_4 & \sin \theta_3 & \sin \theta_4 \cos \theta_3 & d_4 \sin \theta_3 \\ \sin \theta_3 \cos \theta_4 & -\cos \theta_3 & \sin \theta_3 \sin \theta_4 & -d_4 \cos \theta_3 \\ \sin \theta_4 & 1 & \cos \theta_4 & 0 \\ 0 & 0 & 0 & 1 \end{bmatrix}
$$
(6.3.3)  

$$
T_5^6 = \begin{bmatrix} \cos \theta_5 \cos \theta_6 & -\sin \theta_6 \sin \theta_5 & \sin \theta_5 & d_6 \sin \theta_5 \\ \sin \theta_5 \cos \theta_6 & -\sin \theta_5 \sin \theta_6 & -\cos \theta_5 & -d_6 \cos \theta_5 \\ \sin \theta_6 & \cos \theta_5 & 0 & 0 \\ 0 & 0 & 0 & 1 \end{bmatrix}
$$
(6.3.4)

 $\hat{\boldsymbol{\lambda}}$ 

 $\sim$ 

80

 $\bullet$